## Cálculo Básico para Ingenieros

Versión 1.3 (Curso 2021/2022)

David J. Santos Universidad San Pablo-CEU

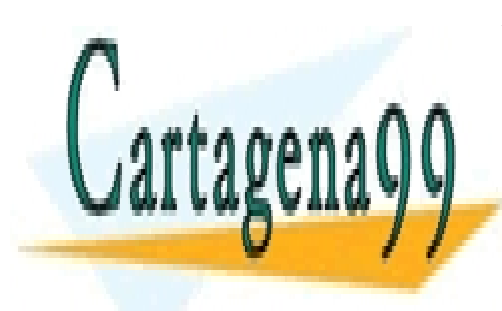

CLASES PARTICULARES, TUTORÍAS TÉCNICAS ONLINE LLAMA O ENVÍA WHATSAPP: 689 45 44 70

ONLINE PRIVATE LESSONS FOR SCIENCE STUDENTS CALL OR WHATSAPP:689 45 44 70

www.cartagena99.com no se hace responsable de la información contenida en el presente documento en virtud al Artículo 17.1 de la Ley de Servicios de la Sociedad de la Información y de Comercio Electrónico, de 11 de julio de 2002. Si la información contenida en el documento es ilícita o lesiona bienes o derechos de un tercero háganoslo saber y será retirada.

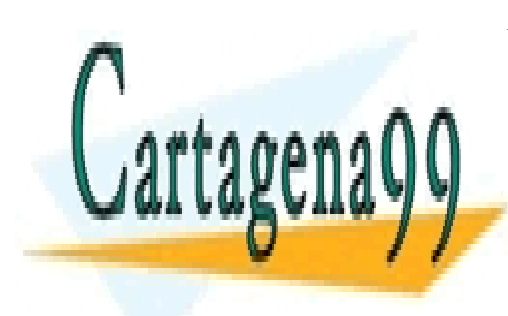

CLASES PARTICULARES, TUTORÍAS TÉCNICAS ONLINE LLAMA O ENVÍA WHATSAPP: 689 45 44 70

ONLINE PRIVATE LESSONS FOR SCIENCE STUDENTS CALL OR WHATSAPP:689 45 44 70

www.cartagena99.com no se hace responsable de la información contenida en el presente documento en virtud al Artículo 17.1 de la Ley de Servicios de la Sociedad de la Información y de Comercio Electrónico, de 11 de julio de 2002. Si la información contenida en el documento es ilícita o lesiona bienes o derechos de un tercero háganoslo saber y será retirada.

### Prólogo

Esta breve obra (Cálculo Básico para Ingenieros) nace con un objetivo claramente utilitario: ofrecer una síntesis del Cálculo Infinitesimal (en una y dos variables) que permita al estudiante de Ingeniería abordar con solvencia matemática el aprendizaje de disciplinas  $t\acute{e}cnicas<sup>1</sup>$ .

Es perfectamente constatable, por cualquiera que lleve alg´un tiempo impartiendo clase en primer curso en las escuelas de Ingeniería españolas, que los alumnos que emergen del Bachillerato poseen una formación matemática que suele ser deficiente, fragmentada, sin unidad de ninguna clase, y muy reduccionista en su planteamiento, que no es otro que la adquisición de destreza en la resolución de los *ejercicios tipo* que constituyen la Prueba de Matemáticas para el acceso a la Universidad española.

El diagnóstico anterior obliga a plantear un curso necesariamente centrado en el desarrollo de la capacidad de análisis, prácticamente inexistente en el alumno, pero sin perder de vista la orientación utilitaria. No se trata, por tanto, de aprender a detectar y tratar patologías matemáticas (eso sería más bien el objetivo de un curso de Análisis Real), sino de *aplicar* ideas matemáticas en contextos reales, en los que sea preciso enfrentarse a un problema concreto. Ello conlleva, necesariamente, sacrificar el rigor matem´atico en el tratamiento formal.

Nuestro curso parte de la siguiente premisa: el alumno maneja una serie de ideas básicas del Cálculo Infinitesimal de una variable. Aun así, la experiencia nos demuestra que es necesario revisar y unificar algunas de estas ideas, y a ello se dedica el primer cap´ıtulo (Preliminares). Inmediatamente despu´es, en el cap´ıtulo 2, nos centramos en las aplicaciones del cálculo de una variable a la resolución de problemas de visualización sencilla (cálculo de áreas y volúmenes, fundamentalmente). Antes de introducirnos en el c´alculo con funciones de dos variables, damos unas nociones m´ınimas del estudio de la convergencia de series infinitas, e introducimos al estudiante en el uso del desarrollo en serie de Taylor.

El cálculo con funciones de dos variables se aborda en dos capítulos, uno en el que se extienden los principales conceptos de análisis relacionados con la diferenciación (capítulo 4), y otro ya específico de integración múltiple (capítulo 5). Creemos que estos dos capítulos son los más exigentes del curso. Avanzar en ellos depende críticamente de haber desarrollado la capacidad resolutiva mediante problemas de cálculo con funciones de una variable. Finalmente, cerramos la obra con un cap´ıtulo introductorio a las Ecuaciones Diferenciales Ordinarias.

El Cálculo Infinitesimal no es sencillo, y el curso que se plantea es denso<sup>2</sup>. Exige un contacto constante del estudiante con la disciplina. Para avanzar es absolutamente necesario enfrentarse a ejercicios de complejidad creciente, que (1) vayan poniendo a prueba la

- - -

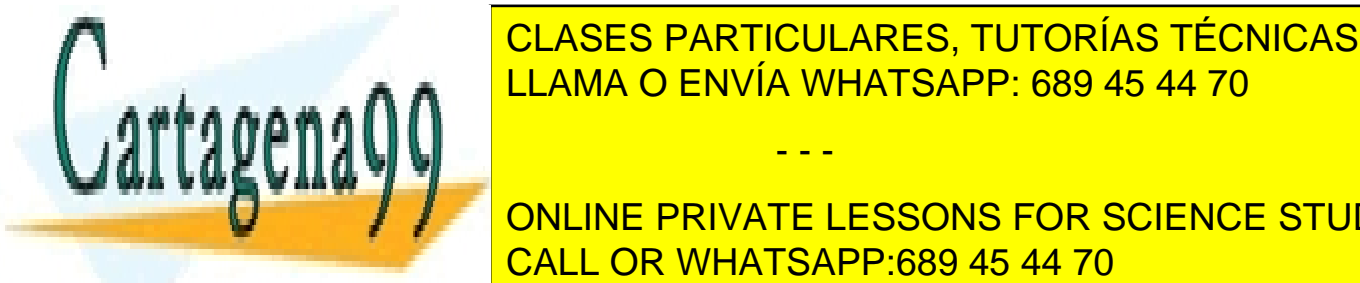

### **CLASES PARTICULARES, TUTORÍAS TÉCNICAS ONLINE** y (3) proporcionen seguridad al estudiante. Para el estudiante de cada capacidad de capacidad de capacidad de c <u>na selección de Ejercicios y otra de Ejercicios en El antiga en material en material en el escrito constituyen </u>

Académica en una acuencia en una acuencia de 1 de 6 de 6 de 6 de 6 ECC en una acuencia de 1 ECC en una acuencia call or Whatsapp:689 45 44 70

de autoevaluación de primer nivel: permiten verificar la comprensión y uso de las principales ideas. Están organizados secuencialmente de manera paralela a como las ideas son introducidas en el capítulo. Los Problemas suelen tener un nivel de complejidad mayor: permiten verificar si se ha alcanzado un nivel de comprensión profundo, necesario para abordar con éxito los exámenes de la asignatura. Están deliberadamente desordenados, tanto en su temática como en su complejidad.

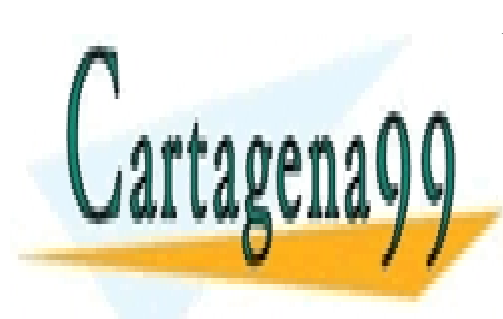

CLASES PARTICULARES, TUTORÍAS TÉCNICAS ONLINE LLAMA O ENVÍA WHATSAPP: 689 45 44 70

ONLINE PRIVATE LESSONS FOR SCIENCE STUDENTS CALL OR WHATSAPP:689 45 44 70

www.cartagena99.com no se hace responsable de la información contenida en el presente documento en virtud al Artículo 17.1 de la Ley de Servicios de la Sociedad de la Información y de Comercio Electrónico, de 11 de julio de 2002. Si la información contenida en el documento es ilícita o lesiona bienes o derechos de un tercero háganoslo saber y será retirada.

- - -

ii

# ´ Indice general

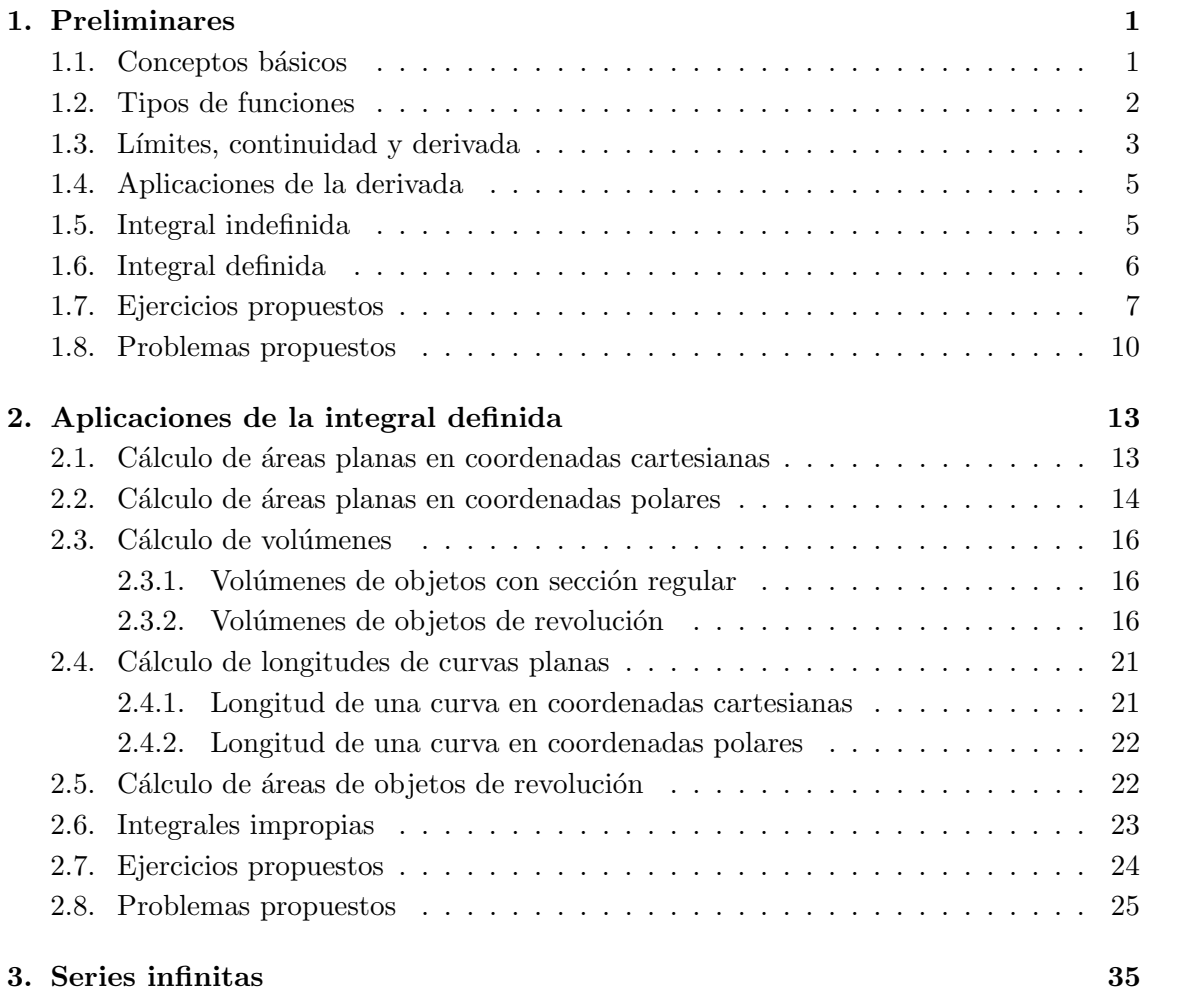

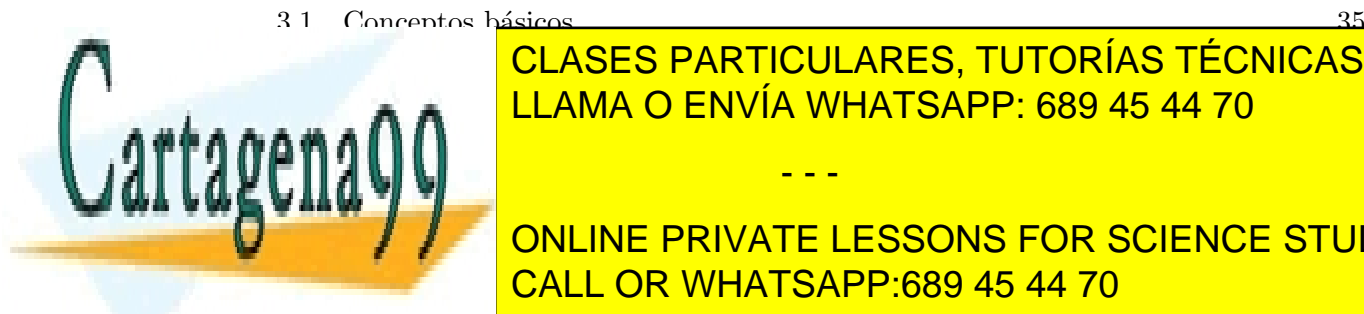

**CLASES PARTICULARES, TUTORÍAS TÉCNICAS ONLINE** ALLAMA O ENVÍA WHATSAPP: 689 45 44 70

**THE CRITERIO ONLINE PRIVATE LESSONS FOR SCIENCE STUDENTS SALL OR WHATSAPP:689 45 44 70** 

www.cartagena99.com no se hace responsable de la información contenida en el presente documento en virtud al Artículo 17.1 de la Ley de Servicios de la Sociedad de la Información y de Comercio Electrónico, de 11 de julio de 2002. Si la información contenida en el documento es ilícita o lesiona bienes o derechos de un tercero háganoslo saber y será retirada.

i<br>...

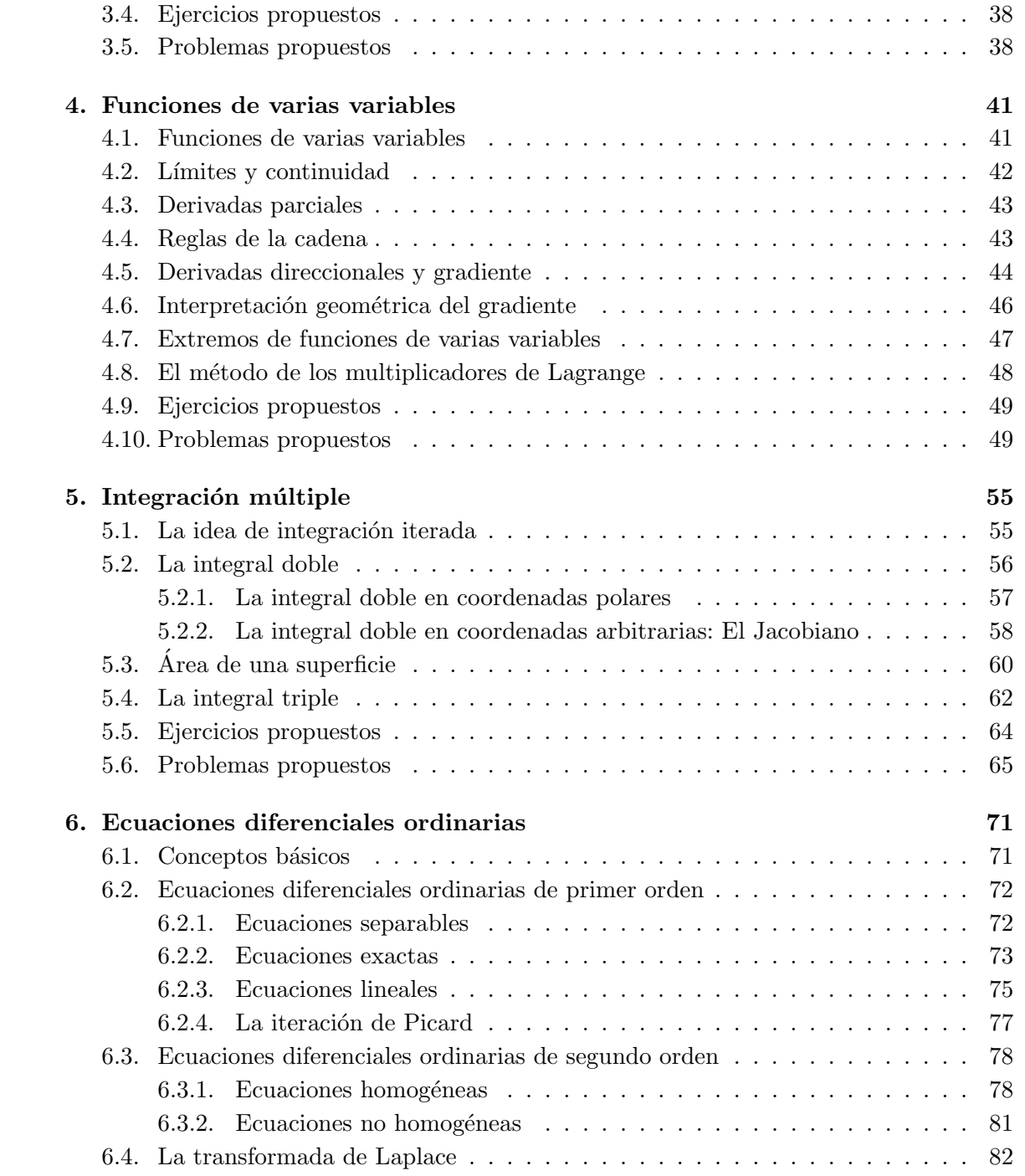

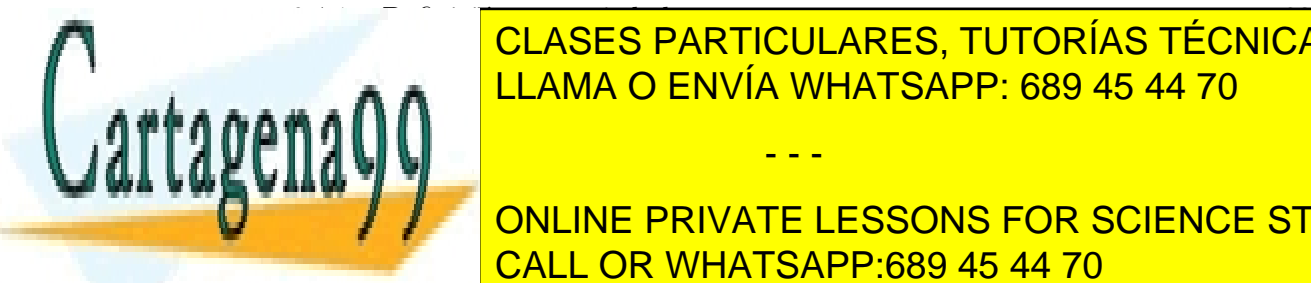

**CLASES PARTICULARES, TUTORÍAS TÉCNICAS ONLINE** 6.4.2. Tabla de transformadas . . . . . . . . . . . . . . . . . . . . . . . . . 84 LEAMA O ENVÍA WHATSAPP: 689 45 44 70

**2. CALCULO VECTOR VECTOR DIFFERENCIAL DIFferencial Differencial Differencial Differencial Advancement CALCULO C** ONLINE PRIVATE LESSONS FOR SCIENCE STUDENTS

www.cartagena99.com no se hace responsable de la información contenida en el presente documento en virtud al Artículo 17.1 de la Ley de Servicios de la Sociedad de la Información y de Comercio Electrónico, de 11 de julio de 2002. Si la información contenida en el documento es ilícita o lesiona bienes o derechos de un tercero háganoslo saber y será retirada.

### ´INDICE GENERAL v

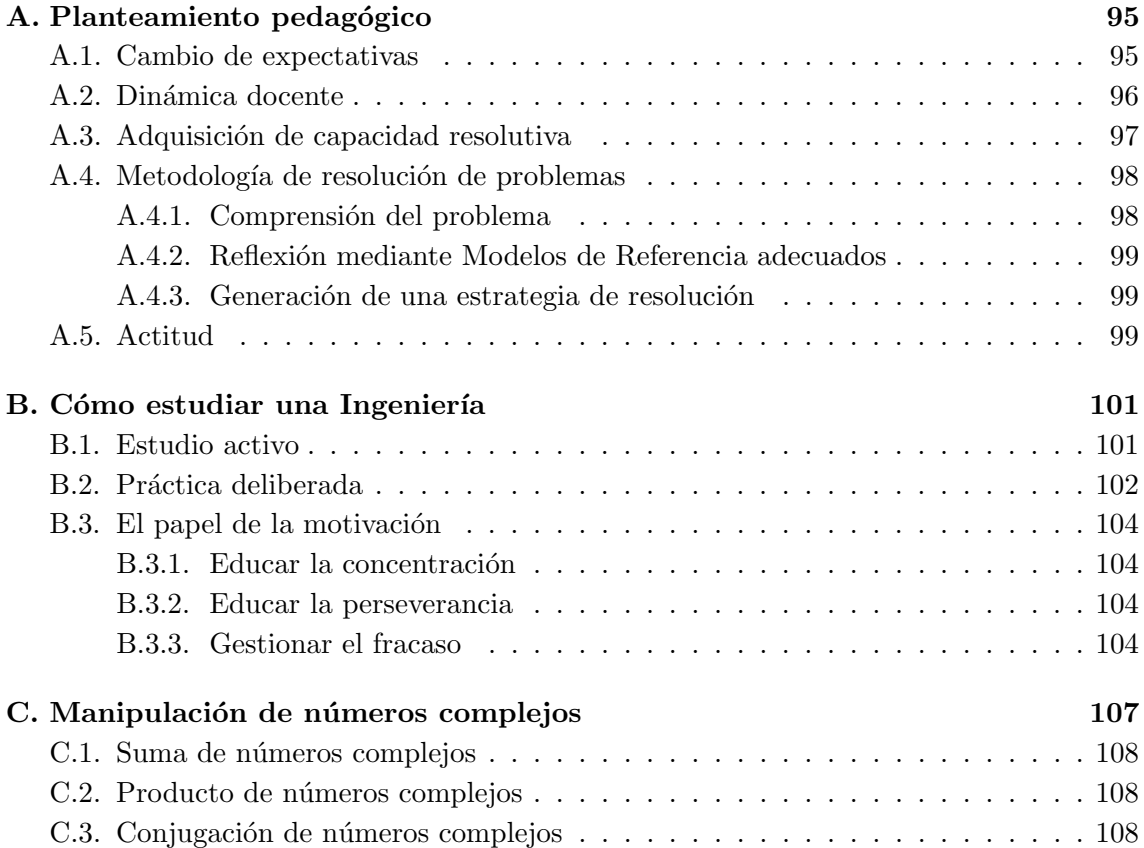

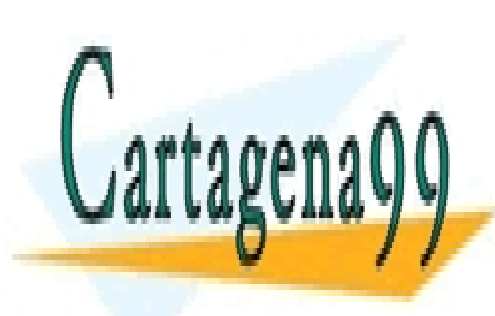

CLASES PARTICULARES, TUTORÍAS TÉCNICAS ONLINE LLAMA O ENVÍA WHATSAPP: 689 45 44 70

ONLINE PRIVATE LESSONS FOR SCIENCE STUDENTS CALL OR WHATSAPP:689 45 44 70

www.cartagena99.com no se hace responsable de la información contenida en el presente documento en virtud al Artículo 17.1 de la Ley de Servicios de la Sociedad de la Información y de Comercio Electrónico, de 11 de julio de 2002. Si la información contenida en el documento es ilícita o lesiona bienes o derechos de un tercero háganoslo saber y será retirada.

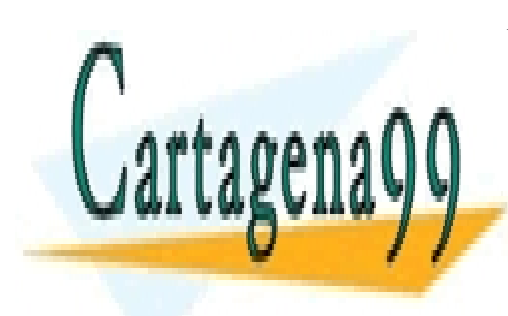

CLASES PARTICULARES, TUTORÍAS TÉCNICAS ONLINE LLAMA O ENVÍA WHATSAPP: 689 45 44 70

ONLINE PRIVATE LESSONS FOR SCIENCE STUDENTS CALL OR WHATSAPP:689 45 44 70

www.cartagena99.com no se hace responsable de la información contenida en el presente documento en virtud al Artículo 17.1 de la Ley de Servicios de la Sociedad de la Información y de Comercio Electrónico, de 11 de julio de 2002. Si la información contenida en el documento es ilícita o lesiona bienes o derechos de un tercero háganoslo saber y será retirada.

## Capítulo 1

## Preliminares

Este breve capítulo trata de revisar, de manera muy directa, una serie de conocimientos previos que todo alumno que ingresa en la Universidad debería manejar sobre Análisis Real elemental (Cálculo de una Variable). Al alumno que necesite ampliar la información aquí contenida, o buscar una justificación de la misma, se le remite a la Bibliografía de la asignatura "Cálculo" (véase la Guía Docente de la asignatura).

### 1.1. Conceptos básicos

El objeto matemático central del Análisis Real es la función. Una función es una correspondencia entre dos conjuntos cualesquiera. Nosotros estamos aqu´ı interesados en las llamadas funciones reales de variable real. Se trata de funciones que a números reales, pertenecientes a un subconjunto de los números reales denominado *dominio*, asignan números reales, que determinan un conjunto denominado *imagen*. Esta asignación debe realizarse de tal manera que a cada elemento del dominio le corresponda uno sólo de la imagen. Matemáticamente, lo que hemos dicho hasta ahora suele expresarse así:  $f: X \rightarrow Y$ , donde X es el dominio, e  $Y$  es la imagen. Esta correspondencia puede expresarse también elemento a elemento:  $y = f(x), \forall x \in X, \forall y \in Y$ .

Resulta de gran valor práctico poder visualizar funciones. En el caso de las funciones reales de variable real, esto se realiza en  $\mathbb{R}^2$ . Como es sabido, los elementos de  $\mathbb{R}^2$  son pares de números reales,  $(x, y)$ . En nuestro caso, nos valdremos de la relación  $y = f(x)$ para representar la función f mediante los puntos  $(x, f(x))$ ,  $\forall x \in X$ .

El alumno debería estar ya familiarizado con algunas funciones elementales, como la recta,  $y = mx + n$   $(m, n \in \mathbb{R})$  o la parábola,  $y = ax^2 + bx + c$   $(a, b, c \in \mathbb{R})$ .

Una propiedad matemática con relevancia gráfica es la simetría de una función. Las

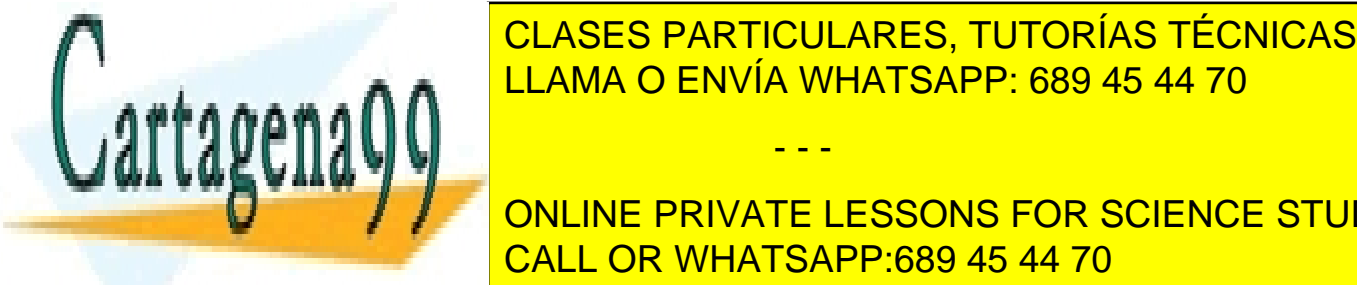

### **Funcional ser de dos ser de dos tiens de dos ti**pos: <mark>CLASES PARTICULARES, TUTORÍAS TÉCNICAS ONLINE</mark>  $\frac{1}{2}$   $\frac{1}{2}$  es estas funcional para funcional de simetro en el parte de simetro de la parte de la parte de la parte de la

ONLINE PRIVATE LESSONS FOR SCIENCE STUDENTS si generalis de formation de comprobar que grande comprobar que generalismente de la comprobar que grande compr<br>CALL OR WHATSAPP:689 45 44 70

www.cartagena99.com no se hace responsable de la información contenida en el presente documento en virtud al Artículo 17.1 de la Ley de Servicios de la Sociedad de la Información y de Comercio Electrónico, de 11 de julio de 2002. Si la información contenida en el documento es ilícita o lesiona bienes o derechos de un tercero háganoslo saber y será retirada.

**.** 

desplazada hacia arriba o hacia abajo una distancia  $|k|$  (dependiendo, respectivamente, de si  $k > 0$  o  $k < 0$ ). Es posible también identificar desplazamientos horizontales. Sea ahora  $g(x) = f(x-a)$ . Es sencillo verificar que g es una versión de f desplazada hacia la derecha la cantidad  $|a|$ , si  $a > 0$ , y hacia la izquierda, la misma cantidad, si  $a < 0$ . De especial interés en Ingeniería son las funciones *periódicas* o repetitivas. Una función  $f(x)$  se dice periódica si existe un número positivo p tal que  $f(x + p) = f(x), \forall x$ . El menor valor de p recibe el nombre de *periodo* de f. El alumno debería estar familiarizado con las funciones trigonométricas sen x y cos x, que son periódicas de periodo  $2\pi$ , y la función tg x, que es periódica de periodo  $\pi$ .

Cabe también una manipulación *expansiva* o *compresiva* de una función dada. Así,  $g(x) = cf(x)$ , con  $c > 0$ , conduce a una expansion/compresión vertical de  $f(x)$  (en función, respectivamente, de que  $c > 1$  o  $c < 1$ ). Por su parte,  $g(x) = f(x/c)$  puede verse como un escalado horizontal de  $f(x)$  por un factor c, que será expansivo si  $c > 1$  y compresivo si  $c < 1$ .

Finalmente, en ocasiones nos veremos obligados a considerar regiones de  $\mathbb{R}^2$  limitadas por funciones. Estas regiones elementales o simples pueden ser de dos tipos: verticales u horizontales. Una región verticalmente simple (RVS), es el conjunto  $A =$  $\{(x, y) \in \mathbb{R}^2 : a \le x \le b, g(x) \le y \le f(x)\}\)$ , en donde f y g son dos funciones bien definidas en el intervalo  $[a, b]$ . De manera análoga, una región horizontalmente simple (RHS) es el conjunto  $B = \{(x, y) \in \mathbb{R}^2 : c \leq y \leq d, n(y) \leq x \leq m(y)\}\)$ , en donde m y n son también dos funciones bien definidas en el intervalo [c, d]. Observe que una RVS define una banda de puntos limitada verticalmente, y una RHS una banda limitada horizontalmente. De ah´ı sus denominaciones respectivas. Véase la Figura 1.1.

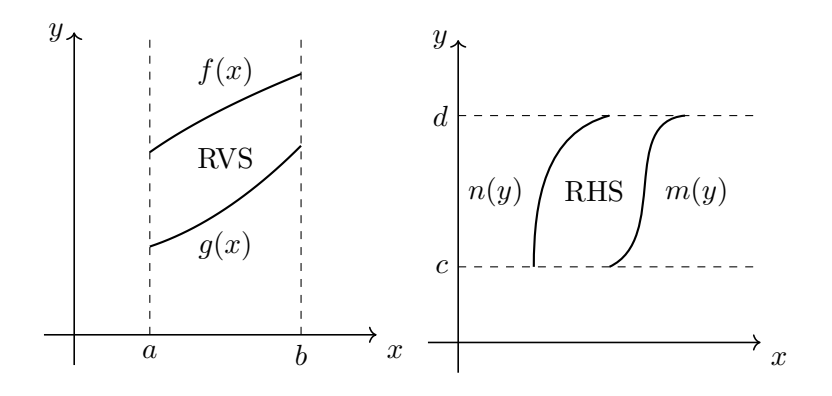

Figura 1.1: Regiones vertical y horizontalmente simples.

- - -

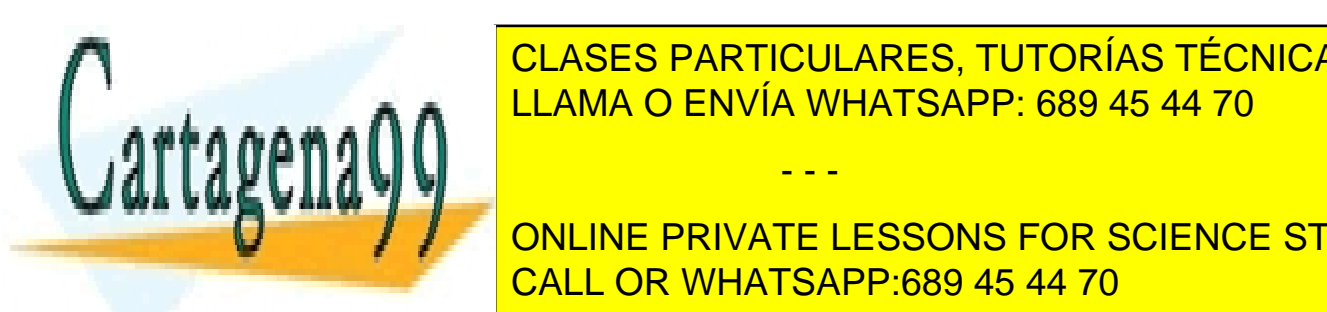

**1.2. Tipos de funcionalista de funcionalista de funcionalista de funcionalista de funcionalista de funcionalis** LAMA O ENVÍA WHATSAPP: 689 45 44 70

**PERMITE EXPRESARE DE SONS FOR SCIENCE STUDENTS** y par´abolas son ejemplos de polinomios. El dominio de cualquier polinomio es R. CALL OR WHATSAPP:689 45 44 70

<sup>n</sup>−<sup>1</sup> + · · · + a0, en donde los a<sup>i</sup> son los coeficientes (reales) del

#### 1.3. Límites, continuidad y derivada 3

Las funciones racionales resultan del cociente de dos funciones polinómicas:  $f(x) =$  $p(x)/q(x)$ . Observe que el dominio de una función racional viene dado por los  $x \in \mathbb{R}$ :  $q(x) \neq 0.$ 

De manera más general, las funciones *algebraicas* son el resultado de operaciones algebraicas (suma, resta, multiplicación, división, realización de raíces) sobre polinomios.

Las funciones *trascendentes* son aquellas que no son algebraicas. El alumno ya conoce algunas de ellas: todas las funciones trigonométricas (tanto circulares como hiperbólicas), las funciones exponenciales, y las funciones logarítmicas. Este tipo de funciones son muy usadas en Ingeniería, por lo que el alumno debe manejarlas con soltura.

Una función puede obtenerse como resultado de la actuación sucesiva, o *composición*, de dos funciones, sean éstas algebraicas o trascendentes. Dadas dos funciones  $f \, y \, g$ , definimos  $f \circ g(x) = f(g(x))$ . Observe que el dominio de  $f \circ g$  son los x pertenecientes al dominio de g para los que  $g(x)$  pertenece al dominio de f.

### 1.3. Límites, continuidad y derivada

El alumno que ingresa en la Universidad suele saber calcular l´ımites, pues ha sido adiestrado en ello, pero, por extraño que parezca, en general no sabe qué es un límite. Quizás convenga empezar por aquí.

El límite es un instrumento de análisis matemático que, con resolución microscópica, permite dictaminar el comportamiento de una función en un punto (o en un entorno de un punto). Es decir, el límite es una *lupa matemática* que, principalmente, nos permite investigar en profundidad funciones. Casi todo el Análisis Matemático se construye a partir del uso de este instrumento, bien sea para determinar la continuidad de una función en un punto, definir la derivada de ésta en un punto, o generar el concepto de integración definida a partir de sumas de Riemann, por citar tres contextos matemáticos que consideraremos en este documento. En resumen: la teoría de límites es muy importante para los matemáticos, frecuentemente preocupados por la detección de comportamientos patol´ogicos de funciones. Los ingenieros, sin embargo, solemos estar m´as interesados en comportamientos no patológicos y fundamentalmente macroscópicos, pues nuestro uso del concepto de función tiene como objeto el modelado de sistemas reales, de naturaleza física.

Como se ha dicho, el concepto de l´ımite permite determinar la continuidad de una función f en un punto. En concreto, f será continua en  $x = c$  sii cumple lo siguiente:

- - -

- f(c) existe.
- lím<sub> $x\rightarrow c$ </sub> existe.

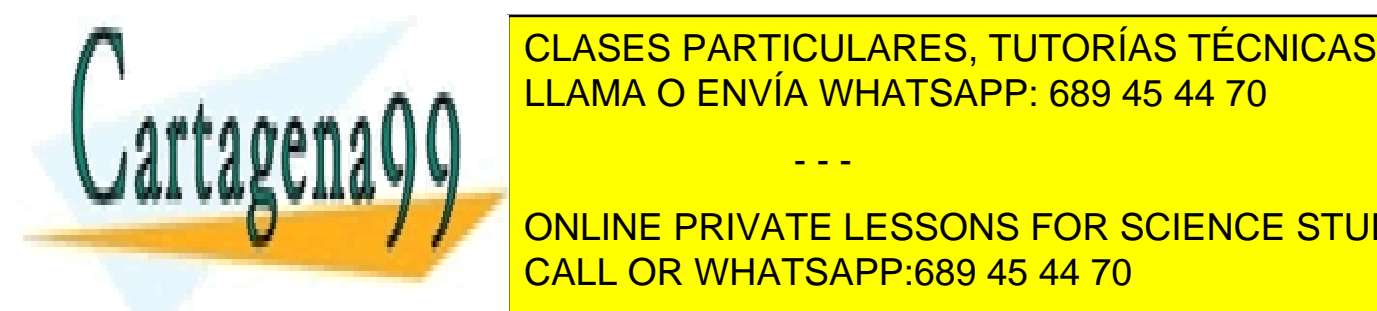

Si una función funcional <mark>LLAMA O ENVÍA WHATSAPP: 689 45 44 70</mark> diremos que es CLASES PARTICULARES, TUTORÍAS TÉCNICAS ONLINE

**Matematica de una funcionalista de una funcion en un punto x en un punto x en un punto x en un punto x el part CALL OR WHATSAPP:689 45 44 70** 

$$
f'(c) = \lim_{h \to 0} \frac{f(c+h) - f(c)}{h}
$$

De aquí se pueden deducir todas las reglas de derivación de funciones, que se memorizan en la escuela, y que usaremos exhaustivamente en esta asignatura. Si no está *intimamente* familiarizado con estas reglas, conviene que las revise y practique cuanto antes.

La ecuación anterior define un protocolo de cálculo, pero es necesario tener una idea intuitiva que nos permita emplear creativamente el concepto de derivada de una función. Hay dos contextos canónicos en los que interpretar la derivada de una función en un punto:

1. Contexto geométrico: Considere la función continua  $y = f(x)$ . Como se ha dicho, una función puede verse como una curva en  $\mathbb{R}^2$ . Sean ahora dos puntos de esta curva:  $(c, f(c))$  y  $(c+h, f(c+h))$ . La recta que los une, y, por tanto, secante a la curva, vendrá dada por:

$$
y - f(c) = \frac{f(c+h) - f(c)}{h}(x - c).
$$

Observe que la pendiente de esta recta es el cociente del que hacemos el l´ımite en la definición de  $f'(c)$ . Geométricamente, la acción asociada al límite es acercar entre sí los dos puntos que definen la recta secante, hasta que ésta se convierte en la tangente a la curva en  $x = c$ . Por tanto, podemos interpretar  $f'(c)$  como la pendiente de la recta tangente a una curva dada por  $y = f(x)$  en el punto  $x = c$ .

2. Contexto físico: Sea ahora una partícula moviéndose en línea recta. Su posición en cada instante se registra mediante la función del tiempo  $x(t)$ . Nos gustaría conocer la velocidad a la que se mueve en cada instante dicha partícula. Para ello, consideremos dos instantes  $t_1$  y  $t_2$ , separados un lapso de tiempo  $h(t_2 = t_1+h)$ . Podríamos estimar la velocidad promedio de la partícula entre ambos instantes como el cociente entre el espacio recorrido y el lapso de tiempo transcurrido:

$$
v = \frac{x(t_1 + h) - x(t_1)}{h}.
$$

Si hacemos tender, en este cociente,  $h$  a cero, dispondremos de una estimación muy precisa de la velocidad instantánea de la partícula en  $t_1$ :

$$
v(t_1) = x'(t_1) = \lim_{h \to 0} v = \lim_{h \to 0} \frac{x(t_1 + h) - x(t_1)}{h}.
$$

Por tanto, la derivada de  $x(t)$  en un instante puede verse como la velocidad de la partícula en dicho instante. Evidentemente, esta interpretación de la derivada como medida de la tasa de cambio, o de la sensibilidad al cambio, puede extenderse a

Antes de revisar las aplicaciones de la derivada, es conveniente introducir la idea de

- - -

**CLASES PARTICULARES, TUTORÍAS TÉCNICAS ONLINE** asignatura Americas, a de LLAMA O ENVÍA WHATSAPP: 689 45 44 70

ONLINE PRIVATE LESSONS FOR SCIENCE STUDENTS **OPERATIVO, NO SUELE CALL OR WHATSAPP:689 45 44 70** 

www.cartagena99.com no se hace responsable de la información contenida en el presente documento en virtud al Artículo 17.1 de la Ley de Servicios de la Sociedad de la Información y de Comercio Electrónico, de 11 de julio de 2002. Si la información contenida en el documento es ilícita o lesiona bienes o derechos de un tercero háganoslo saber y será retirada.

 $\cdot$   $\cdot$   $\wedge$   $\wedge$ 

### 1.4. APLICACIONES DE LA DERIVADA 5

Hasta el momento hemos supuesto que nuestras funciones pueden escribirse de forma explícita, como  $y = f(x)$ . Sin embargo, esto no tiene por qué ser siempre así; la función puede estar definida de manera *implícita:*  $F(x, y) = 0$ . Considere, como ejemplo, la función  $y^2 = x^2 + \text{sen}(xy)$ . ¿Cómo calcular y' mediante las reglas de derivación, si no es posible despejar y en función de x? Realmente es muy sencillo: (1) Se derivan ambos miembros de la ecuación que define implícitamente a la función, tratando a  $y$  como si fuera una función derivable de x. (2) Agrupamos y despejamos y'. En el ejemplo anterior: (1)  $2yy' =$  $2x + \cos(xy)(y + xy')$ . (2)  $y' = \frac{2x + y \cos(xy)}{2}$  $\frac{2x + y \cos(xy)}{2y - x \cos(xy)}.$ 

### 1.4. Aplicaciones de la derivada

La interpretación geométrica del concepto de derivada de una función conduce de manera natural a que pueda ser empleada para detectar máximos y mínimos locales, puntos de inflexión (puntos de cambio en la concavidad), e intervalos de crecimiento y decrecimiento de una función. Recordamos esquemáticamente estas ideas:

- Los puntos en los que  $f'(x) = 0$  se denominan *puntos críticos*.
- $\blacksquare$  Un punto crítico puede ser:
	- $\bullet$  Un máximo, si  $f''(x) < 0$ .
	- $\bullet$  Un mínimo, si  $f''(x) > 0$ .
	- Un punto de inflexión, si  $f''(x) = 0$ .
- Una función es creciente en un intervalo si su derivada es *positiva* en dicho intervalo.
- Una función es decreciente en un intervalo si su derivada es negativa en dicho intervalo.
- Una función es *cóncava* (∪) en un intervalo si su segunda derivada es positiva en dicho intervalo.
- Una función es *convexa* (∩) en un intervalo si su segunda derivada es negativa en dicho intervalo.

Muchos problemas de *optimización* se pueden reducir a calcular el máximo o mínimo de una función de una variable. Esta reducción en ocasiones requiere determinar una función objetivo a optimizar (normalmente dependiente de varias variables), y unas funciones auxiliares que introducen elementos de ligaz´on entre las variables y permiten reducir ´estas

- - -

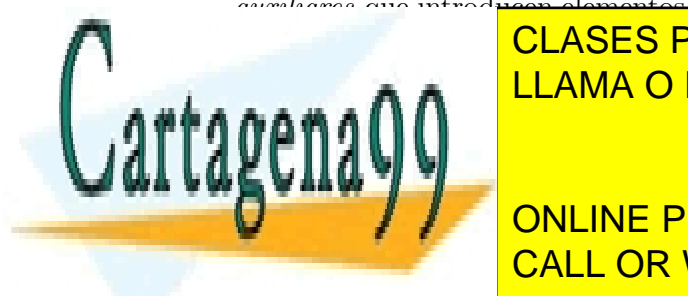

### CLASES PARTICULARES, TUTORÍAS TÉCNICAS ONLINE LLAMA O ENVÍA WHATSAPP: 689 45 44 70

**CONLINE PRIVATE LESSONS FOR SCIENCE STUDENTS**  $\overline{\text{CALL OR WHATSAPP:689 45 44 70}}$ 

llama la *integral indefinida* de  $f(x)$ , y se suele designar simbólicamente como  $\int f(x)dx$ . En este contexto,  $f(x)$  recibe el nombre de *integrando* de la integral, y x se denomina la variable de integración. Es muy importante saber integrar. No es necesario ser un gran maestro de la integración, pero sí dominar las técnicas fundamentales de integración, que son las siguientes:

- Utilización de reglas básicas, lo que comúnmente se denomina integración inmediata.
- Integración por partes.
- $\blacksquare$  Integración de funciones trigonométricas.
- Sustituciones trigonométricas.
- $\blacksquare$  Integración de funciones racionales.

Al lector no familiarizado con estas técnicas se le remite a la Bibliografía de la asignatura Cálculo. Los libros de texto especificados cuentan con un capítulo dedicado a las técnicas de integración. Practique las distintas técnicas sobre los numerosos ejemplos propuestos en estos textos. Recuerde: En integración, la práctica es fundamental.

### 1.6. Integral definida

Se llama integral definida de  $f(x)$  en el intervalo [a, b] al número real:

$$
\int_{a}^{b} f(x)dx.
$$

Este número puede ser interpretado como el *área subtendida* por la curva  $y = f(x)$ sobre el intervalo [a, b], con  $f(x) \geq 0, \forall x \in [a, b]$ . Toda integral definida es siempre el resultado de sumar las contribuciones elementales de área correspondientes a cualquier partición del intervalo  $[a, b]$  en subintervalos, cuando el tamaño de los subintervalos de esta partición tiende a 0. Esta suma de contribuciones elementales se denomina suma de Riemann. Lógicamente, esta suma deberá ser convergente, lo que requiere que  $(1)$   $f(x)$  sea continua en [a, b], y (2) que el intervalo de integración sea finito. Las integrales definidas en las que falla alguna de estas dos restricciones se denominan *impropias*. Veremos más adelante en el curso (véase la Sección 2.6) que estas integrales podrán o no ser convergentes.

La regla de Barrow proporciona una conexión entre la integral definida y la integral indefinida:

- - -

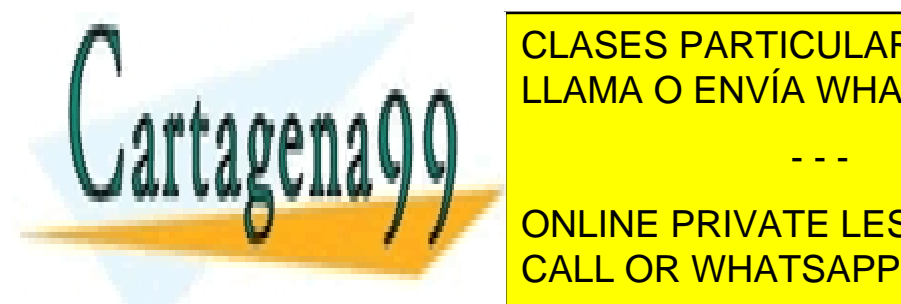

<u>CLASES PARTICULARES, TUTORÍAS TÉCNICAS ONLINE</u> r, <u>U DIO F(b) − F(b) − F(b). F(b). F(b). F(b).</u> F(b). F(b). F(b). F(b). F(b). F(b). F(b). F(b). F(b). F(b). F(b). F(b)

ONLINE PRIVATE LESSONS FOR SCIENCE STUDENTS CALL OR WHATSAPP:689 45 44 70

1.7. Ejercicios propuestos 7

\n- \n
$$
\int_{a}^{a} f(x)dx = 0.
$$
\n
\n- \n
$$
\int_{a}^{b} kf(x)dx = k \int_{a}^{b} f(x)dx, \forall k \in \mathbb{R}.
$$
\n
\n- \n
$$
\int_{a}^{b} (f(x) \pm g(x))dx = \int_{a}^{b} f(x)dx \pm \int_{a}^{b} g(x)dx.
$$
\n
\n- \n
$$
\int_{a}^{b} f(x)dx + \int_{b}^{c} f(x)dx = \int_{a}^{c} f(x)dx.
$$
\n
\n

Dada una función cualquiera  $f(x)$ , podemos definir su valor medio en el intervalo [a, b] como:

$$
\frac{1}{b-a} \int_{a}^{b} f(x) dx.
$$

Muy importante: Con el siguiente capítulo, Aplicaciones de la integral definida, comienza el programa de la asignatura "Cálculo". Si tiene dificultades de comprensión con alguna de las ideas contenidas en este capítulo, debe ponerse en contacto urgentemente con el profesor de la asignatura.

### 1.7. Ejercicios propuestos

En los ejercicios siguientes:

- 1. Intente representar aproximadamente las funciones que se facilitan. Se propone validar el trabajo de análisis realizado mediante www.wolframalpha.com.
- 2. Intente resolver las integrales propuestas. Están agrupadas por técnicas de integración. También en este caso puede validar su trabajo mediante www.wolframalpha. com.
- [**E-1.1**]  $y = kx$ .  $[E-1,2]$   $y = |x|$ .  $[\mathbf{E-1.3}]$   $y = |x - x_0|$ .  $[E-1.4]$   $y = y_0 + kx$ .  $\begin{bmatrix} \mathbf{E} & \mathbf{1} & \mathbf{E} \end{bmatrix}$  y  $\begin{bmatrix} k \\ k \end{bmatrix}$

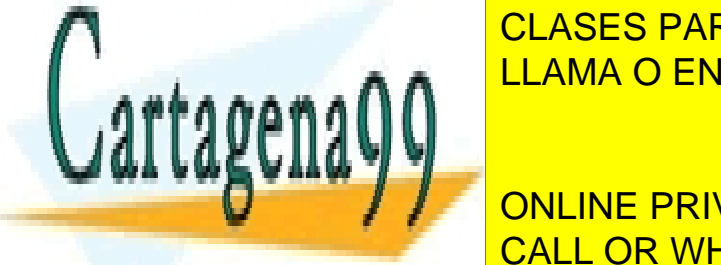

CLASES PARTICULARES, TUTORÍAS TÉCNICAS ONLINE LLAMA O ENVÍA WHATSAPP: 689 45 44 70

CALL OR WHATSAPP:689 45 44 70 ONLINE PRIVATE LESSONS FOR SCIENCE STUDENTS

www.cartagena99.com no se hace responsable de la información contenida en el presente documento en virtud al Artículo 17.1 de la Ley de Servicios de la Sociedad de la Información y de Comercio Electrónico, de 11 de julio de 2002. Si la información contenida en el documento es ilícita o lesiona bienes o derechos de un tercero háganoslo saber y será retirada.

- [**E-1.10**]  $y = \log_a x, a > 0$  y en los casos  $a > 1, a < 1$ .
- [**E-1.11**]  $y = \text{sen } x$ .
- $[E-1.12]$   $y = \cos x$ .
- [**E-1.13**]  $y = \text{tg } x$ .
- $[E-1.14]$   $y = 3 \text{ sen } 2x$ .
- $[E-1.15]$   $y = 3x x^3$ .
- [**E-1.16**]  $y = x^2(2-x)^2$ .
- [**E-1.17**]  $y = \frac{x^2}{1+x^2}$  $\frac{x}{1+x^2}$ .
- [**E-1.18**]  $y = x + 1/x$ .
- [**E-1.19**]  $y = \frac{x}{1+x}$  $\frac{x}{1+x}$ .
- 
- [**E-1.20**]  $y = \frac{8}{4}$  $\frac{6}{4-x^2}$
- √
- $[E-1.21]$   $y = x$  $1-x$ .

$$
[E-1.22] \ y = \sqrt{\frac{1-x}{}}
$$

 $\frac{x}{x}$ . [**E-1.23**]  $y = \text{sen } x + \text{cos } x, 0 \le x \le 2\pi.$ 

**[E-1.24]** 
$$
y = x \exp(-x)
$$
.

Integración inmediata

$$
[\mathbf{E-1.25}] \int \frac{dx}{ax+b}.
$$
  

$$
[\mathbf{E-1.26}] \int \sqrt{x-2}.
$$
  

$$
[\mathbf{E-1.27}] \int \operatorname{sen} 5x.
$$
  

$$
[\mathbf{E-1.28}] \int \frac{x dx}{x^2+1}.
$$

√ 3 − x

'ባበዶበ dk. x <sup>2</sup> + 4  $\overline{\phantom{a}}$ a, CLASES PARTICULARES, TUTORÍAS TÉCNICAS ONLINE LLAMA O ENVÍA WHATSAPP: 689 45 44 70 - - -

ONLINE PRIVATE LESSONS FOR SCIENCE STUDENTS CALL OR WHATSAPP:689 45 44 70

x <sup>3</sup> + 2x

(x

 $0.49001$ 

 $\cup$ 

[E-1.32] 
$$
\int x \exp(x^2) dx
$$
.  
\nIntegración por expansión  
\n[E-1.33]  $\int (1 - \sqrt{x})^2 dx$ .  
\n[E-1.34]  $\int \frac{x^4 - 6x^3 - 8x^2 + 9x - 5}{x^2} dx$ .  
\n[E-1.35]  $\int t g^2(x) dx$ .  
\n[E-1.36]  $\int \operatorname{sen}^2(x) dx$ .  
\n[E-1.37]  $\int \operatorname{sen} x \cos(3x) dx$ .  
\n[E-1.38]  $\int (\ln x + 1/\ln x) dx/x$ .  
\n[E-1.39]  $\int \frac{\exp(x) dx}{\exp(2x) - 1}$ .  
\nIntegración por sustitución  
\n[E-1.40]  $\int x\sqrt{x - 5} dx$ .  
\n[E-1.41]  $\int \sqrt{a^2 - x^2} dx$ ,  $a > 0$ .  
\n[E-1.42]  $\int \frac{(1 + 1/\tan x)^{1/3}}{\sin^2 x} dx$ .  
\nIntegración por partes  
\n[E-1.43]  $\int \ln x dx$ .  
\n[E-1.44]  $\int x \cos x dx$ .  
\nHergraction de functions racionales polinómicas  
\n[E-1.46]  $\int \frac{1}{x^2 - 5x + 6} dx$ .  
\nC1 ASES PARTICII ARES TITORÍAS

**ULAS** (x <sup>2</sup> − x)(x <mark>S TÉCNICAS ONLINE</mark> LLAMA O ENVÍA WHATSAPP: 689 45 44 70 - - -

**SEE ONLINE PRIVATE LESSONS FOR SCIENCE STUDENTS** <sup>2</sup> + 2)<sup>2</sup> CALL OR WHATSAPP:689 45 44 70

### 1.8. Problemas propuestos

- [P-1.1] ¿En qué puntos la gráfica de la función  $f(x) = x + \sqrt[3]{\sin x}$  posee una tangente vertical?
- $[P-1.2]$  Desde un mismo puerto salieron simultáneamente un barco A en dirección Norte, y un barco  $B$  en dirección Este. ¿Con qué velocidad crece la distancia entre ellos si sus velocidades respectivas son  $v_A = 30 \text{km/h}$  y  $v_B = 40 \text{km/h}$ ?
- [P-1.3] Obtenga la ecuación de la recta tangente a la curva dada por  $xy + \ln y = 1$  en el punto  $P(1, 1)$ .
- [P-1.4] Resuelva las siguientes integrales:

1. 
$$
\int \sqrt{a^2 + x^2} dx
$$
  
2. 
$$
\int x \operatorname{senh} x dx
$$

- [P-1.5] Sea la curva dada por  $y = 12 5x + 3x^2$ . Obtenga razonadamente los puntos de la curva en los que su tangente pasa por el origen de coordenadas.
- [P-1.6] Sea la curva C dada por  $(x 1)^2 + (y 3)^2 = 25$ , y sea  $P(4, -1)$  un punto de  $C$ . Determine razonadamente el área del triángulo rectángulo formado por la recta tangente a C en P y las partes que la recta tangente intercepta de los ejes coordenados.
- [P-1.7] Las curvas  $y = \sqrt{x}$  e  $y = x^2$  se cortan en los puntos P y Q. Obtenga razonadamente el punto A, situado sobre  $y = \sqrt{x}$ , entre P y Q, que determina, con P y Q, un triángulo  $PAQ$  de área máxima.
- [P-1.8] Resuelva las siguientes integrales:

1. 
$$
\int \frac{\exp(x)}{\exp(2x) + 3\exp(x) + 2} dx
$$
  
2. 
$$
\int \frac{\exp(x) + \exp(2x)}{1 + \exp(x)} dx
$$

[P-1.9] Considere la parábola  $y = x^2$ . Determine razonadamente la ecuación de la circunferencia que, centrada en el punto  $(0, b)$ , es tangente a la parábola en dos puntos.

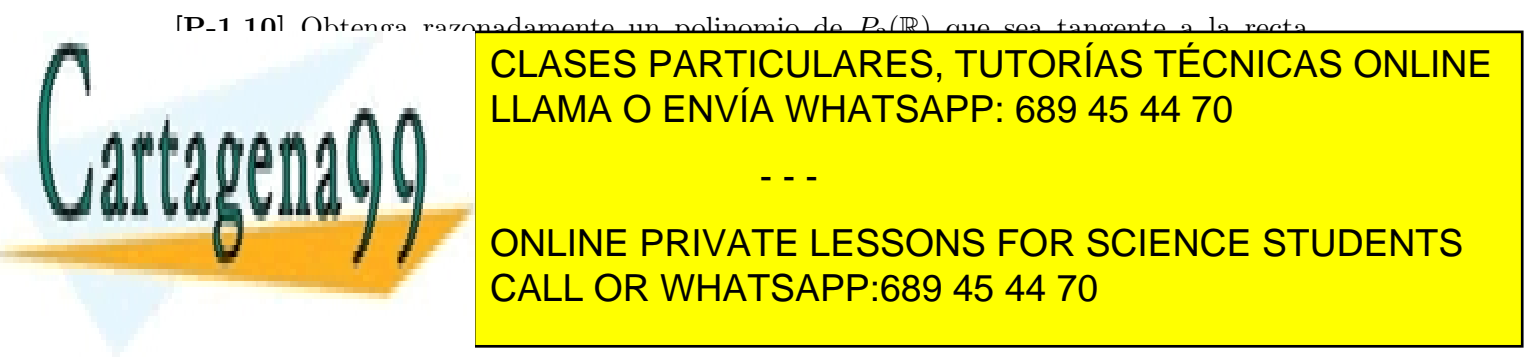

### 1.8. PROBLEMAS PROPUESTOS 11

[P-1.12] Resuelva las siguientes integrales:

1. 
$$
\int \frac{2x}{(x+1)^2} dx
$$
  
2. 
$$
\int \frac{1}{3+25x^2} dx
$$

- [P-1.13] Conteste razonadamente: ¿Qué relación ha de existir entre los coeficientes  $a, b$ , y c para que la parábola  $y = ax^2 + bx + c$  sea tangente al eje X?
- [P-1.14] La sección transversal de una acequia tiene la forma de un trapecio isósceles. Determine razonadamente la inclinación de los laterales para que el perímetro mojado de la sección sea mínimo, sabiendo que el área de la sección del agua en la acequia es  $S$  y el nivel del agua es  $h$ .
- [P-1.15] Determine razonadamente el ángulo que forman al cortarse las curvas  $y = x^2$  e  $y = x^3$ .
- [P-1.16] Resuelva las siguientes integrales:

1. 
$$
\int (1 - \frac{1}{x^2}) \sqrt{x \sqrt{x}} dx
$$
  
2. 
$$
\int \frac{x^2}{\sqrt{x^2 - 2}} dx
$$

- [P-1.17] Considere las curvas dadas por  $y = x^2$  e  $y = -x^2 + 2x 5$ . Obtenga razonadamente las ecuaciones de las rectas que sean simultáneamente tangentes a ambas curvas.
- [P-1.18] Considere la curva C dada por  $x = y^2$ . Determine razonadamente: (a) las ecuaciones de las rectas normales a C que pasen por el punto  $(1,0)$ ; (b) el punto  $(a,0)$ por el que pasan dos rectas normales a  $C$  y perpendiculares entre sí.
- [P-1.19] Una ventana tiene forma de rectángulo terminado por un semicírculo de diámetro igual a la base del rectángulo. La porción rectangular ha de ser de cristal transparente, mientras que la parte circular ha de ser de un cristal traslúcido que deja pasar sólo la mitad de luz por metro cuadrado que el cristal transparente. El perímetro total de la ventana ha de tener longitud fija P. Obtenga razonadamente las dimensiones de la ventana que deja pasar la mayor cantidad posible de luz.

- - -

[P-1.20] Resuelva las siguientes integrales:

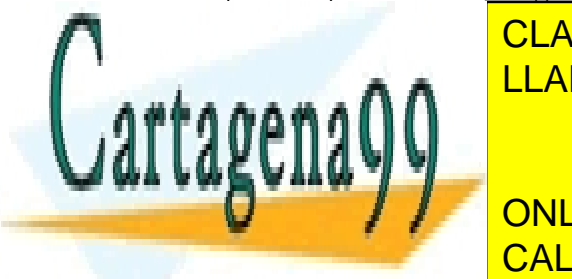

**LLAMA O ENVÍA WHATSAPP: 689 45 44 70** CLASES PARTICULARES, TUTORÍAS TÉCNICAS ONLINE

CALL OR WHATSAPP:689 45 44 70 ONLINE PRIVATE LESSONS FOR SCIENCE STUDENTS

- [P-1.21] Calcule razonadamente los valores del parámetro  $a (a \neq 0)$  que hacen que las rectas tangentes a la curva de ecuación  $y = ax^4 + 2ax^3 - ax + 15^2$  en sus puntos de inflexión sean perpendiculares.
- [P-1.22] Considere la curva dada por  $y = 1/(1 + x^2)$ . Obtenga razonadamente los puntos de la curva en los que la recta tangente posea pendiente máxima y mínima.
- $[P-1.23]$  Considere un cono de radio R y altura H. En él se inscribe un cono invertido, de radio  $r$  y altura  $h$ , de tal forma que su vértice se halla en el centro de la base del cono original. Determine razonadamente r y h para que el volumen del cono inscrito sea máximo.
- [P-1.24] Resuelva las siguientes integrales:

1. 
$$
\int \frac{\cos^3 x}{\sqrt{\sin x}} dx
$$
  
2. 
$$
\int \frac{8x^3 + 13x}{(x^2 + 2)^2} dx
$$

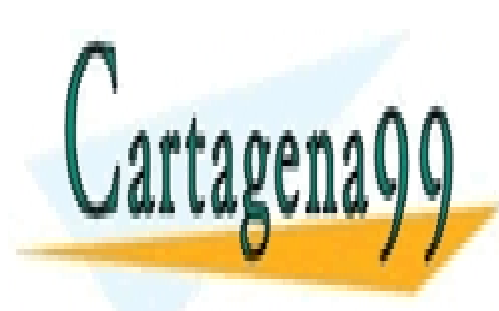

CLASES PARTICULARES, TUTORÍAS TÉCNICAS ONLINE LLAMA O ENVÍA WHATSAPP: 689 45 44 70

ONLINE PRIVATE LESSONS FOR SCIENCE STUDENTS CALL OR WHATSAPP:689 45 44 70

www.cartagena99.com no se hace responsable de la información contenida en el presente documento en virtud al Artículo 17.1 de la Ley de Servicios de la Sociedad de la Información y de Comercio Electrónico, de 11 de julio de 2002. Si la información contenida en el documento es ilícita o lesiona bienes o derechos de un tercero háganoslo saber y será retirada.

### Capítulo 2

## Aplicaciones de la integral definida

En la Sección 1.6 hemos revisado el concepto de integración definida. Veíamos que la integral definida de una función en un intervalo puede ser interpretada, de manera natural, como el área de la región subtendida por la función sobre el intervalo. Enseguida veremos que esta misma interpretación puede extenderse a regiones más generales, como las RVS y RHS vistas en la Sección 1.1. Pero el resultado esencial de este capítulo que iniciamos es que la idea que subyace a la integral definida, la suma de Riemann, permite utilizar la integral definida en muchos otros tipos de cálculos, todos aquellos susceptibles de ser discretizados en forma de suma de contribuciones elementales, resultantes de la partición de un intervalo de la variable independiente.

### 2.1. Cálculo de áreas planas en coordenadas cartesianas

Consideremos inicialmente una RVS, dada por el conjunto de puntos  $A =$  $\{(x, y) \in \mathbb{R}^2 : a \le x \le b, g(x) \le y \le f(x)\}\.$  Podemos calcular el área de dicha región de la forma:

$$
\int_{a}^{b} [f(x) - g(x)] dx.
$$

De forma similar, si la región es ahora RHS, y dada por el conjunto de puntos  $B =$  $\{(x, y) \in \mathbb{R}^2 : c \leq y \leq d, n(y) \leq x \leq m(y)\}\,$  su área se obtiene como:

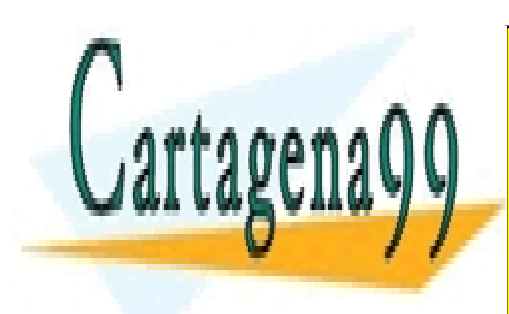

 $\int_{-\infty}^{d}$  for (a) and (a)] day ı, [m(y) − n(y)]dy. LAMA O ENVÍA WHATSAPP: 689 45 44 70 simples en alguno de los dos sentidos anteriores (verticalmente u horizontalmente). En ocasiones reconoceremos en la regi´on de inter´es varias regiones simples determinando una CLASES PARTICULARES, TUTORÍAS TÉCNICAS ONLINE - - -

ONLINE PRIVATE LESSONS FOR SCIENCE STUDENTS de ellas de referencia anteriores de referencia anteriores (RVS y Referencia en Figura 2.1). El proporciones d

www.cartagena99.com no se hace responsable de la información contenida en el presente documento en virtud al Artículo 17.1 de la Ley de Servicios de la Sociedad de la Información y de Comercio Electrónico, de 11 de julio de 2002. Si la información contenida en el documento es ilícita o lesiona bienes o derechos de un tercero háganoslo saber y será retirada.

 $\overline{\mathbf{r}}$ 

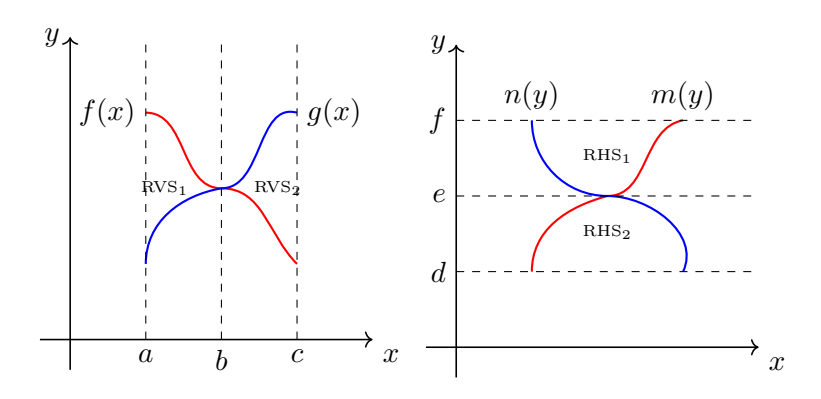

Figura 2.1: Regiones vertical y horizontalmente compuestas.

### 2.2. Cálculo de áreas planas en coordenadas polares

Un tipo de región simple alternativa a las dos anteriores es la región angularmente  $simple$  (RAS). Se trata de aquella región que, descrita en coordenadas polares, está acotada angularmente entre dos ángulos:  $\theta_1$  y  $\theta_2$ . Véase la Figura 2.2.

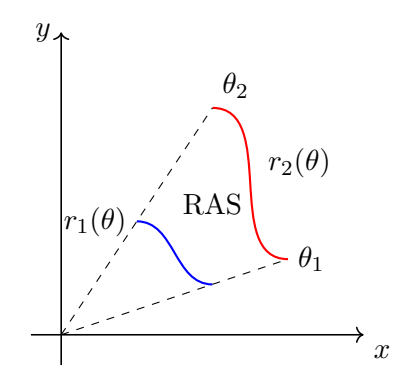

Figura 2.2: Región angularmente simple.

¿Cómo se describe una región de  $\mathbb{R}^2$  en coordenadas polares? Un punto  $P(x, y) \in \mathbb{R}^2$ puede describirse alternativamente mediante dos números reales,  $(r, \theta)$ . El primero de ellos,  $r$ , es positivo o nulo, y representa la distancia del punto  $P$  al origen de coordenadas  $(O)$ . El segundo,  $\theta$ , es el ángulo en radianes que forma el segmento  $OP$  con el eje de abscisas  $(véase la Figura 2.3).$ 

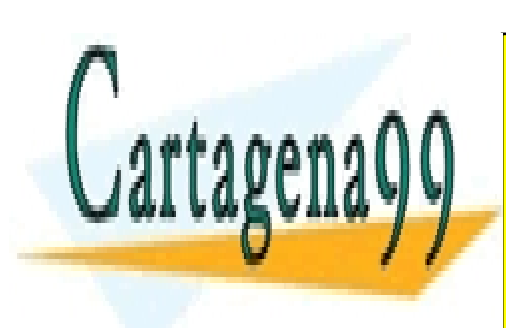

### CLASES PARTICULARES, TUTORÍAS TÉCNICAS ONLINE LLAMA O ENVÍA WHATSAPP: 689 45 44 70

**Figure 2.3: Description de LESSONS FOR SCIENCE STUDENTS** en coordenadas polares. CALL OR WHATSAPP:689 45 44 70

www.cartagena99.com no se hace responsable de la información contenida en el presente documento en virtud al Artículo 17.1 de la Ley de Servicios de la Sociedad de la Información y de Comercio Electrónico, de 11 de julio de 2002. Si la información contenida en el documento es ilícita o lesiona bienes o derechos de un tercero háganoslo saber y será retirada.

 $\overline{\phantom{a}}$ 

#### 2.2. CÁLCULO DE ÁREAS PLANAS EN COORDENADAS POLARES  $15$

Es sencillo, con estas definiciones, obtener las siguientes relaciones:

$$
x = r\cos\theta, \quad y = r\sin\theta,
$$

y sus inversas:

$$
r = \sqrt{x^2 + y^2}, \quad \theta = \arctg(y/x).
$$

Es posible también describir funciones en  $\mathbb{R}^2$  mediante coordenadas polares, de manera alternativa a como hacíamos en el caso cartesiano ( $y = f(x)$ ). Así, podríamos hablar de una función  $r(\theta), \forall \theta \in [\theta_1, \theta_2],$  obtenida como el conjunto de puntos de  $\mathbb{R}^2$  dados por  $(r(\theta), \theta)$  cuando  $\theta$  toma valores en el intervalo  $[\theta_1, \theta_2]$ . Como ejemplo, la semicircunferencia centrada en el origen y de radio 1,  $y = \sqrt{1-x^2}, \forall x \in [-1,1]$ , podría describirse como  $r(\theta) = 1, \forall \theta \in [0, \pi].$ 

Estamos ya en disposición de definir la RAS. Se trata del conjunto de puntos  $C =$  $\{(r(\theta), \theta) \in \mathbb{R}^2 : \theta_1 \leq \theta \leq \theta_2, r_1(\theta) \leq r(\theta) \leq r_2(\theta)\}\)$ . Obsérvese que los puntos determinan una región angular, limitada en sus extremos por  $\theta_1$  y  $\theta_2$ , y por las funciones  $r_1(\theta)$  y  $r_2(\theta)$ en sus contornos interior y exterior con respecto al origen de coordenadas, respectivamente.

¿C´omo calcular el ´area de una RAS? Consideremos, por simplicidad, una RAS del tipo  $D = \{(r, \theta) \in \mathbb{R}^2 : \theta_1 \leq \theta \leq \theta_2, 0 \leq r(\theta) \leq r_2(\theta)\}.$ 

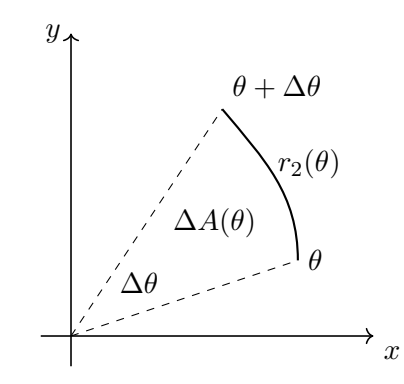

Figura 2.4: Area elemental en coordenadas polares. ´

Si hacemos una partición del intervalo angular  $[\theta_1, \theta_2]$  en pasos de  $\Delta\theta$ , nuestra región queda dividida en subregiones angulares elementales similares a las láminas de un abanico (véase la Figura 2.4). Tratemos de calcular el área elemental de una de esas subregiones, que podemos asimilar, para un cierto valor de  $\theta$ , a un sector circular de anchura  $\Delta\theta$  y radio r<sub>2</sub>( $\theta$ ). Su área será  $\Delta A(\theta) = \Delta \theta r_2^2(\theta)/2$ . Por tanto, sumando todas las contribuciones eue el éres de nuestra región vendrá

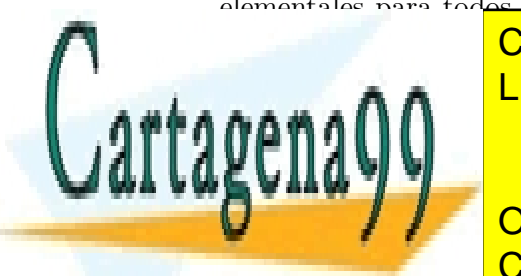

<u>issu</u> CLASES PARTICULARES, TUTORÍAS TÉCNICAS ONLINE LLAMA O ENVÍA WHATSAPP: 689 45 44 70

**Established verificar que r1(en la guerra) en la que verificar en la conceptación en la ecuación en la que ri** CALL OR WHATSAPP:689 45 44 70

www.cartagena99.com no se hace responsable de la información contenida en el presente documento en virtud al Artículo 17.1 de la Ley de Servicios de la Sociedad de la Información y de Comercio Electrónico, de 11 de julio de 2002. Si la información contenida en el documento es ilícita o lesiona bienes o derechos de un tercero háganoslo saber y será retirada.

2

$$
\int_{\theta_1}^{\theta_2} \frac{1}{2} [r_2^2(\theta) - r_1^2(\theta)] d\theta.
$$

### 2.3. Cálculo de volúmenes

La integral definida puede emplearse para calcular volúmenes con dos tipos de regularidad. El primer caso es el de los volúmenes de cuerpos que poseen una regularidad en su sección. Nos referiremos a estos volúmenes como los volúmenes de objetos con sección regular. El otro tipo de volumen es el que resulta de la revolución, alrededor de un eje, de una RVS o una RHS. En las subsecciones siguientes abordamos el c´alculo de estos volúmenes. Existen volúmenes más generales, para los que desarrollaremos técnicas más sofisticadas, basadas en el cálculo multivariable (véase el Capítulo 5).

### 2.3.1. Volúmenes de objetos con sección regular

Introduciremos la esencia de la técnica de cálculo de estos volúmenes mediante un ejemplo sencillo. Considere el volumen delimitado por los planos  $x = 0, y = 0, z = 0, y$  $ax+by+cz = 1$   $(a, b, c > 0)$ . Si seccionamos este objeto mediante planos transversales al eje  $Y$ , observamos que todas sus secciones son triángulos rectángulos (véase la Figura 2.5). Así, para una sección cualquiera, correspondiente a un cierto  $y$ , la altura del triángulo será  $h(y)$ , y su base  $b(y)$ , con lo que su área será  $A(y) = b(y)h(y)/2$ . Podemos ver el volumen del objeto como el generado por la superposición de los volúmenes de todas las secciones triangulares de espesor  $\Delta y$ :  $A(y)\Delta y$ . Si hacemos esta suma al modo de Riemann, obtenemos:

$$
V = \int_0^1 \frac{b(y)h(y)}{2} dy.
$$

Ahora sólo nos queda determinar  $b(y)$  y  $h(y)$ . En este caso, es sencillo comprobar que  $b(y) = (1 - by)/a$  y  $h(y) = (1 - by)/c$ .

Lógicamente, la regularidad seccional puede ser más sofisticada que la detectada en este sencillo caso, pero la esencia de la técnica responde al mismo esquema: una vez detectada la regularidad, se trata de calcular el área de la sección a partir de las especificaciones matemáticas del objeto.

### 2.3.2. Volúmenes de objetos de revolución

Consideraremos dos estrategias diferentes para el cálculo de este tipo de volúmenes.

**CLASES PARTICULARES, TUTORÍAS TÉCNICAS ONLINE** los dos apartados siguientes los veremos de manera separada. LLAMA O ENVÍA WHATSAPP: 689 45 44 70 El m´etodo de los discos Vamos a motiva mediante un caso el problema mediante del problema del problema el este la Figura 2.6). Consider<br>Del problema 2.6 de junho de la Figura 2.600 de junho de la Figura 2.600 de junho de la Figura 2.600 de la Fig dere una RVS dada por SNEINE THWATE EEGGONG FOR GOILNOL OF 2 ONLINE PRIVATE LESSONS FOR SCIENCE STUDENTS - - -

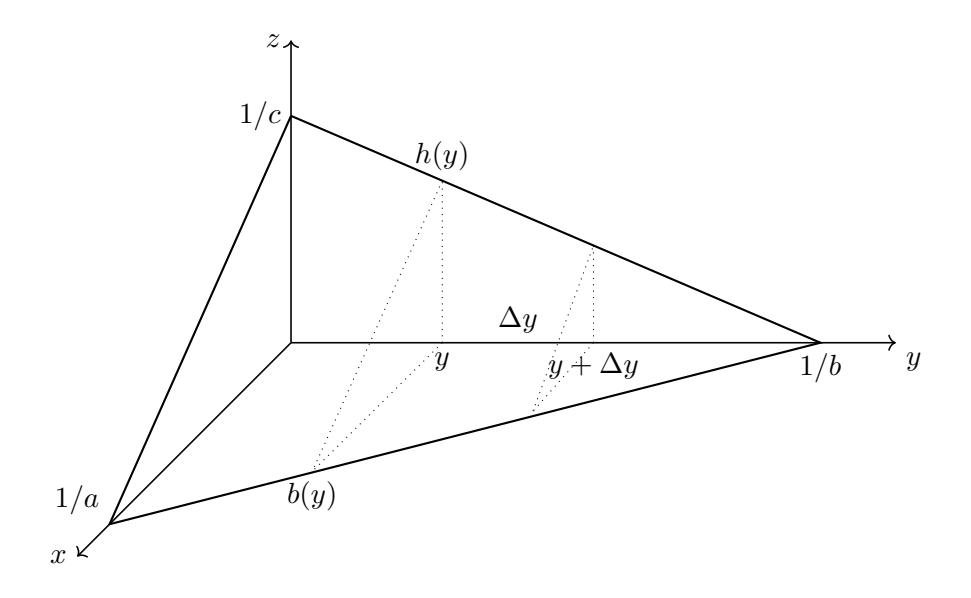

Figura 2.5: Volumen de sección regular.

números reales positivos. Si hacemos girar esta región alrededor del eje  $X$ , se genera un cono de radio R y altura h. ¿Cómo calcular su volumen?

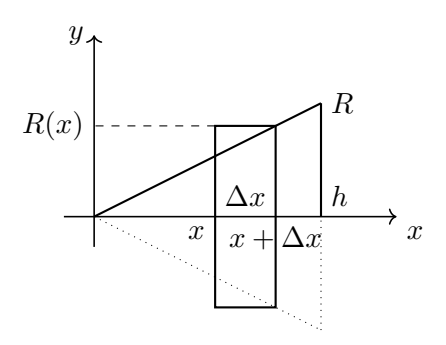

Figura 2.6: Volumen de un objeto de revolución. El volumen de un cono.

Consideremos que realizamos una partición uniforme de paso  $\Delta x$  en el intervalo [0, h]. Esto supone que nuestro cono puede verse, de forma aproximada, como la superposición de discos de espesor  $\Delta x$  y radios  $R(x) = Rx/h$ , en donde x determinaría la posición del disco en el intervalo. Evidentemente, el volumen de cada disco sería  $V(x) = \pi R^2(x) \Delta x$ . Si sumamos todos estos volúmenes cuando el tamaño de la partición se hace tender a cero, obtenemos:

- - -

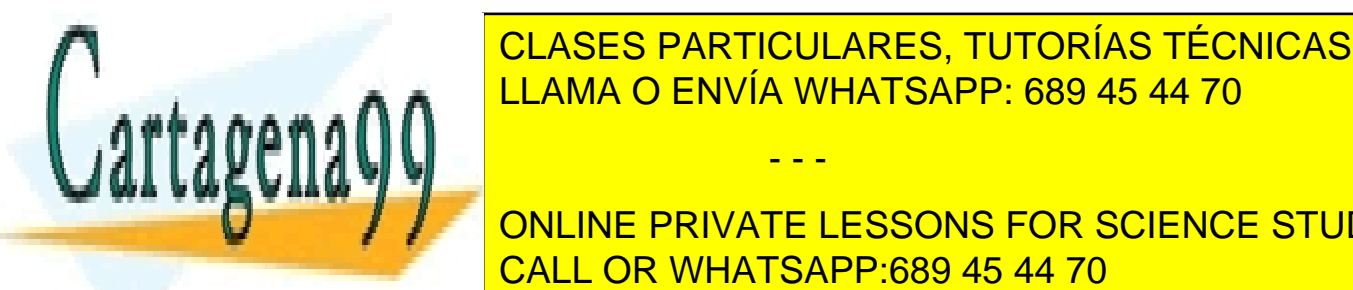

 $\overline{C}$  ENIV <u>CLASES PARTICULARES, TUTORÍAS TÉCNICAS ONLINE</u> 0 <u>UL ISLUI MINTUUL II US, TUTUMII LUU</u><br>LLAMA O ENVÍA WHATSAPP: 689 45 44 70

Podemos emplementa anterior en estrategia anterior de la estrategia anterior de la estrategia anterior de la e <u>UNEN E RIVATE EEUDONU FUN</u><br>CALL OR WHATSAPP:689 45 44 70 NUMBER DO CONTROLLED DI CITATA DE LA REGIONALE DI CARDINALE DI CARDINALE DI CARDINALE DI CARDINALE DI CARDINAL<br>ALLI ATTORNO DI GOOD AFTAATZO ONLINE PRIVATE LESSONS FOR SCIENCE STUDENTS

eje de abscisas. El resultado obtenido anteriormente para el cono podría así generalizarse a:

$$
V_{RVS} = \int_a^b \pi [f^2(x) - g^2(x)] dx.
$$

Es importante que identifique en esta expresión una *diferencia de volúmenes*: el volumen generado por la rotación alrededor del eje de abscisas de la región subtendida por  $f(x)$ , y el generado por la región subtendida por  $q(x)$ .

La argumentación empleada para el caso RVS puede aplicarse al caso de regiones horizontalmente simples girando alrededor del eje de ordenadas. Así, es posible determinar el volumen resultante de la revolución de la RHS  $\,B$  $\{(x, y) \in \mathbb{R}^2 : c \leq y \leq d, n(y) \leq x \leq m(y)\}\$ , alrededor del eje Y, como:

$$
V_{RHS} = \int_c^d \pi [m^2(y) - n^2(y)] dy.
$$

Hasta el momento, hemos considerado sólo rotaciones alrededor de los ejes coordenados. En el caso de rotaciones alrededor del eje de abscisas, hemos rotado regiones RVS; y, en el caso del eje de ordenadas, rotábamos regiones RHS. ¿Qué ocurre si los ejes de rotación no coinciden con los ejes coordenados, sino que son paralelos a estos? En la Figura 2.7 ilustramos este caso.

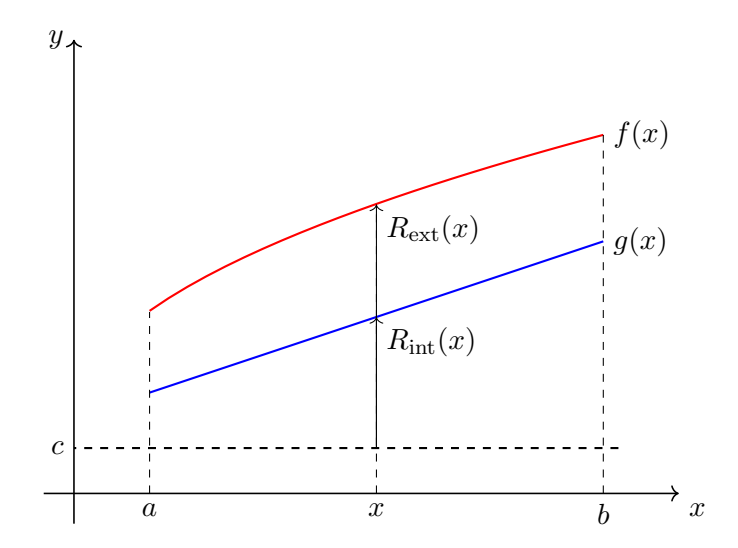

Figura 2.7: Volumen de un objeto de revolución. Eje desplazado.

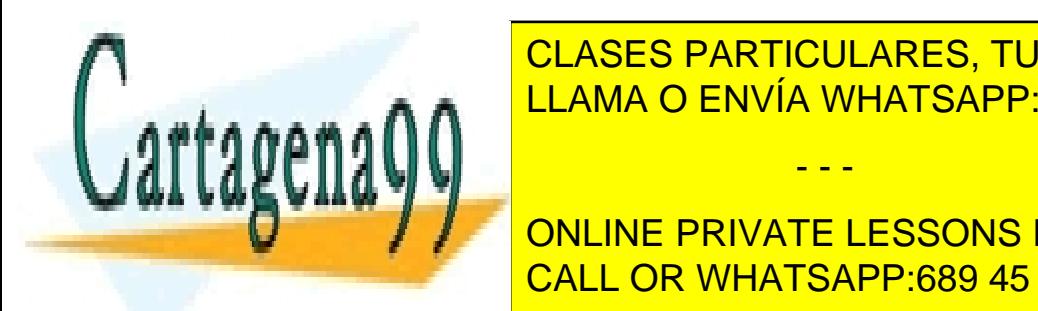

CLASES PARTICULARES, TUTORÍAS TÉCNICAS ONLINE : a ≤ x ≤ b, g(x) ≤ y ≤ f(x) . Suponga que esta regi´on gira alrededor LLAMA O ENVÍA WHATSAPP: 689 45 44 70 - - -

> <mark>NLINI</mark><br>ALL ONLINE PRIVATE LESSONS FOR SCIENCE STUDENTS a CALL OR WHATSAPP:689 45 44 70

#### 2.3. CÁLCULO DE VOLÚMENES <sup>19</sup>

donde  $R_{\text{ext}}(x) = f(x) - c$  y  $R_{\text{int}}(x) = g(x) - c$ . Es posible obtener un resultado dual a este para rotaciones de regiones RHS alrededor de ejes paralelos al eje Y . Intente, como ejercicio, obtener dicha expresión para la RHS genérica  $B$  vista anteriormente.

#### El método de los cilindros

El concepto de la suma de Riemann es tan rico como elemento de modelización de soluciones a problemas, que puede ser empleado de muy diversas y creativas maneras. En este capítulo vamos a ver varias en diversos contextos geométricos. Precisamente, el método de los cilindros es una de estas maneras. Resulta de una aproximación, radicalmente distinta al método de los discos, para el cálculo de volúmenes de revolución.

Para ilustrar el m´etodo, volvamos a nuestro problema de calcular el volumen de un cono de radio de la base  $R$  y altura h. Consideremos ahora que tal cono es el resultado de la revolución de una RHS alrededor del eje  $Y$ . Esta región sería:  $\{(x, y) \in \mathbb{R}^2 : 0 \le y \le h, 0 \le x \le Ry/h\}$ , totalmente dual de la empleada en el apartado anterior (véase la Figura 2.8). Como hemos visto, podríamos calcular este volumen usando el m´etodo de los discos. Sin embargo, vamos a proceder de una manera alternativa.

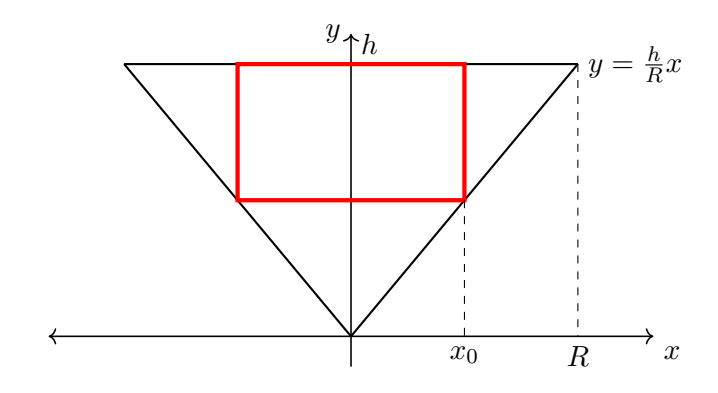

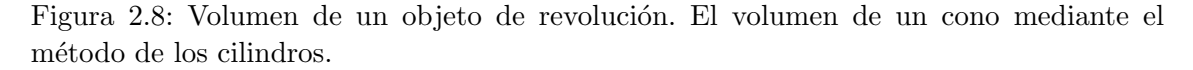

Considere un punto  $x_0 \in [0, R]$ , y sea también el punto  $x_0 + \Delta x$ . Si  $\Delta x$  es muy pequeño, los dos puntos anteriores delimitan una RHS aproximadamente rectangular dada por  $\{(x, y) \in \mathbb{R}^2 : 0 \le y \le hx_0/R, x_0 \le x \le x_0 + \Delta x\}$ . La revolución de esta región rectangular alrededor del eje Y genera un cilindro hueco de radio  $x_0$ , espesor  $\Delta x$  y altura  $h - hx_0/R$  (véase la Figura 2.9).

Calculemos ahora el volumen de *material* de ese cilindro. Podemos abordar este cálculo calculando el volumen de la lámina de espesor  $\Delta x$  que, enrollada, determina el cilindro.

- - -

2πx(h − hx/R)dx = πR2h/3.

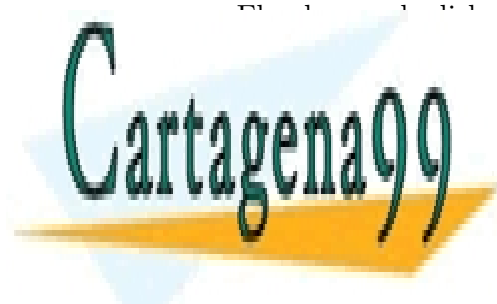

### $E^{\text{max}}$  de dicha líamina es  $\Delta V(x) = 2\pi/2(11.48768)$ .  $\Delta T^{\text{max}}$ \_cLASES PARTICULARES, TUTORÍAS TÉCNICAS ONLINE del eje Y LLAMA O ENVÍA WHATSAPP: 689 45 44 70

0 ONLINE PRIVATE LESSONS FOR SCIENCE STUDENTS Tal y como la hemos introducido, esta tecnica permite calcular volucido en revolucido de revolucido de revoluci

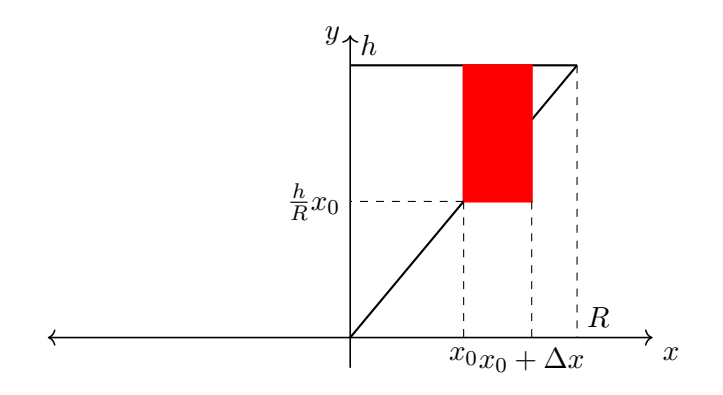

Figura 2.9: El volumen de un cono mediante el método de los cilindros.

generados por regiones RVS girando alrededor del eje  $Y$ . Para una RVS genérica del tipo  $A = \{(x, y) \in \mathbb{R}^2 : a \le x \le b, g(x) \le y \le f(x)\}\$ este volumen vendría dado por:

$$
V_{\text{RVS}} = \int_{a}^{b} 2\pi x [f(x) - g(x)] dx.
$$

Si el eje de rotación fuera una recta paralela al eje  $Y$ , la expresión anterior se convierte en:

$$
V_{\rm RVS} = \int_a^b 2\pi r(x)[f(x) - g(x)]dx,
$$

donde  $r(x)$  es la distancia de la pared del *cilindro de referencia* al eje (véase la Figura 2.10).

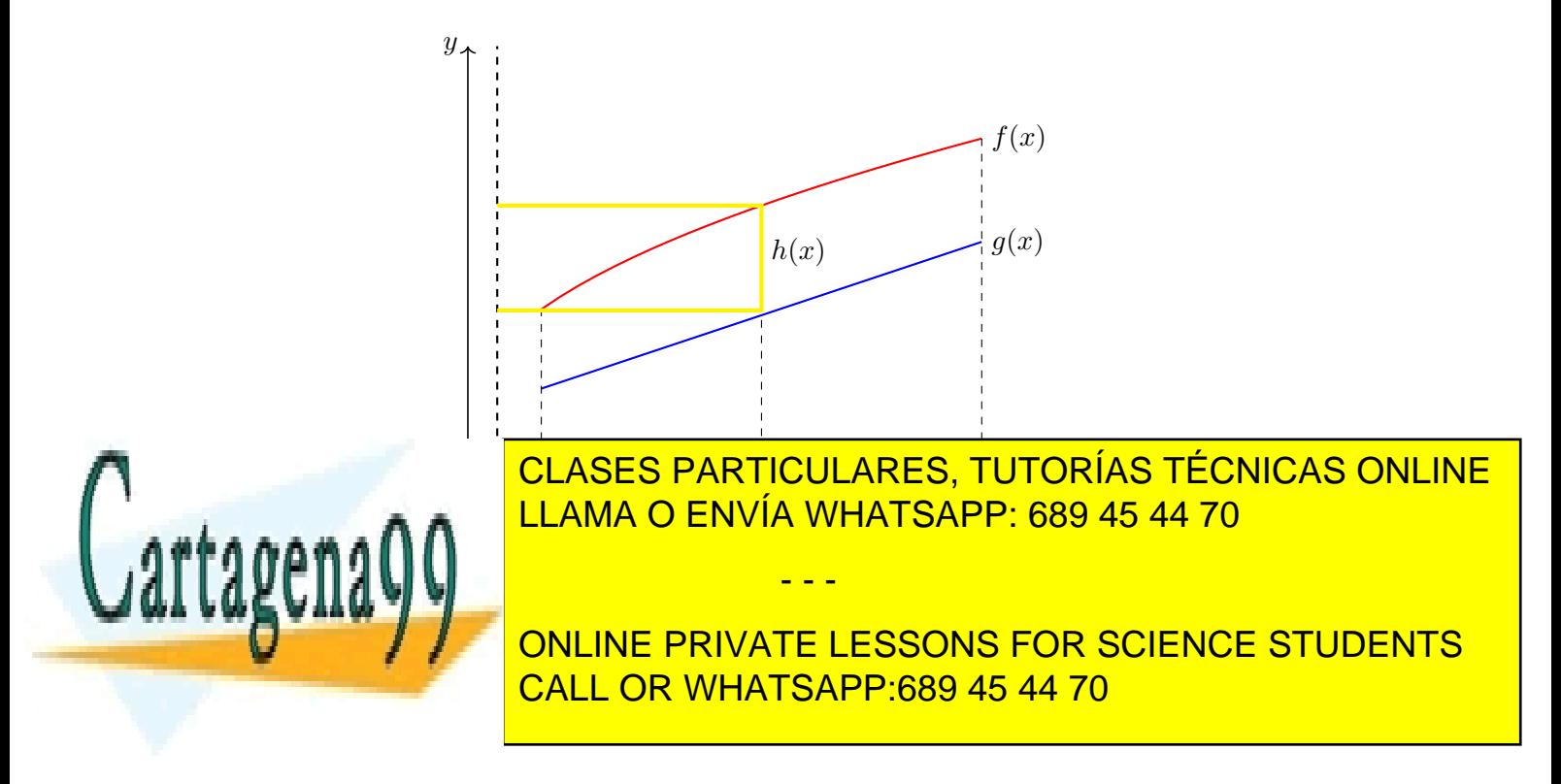

### 2.4. CÁLCULO DE LONGITUDES DE CURVAS PLANAS  $21$

No es difícil obtener resultados duales a los anteriores para el caso de regiones RHS girando alrededor del eje  $X$  o alrededor de ejes paralelos a éste. Se invita al alumno a obtener dichos resultados.

Finalmente, el método de los cilindros también suele denominarse el método de las capas o de los anillos, pues el volumen se compone mediante la agregación de capas concéntricas de material, de manera similar a los anillos de una cebolla.

### 2.4. Cálculo de longitudes de curvas planas

Vamos a considerar dos casos: En el primero la curva está dada en coordenadas cartesianas; en el segundo en coordenadas polares.

### 2.4.1. Longitud de una curva en coordenadas cartesianas

Considere una curva plana dada por su forma explícita  $y = f(x)$ . Estamos interesados en calcular la longitud de un tramo de esta curva, el comprendido entre  $x = a$  y  $x = b$ . Una forma de abordar este cálculo consiste en realizar una partición del intervalo [a, b], y aproximar la longitud de la curva mediante la suma de las longitudes de los segmentos determinados por las imágenes de los puntos de la partición (véase la Figura 2.11).

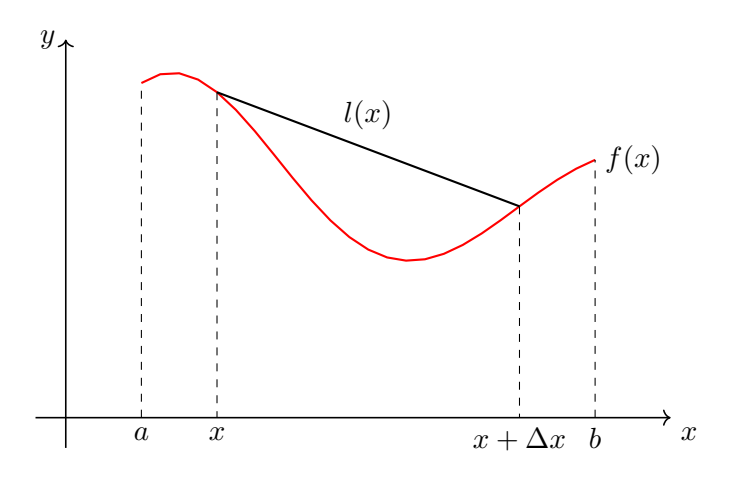

Figura 2.11: Cálculo de la longitud de una curva plana.

Sean dos puntos adyacentes de la partición,  $x \, y \, x + \Delta x$ , y sean sus imágenes  $f(x)$  y  $f(x + \Delta x)$ . La longitud del segmento determinado por estos dos puntos es:

- - -

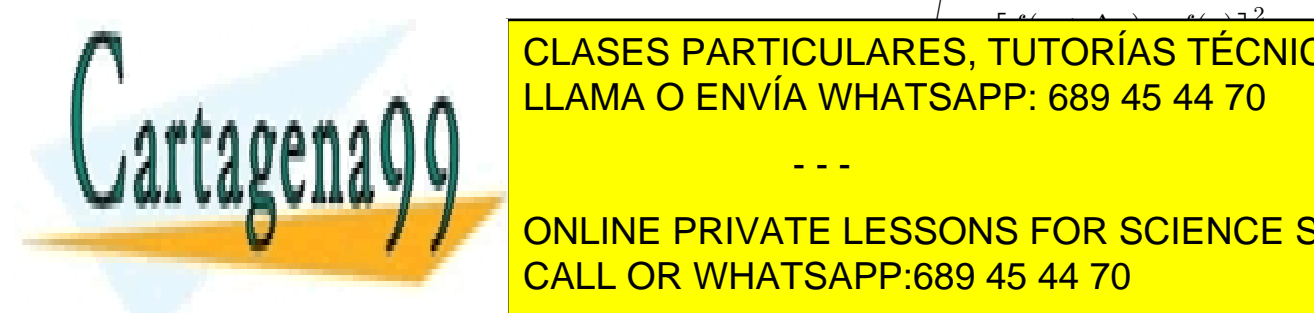

(∆x) <sup>2</sup> + [f(x + ∆x) − f(x)]<sup>2</sup> = ∆x 1 + f(x + ∆x) − f(x) s ∆x <u>.</u><br>2 CLASES PARTICULARES, TUTORÍAS TÉCNICAS ONLINE SI, COMO SINGLEANDO ENVÍA WHATSAPP: 689 45 44 70

> ONLINE PRIVATE LESSONS FOR SCIENCE STUDENTS a CALL OR WHATSAPP:689 45 44 70

### 2.4.2. Longitud de una curva en coordenadas polares

En caso de que el segmento de curva venga dado en coordenadas polares,  $r(\theta), \forall \theta \in$  $[\theta_1, \theta_2]$ , podemos usar un argumento similar al que acabamos de realizar: realizamos una partición del intervalo, de paso  $\Delta\theta$ , en la variable angular  $\theta$  (véase la Figura 2.12).

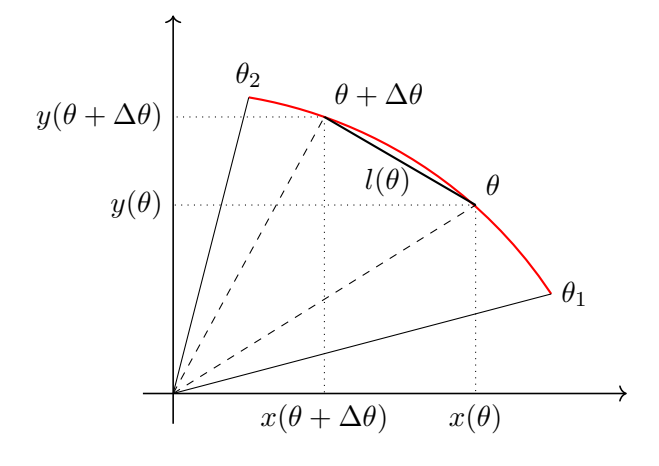

Figura 2.12: Cálculo de la longitud de una curva plana.

Para dos valores angulares adyacentes de la partición,  $\theta$  y  $\theta + \Delta\theta$ , llamemos  $x(\theta)$ ,  $y(\theta)$  y  $x(\theta + \Delta\theta)$ ,  $y(\theta + \Delta\theta)$  a sus respectivas coordenadas cartesianas. A partir de ellas es sencillo obtener la longitud del segmento entre ambos puntos:

$$
l(\theta) = \sqrt{[x(\theta) - x(\theta + \Delta)]^2 + [y(\theta) - y(\theta + \Delta)]^2} = \Delta \theta \sqrt{\left[\frac{x(\theta) - x(\theta + \Delta)}{\Delta \theta}\right]^2 + \left[\frac{y(\theta) - y(\theta + \Delta)}{\Delta \theta}\right]^2}.
$$

Si, como en el caso cartesiano, empleamos el concepto de suma de Riemann, y agregamos todas las longitudes elementales de los segmentos en el intervalo  $[\theta_1, \theta_2]$  cuando  $\Delta\theta \to 0$ , obtenemos:

$$
l = \int_{\theta_1}^{\theta_2} \sqrt{\left[\frac{dx(\theta)}{d\theta}\right]^2 + \left[\frac{dy(\theta)}{d\theta}\right]^2} d\theta.
$$

En esta expresión podemos usar el hecho de que  $x(\theta) = r(\theta) \cos \theta$  e  $y(\theta) = r(\theta) \sin \theta$ . Tras operar, obtenemos la siguiente expresión:

s

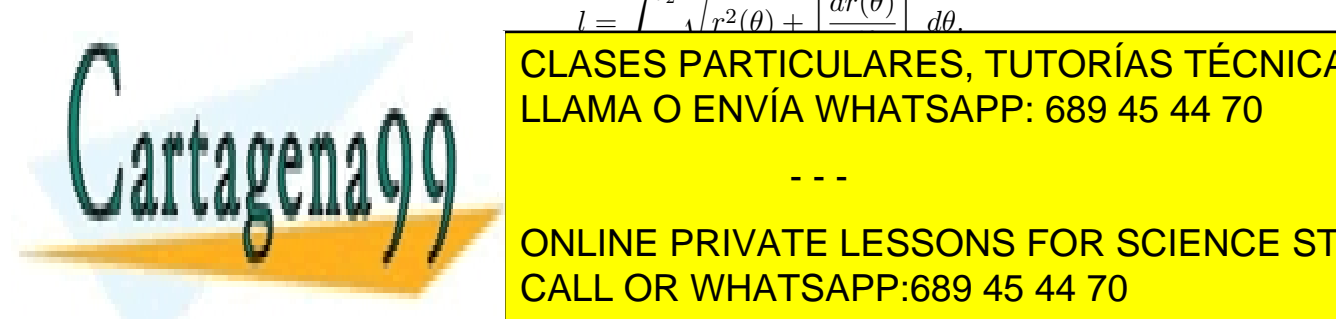

### $l = \int^{\theta_2}$ θ1  $r^2(\theta) + \left[\frac{dr(\theta)}{dr}\right]^2 d\theta.$ LLAMA O ENVÍA WHATSAPP: 689 45 44 70 CLASES PARTICULARES, TUTORÍAS TÉCNICAS ONLINE

ONLINE PRIVATE LESSONS FOR SCIENCE STUDENTS dedor del eje X. Si, como hemos hecho en anteriores ocasiones, discretizamos el intervalo de la intervalo de l

www.cartagena99.com no se hace responsable de la información contenida en el presente documento en virtud al Artículo 17.1 de la Ley de Servicios de la Sociedad de la Información y de Comercio Electrónico, de 11 de julio de 2002. Si la información contenida en el documento es ilícita o lesiona bienes o derechos de un tercero háganoslo saber y será retirada.

### 2.6. INTEGRALES IMPROPIAS 23

 $[a, b]$  en pasos de anchura  $\Delta x$ , vemos que podemos calcular el área lateral del objeto como la suma de las áreas laterales de troncos de cono de radios  $f(x)$  y  $f(x + \Delta x)$ . Aunque algo tedioso, no es complicado comprobar que la superficie lateral de uno de estos troncos viene dada por  $s(x) = \pi[f(x) + f(x + \Delta x)]l(x)$ . Obsérvese que, al igual que ocurría en la Subsección 2.4.1,  $l(x) = \sqrt{[f(x + \Delta x) - f(x)]^2 + (\Delta x)^2}$ . Tras operar y sumar todas las contribuciones de área, obtenemos:

$$
A = 2\pi \int_{a}^{b} f(x)\sqrt{1 + [f'(x)]^2} dx.
$$

### 2.6. Integrales impropias

Como vimos en la Sección 1.6, al recordar el concepto de integral definida de una función en un intervalo, para que sea posible su adecuada definición es necesario que (1)  $f(x)$  sea continua en el intervalo, y (2) que el intervalo de integración sea finito. En determinadas aplicaciones de la integral definida no es infrecuente encontramos con que alguna de estas dos condiciones, o las dos, no se cumplen. Considere los siguientes ejemplos:

1. 
$$
\int_0^2 \frac{1}{x} dx.
$$
  
2. 
$$
\int_0^\infty \exp(-x) dx.
$$

Cuando esto ocurre, las integrales definidas se dicen impropias, en el sentido de que, en propiedad, no cabe hablar de una integral bien definida. ¿C´omo afrontar este tipo de cálculos?

La idea de límite puede ayudarnos. Veámoslo sobre los ejemplos anteriores.

1.  $\int_0^2$  $\boldsymbol{0}$ 1  $\frac{1}{x}dx$ . Esta integral definida es impropia porque la función  $1/x$  no es continua en un punto del intervalo de integración:  $x = 0$ . Podemos evitar esta discontinuidad de la siguiente forma:

$$
\int_0^2 \frac{1}{x} dx = \lim_{\epsilon \to 0} \int_{0+\epsilon}^2 \frac{1}{x} dx.
$$

Lógicamente, al tratarse de un límite, la integral así planteada podrá ser o no con-

- - -

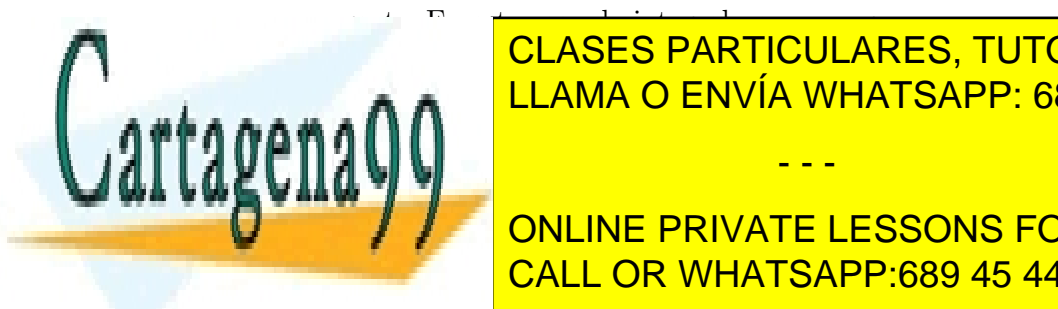

vergente. En est<del>e caso, la integral no converge</del> external definition definition of ENVÍA WHATSAPP: 689 45 44 70 CLASES PARTICULARES, TUTORÍAS TÉCNICAS ONLINE

> ONLINE PRIVATE LESSONS FOR SCIENCE STUDENTS<br>CALL OP WHATSAPP:680.45.44.70 0 0 CALL OR WHATSAPP:689 45 44 70

### 2.7. Ejercicios propuestos

[E-2.1] Hallar, en cada caso, las **áreas** de las figuras limitadas por las curvas dadas:

1.  $ax = y^2$ ,  $ay = x^2$ . 2.  $y = x^2$ ,  $x + y = 2$ . 3.  $y = 2x - x^2$ ,  $x + y = 0$ . 4.  $y = (x+1)^2$ ,  $x = \text{sen} \pi y$ ,  $y = 0$ ,  $(0 \le y \le 1)$ 5.  $r = a \cos \theta$ . 6.  $r = a \cos^2 \theta$ . 7.  $r = a \operatorname{sen} \theta$ . 8.  $r = a \operatorname{sen}^2 \theta$ . 9.  $r^2 = a^2 \cos(2\theta)$ . 10.  $r = a(1 + \cos \theta)$ . 11.  $r = a \operatorname{sen}(3\theta)$ 

[**E-2.2**] Sean  $r_1 = 2 + 4 \cos \theta$  y  $r_2 = 2$ . Calcule:

- 1. El área interior a  $r_1$  y exterior a  $r_2$ .
- 2. El área exterior a  $r_1$  e interior a  $r_2$ .
- 3. El área interior a  $r_1$  e interior a  $r_2$ .

 $[E-2.3]$  Calcule los volúmenes especificados:

- 1. La revolución de  $y = b(x/a)^{2/3}$ ,  $0 \le x \le a$ , en torno al eje X.
- 2. La revolución de  $y = 2x x^2$ ,  $y = 0$  (1), en torno al eje X, (2) en torno al eje  $Y$ .
- $[E-2.4]$  Un sólido apoyado sobre el plano XY, y centrado en el origen de coordenadas, posee una base elíptica de eje mayor 10 y eje menor 8. Calcule su volumen sabiendo que su sección transversal al eje mayor es siempre un triángulo isósceles de altura 6.
- [E-2.5] Un sólido posee una base circular de radio 4 centrada en el origen de coordenadas. Su sección perpendicular al eje  $X$  es siempre un triángulo equilátero. Calcule el volumen de dicho sólido.

[E-2.6] Calcule las longitudes de los siguientes arcos de curva:

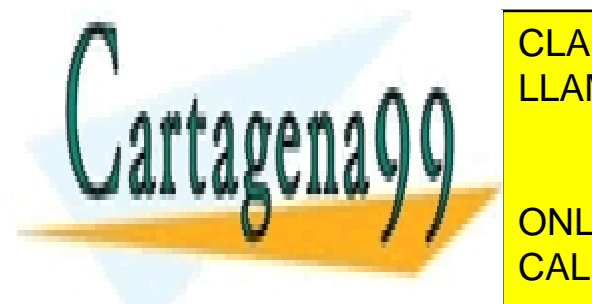

∣ CLASES PARTICULARES, TUTORÍAS TÉCNICAS ONLINE <u>LLAMA O ENVÍA WHATSAPP: 689 45 44 70</u> - - -

**EXPONSE ENDERGY ARRIVATE LESSONS FOR SCIENCE STUDENTS EVALL OR WHATSAPP:689 45 44 70** 

### 2.8. Problemas propuestos 25

6.  $r^2 = \cos 2\theta$  (longitud total).

[E-2.7] Calcule la superficie del cuerpo engendrado por la revolución de las siguientes curvas:

1. 
$$
y = x\sqrt{x/a}
$$
,  $0 \le x \le a$  en torno al eje *X*.  
\n2.  $y = a \cos(\frac{\pi x}{2b})$ ,  $x \le b$  en torno al eje *X*.  
\n3.  $y = \text{tg } x$ ,  $0 \le x \le \pi/4$  en torno al eje *X*.

[E-2.8] Calcule las siguientes integrales impropias:

1. 
$$
\int_{-1}^{1} \frac{dx}{\sqrt{1 - x^{2}}}.
$$
  
2. 
$$
\int_{-\infty}^{\infty} \frac{dx}{1 + x^{2}}.
$$
  
3. 
$$
\int_{0}^{\infty} \frac{x \ln x}{(1 + x^{2})^{2}} dx.
$$
  
4. 
$$
\int_{0}^{\infty} \frac{dx}{1 + x^{3}}
$$

### 2.8. Problemas propuestos

- [P-2.1] Calcule el área de cada una de las dos regiones en las que la curva  $y^2 = 4x$  divide el círculo de circunferencia  $x^2 + y^2 = 8$ .
- [**P-2.2**] Obtenga el valor de  $\lambda$  para el que la curva  $y = \lambda \cos x$  divide en dos áreas iguales la región limitada por la curva  $y = \text{sen } x$  y el eje de abscisas  $(0 \le x \le \pi/2)$ .
- [**P-2.3**] Calcule el área de la región común al interior de las elipses  $\frac{x^2}{2}$  $rac{x^2}{a^2} + \frac{y^2}{b^2}$  $\frac{y^2}{b^2} = 1, \frac{x^2}{b^2}$  $rac{x^2}{b^2} + \frac{y^2}{a^2}$  $\frac{9}{a^2} =$ 1. Suponga  $a > b$ .
- $[P-2.4]$  Calcule el volumen del sólido engendrado al girar el círculo de centro  $(0, 0)$  y radio 3 alrededor de la recta  $x = 6$ .
- [P-2.5] Calcule el área de la región interior a  $r = 6 \cos \theta$  y exterior a  $r = 2 + 2 \cos \theta$ .
- [P-2.6] Calcule el volumen del cono circular recto truncado de altura h, radio de la base

- - -

 $R_{\rm max}$  radio de la característica característica característica característica característica característica característica característica característica característica característica característica característica carac gira alrededor de la recta y = 1.

[P-2.7] Calcule el volumen del s´olido resultante de girar el tri´angulo de v´ertices (1, 1), LLAMA O ENVÍA WHATSAPP: 689 45 44 70.<br>... A ∩ A CLASES PARTICULARES, TUTORÍAS TÉCNICAS ONLINE

UNICE DE LA REGIÓNA DA REGIONALE PRIVATE LESSONS FOR SCIENCE STUDENTS CALL OR WHATSAPP:689 45 44 70

- [P-2.9] Calcule razonadamente el volumen del sólido engendrado al girar, alrededor del eje Y, la región limitada por las curvas  $4y = x^2, y + 3 = x^2$  y  $x = 0$ .
- [P-2.10] Calcule razonadamente el volumen del sólido engendrado al girar, alrededor del eje Y, la región limitada por el primer lóbulo de la curva  $y = x$  sen x.
- [P-2.11] Calcule el área de la región limitada por las curvas  $f(x) = 1/(x^2 + 3)$ ,  $g(x) =$  $(x-1)/(8x)$  y los semiejes positivos.
- [**P-2.12**] Calcule el área contenida por la curva  $r(\theta) = \sqrt{\sin \theta}$ .
- $[P-2.13]$  ¿Qué volumen de material se le retira a una esfera de radio  $2r$  cuando es taladrada axialmente por su centro mediante una broca de radio r?
- [**P-2.14**] Sea la región  $R = \{(x, y) \in \mathbb{R}^2 : 0 \le x \le 2, x^2/4 \le y \le 1\}$ . Calcule el volumen del sólido resultante de girar  $R$  alrededor de:
	- 1. El eje $X$ .
	- 2. El eje $Y$ .
	- 3. La recta  $x = 2$ .
	- 4. La recta  $y = 1$ .
- [P-2.15] Calcule el volumen de un cono truncado, de altura h, cuyas bases inferior y superior son elipses de semiejes respectivos  $A, B, y, a, b$ .
- $[P-2.16]$  Considere la región limitada por las curvas  $y = x$ √  $x+1$  e  $y = 0$ . Obtenga razonadamente:
	- 1. El área de la región.
	- 2. El volumen del sólido generado al revolucionar la región considerada:
		- a) Alrededor del eje X.
		- b) Alrededor del eje  $Y$ .
- [P-2.17] Calcule el área contenida por la curva:  $r = 1 \text{sen }\theta$ .
- [P-2.18] Considere la circunferencia de radio uno centrada en el origen, y la circunferencia de radio  $\rho$  centrada en  $x = \rho, y = 0$ . El área exterior a la primera circunferencia e interior a la segunda ha de ser igual a  $x_0 \cdot y_0$ , donde  $(x_0, y_0)$  es el punto de intersección de ambas circunferencias en el primer cuadrante. Responda razonadamente: ¿Cuánto vale  $\rho$ ?

- - -

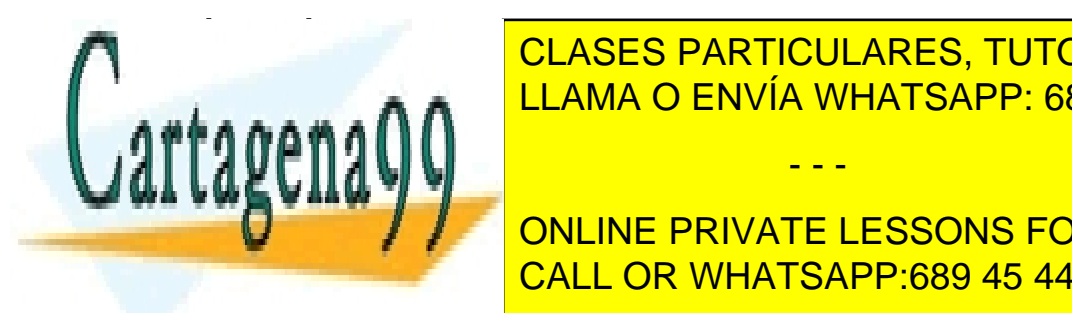

 $\overline{\text{O}}$  1950 DADTIOULADE A TUTODÍA DE REVOLUCI <mark>CLASES PARTICULARES, TUTORÍAS TÉCNICAS ONLINE</mark>  $\mathcal{P}$ -2020 Calcule el volumen del s´olido de revolucion generado al girar la regi $\mathcal{P}$ LLAMA O ENVÍA WHATSAPP: 689 45 44 70

<sup>2</sup> ● 2 → <mark>2 − 3</mark> ONLINE PRIVATE LESSONS FOR SCIENCE STUDENTS CALL OR WHATSAPP:689 45 44 70

- 2.8. Problemas propuestos 27
- [P-2.22] Calcule el ´area interior a la circunferencia de radio uno centrada en el origen, y exterior a la curva dada por  $r = \cos^2 \theta$ .
- [**P-2.23**] Calcule la longitud de la curva  $r = \exp(\theta)$ ,  $\theta \in (-\infty, 0]$ .
- [P-2.24] Calcule el volumen del sólido que se genera cuando el interior de la curva dada por  $y^2 = x^2(x+5)$  gira alrededor de:
	- 1. el eje $X$ .
	- $2.$  el eje  $Y.$
	- 3. la recta  $x = -5$ .
- [P-2.25] Sean las curvas  $C_1$ ,  $C_2$  y  $C_3$ , dadas, respectivamente, por  $y = \ln(\cos x)$ ,  $y = 2/x$ ,  $y x^2 + y^2 = 5$ . Obtenga razonadamente:
	- 1. La longitud del tramo de  $C_1$  comprendido entre  $x = 0$  y  $x = \pi/4$ .
	- 2. El valor  $\alpha$  que haga que el área comprendida entre  $C_2$  y las rectas  $y = 0, x = 1$ , y  $x = \alpha$  sea 1.
	- 3. El volumen de revolución obtenido al rotar, con respecto al eje  $X$ , el área comprendida entre las curvas  $C_2$  y  $C_3$  en el primer cuadrante.
- $[P-2.26]$  Calcule el volumen del sólido engendrado por la revolución alrededor del eje Y de la región plana dada por  $f(x) = \text{sen } x + \text{cos } x, 0 \le x \le \pi, y = -1.$
- [**P-2.27**] Calcule el área contenida por la curva:  $r = 2(1 \cos \theta)$ .
- $[P-2.28]$  Calcule el volumen del sólido engendrado por la revolución alrededor del eje Y **28** Calcule et volumen del solido engendrado por la revolución alreded de la región plana dada por  $f(x) = 1/(1 + \sqrt{x-2})$ ,  $y = 0, x = 2, x = 6$ .
- [**P-2.29**] Calcule el área contenida por la curva:  $r = 15/(3 2\cos\theta)$ .
- [**P-2.30**] Dada la curva  $y = 4x^2$ , se pide:
	- 1. Calcule el área de la región comprendida entre la curva y la tangente a la misma que es paralela a la recta  $y = 2x$  en el primer cuadrante.
	- 2. Calcule el volumen engendrado por dicha región al girar alrededor del eje  $X$ .

[**P-2.31**] Dadas las curvas  $y = 1 + \text{sen } x \text{ e } y = 1 - \text{sen } x$ , se pide:

1. Calcule el área de la región que limitan estas dos curvas y las rectas  $x = \pi/4$  y  $x = 3\pi/2$ .

- - -

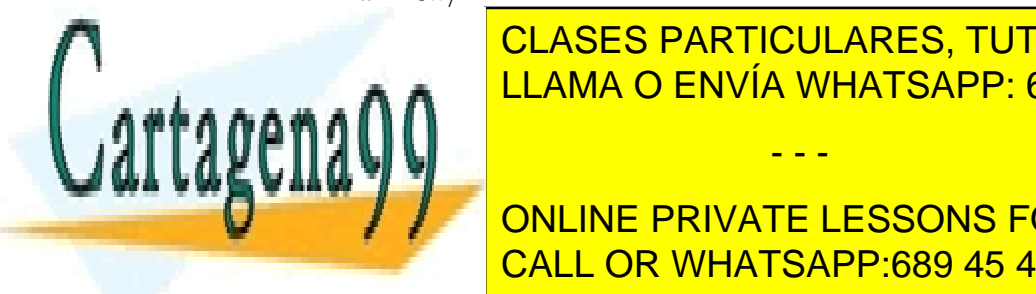

CLASES PARTICULARES, TUTORÍAS TÉCNICAS ONLINE w a ∴ <mark>LLAMA O ENVÍA WHATSAPP: 689 45 44 70</mark> al gi

**1. El volumen de un cono de un cono de un cono de la base de la base de la base R. el volumen de la base de l** ONLINE PRIVATE LESSONS FOR SCIENCE STUDENTS

- 2. el área de la superficie de dicho cono.
- [**P-2.33**] Calcule el área contenida por la curva  $r(\theta) = \text{sen}^2(4\theta)$ .
- [P-2.34] Sea la región plana R limitada por las curvas  $y = -x^2 + 5$  e  $y = |x-1|$ . Obtenga razonadamente el volumen resultante de revolucionar R:
	- 1. Alrededor del eje X.
	- 2. Alrededor del eje Y.
- [P-2.35] Calcule razonadamente el área de la región plana limitada por las curvas  $y = x$ ,  $y = 2x, y = x^2 \text{ e } y = x^2/2.$
- [P-2.36] Un servilletero se construye atravesando una esfera de radio 2r con un taladro de radio r. ¿Qu´e volumen de material se le retira a la esfera mediante este procedimiento?
- [P-2.37] Calcule el volumen resultante de girar la sección comprendida entre las curvas  $f(x) = \text{sen } x \text{ y } g(x) = \text{cos } x \text{ para } 0 \leq x \leq \pi/4$ 
	- 1. alrededor del eje X.
	- 2. alrededor del eje Y .
	- 3. alrededor de  $x = \pi/4$ .
- [P-2.38] Calcule el área contenida por la curva plana cerrada  $(x^2 + y^2)^2 = |x^2 y^2|$ .
- [P-2.39] Calcule razonadamente el área de la región limitada por  $y = \exp(-x)|\sin x|$ ,  $y = 0 \ (x \geq 0).$

[P-2.40] Calcule el área de la curva cerrada  $r = \frac{1}{1+2}$  $\frac{1}{1 + 0.8 \cos \theta}$ .

- [P-2.41] Calcule razonadamente el volumen del sólido engendrado al girar, alrededor del eje X, la región limitada por  $x^2 + (y - b)^2 = a^2$ ,  $0 < a \le b$ .
- [**P-2.42**] Sea A la región del primer cuadrante acotada por la función  $y = x/2$ , el eje X y la curva C dada por  $x^2/9 + y^2 = 1$ . Sea B el área del primer cuadrante acotada por la recta  $y = mx$   $(m > 0)$ , el eje Y y la curva C. Obtenga razonadamente el valor de m que hace que  $A = B$ .

[**P-2.43**] Sea R la región del primer cuadrante acotada por  $y = \exp(x)$ ,  $y = |\sin x|$ ,  $x = 0$ ,

- - -

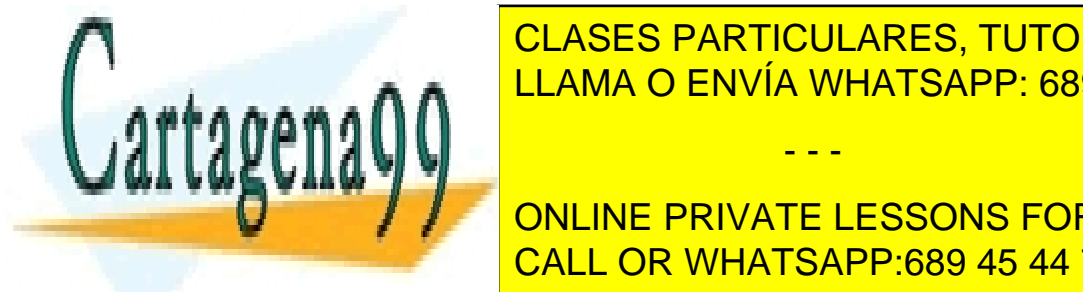

**TECLASES PARTICULARES, TUTORÍAS TÉCNICAS ONLINE** LLAMA O ENVÍA WHATSAPP: 689 45 44 70

 $\Box$ P-2.44 ONLINE PRIVATE LESSONS EOR SCIENCE ST <u>CALL OR WHATSAPP:689 45 44 70</u> 3 ONLINE PRIVATE LESSONS FOR SCIENCE STUDENTS
- [**P-2.45**] Considere la región plana A dada por los  $(x, y)$  tales que  $\pi/4 \leq x \leq 3\pi/4$  y  $\cos x \leq y \leq \sin x$ . Calcule razonadamente su área.
- $[P-2.46]$  Sea la región A del ejercicio anterior, y sea ahora la región B resultado de imponer a la región A la restricción añadida  $y \geq 0$ . Calcule razonadamente:
	- 1. El volumen engendrado por B al girar alrededor del eje X.
	- 2. El volumen engendrado por B al girar alrededor del eje Y .
- [P-2.47] Sea la región R limitada por  $y = 1/x^2$  y las rectas  $x = 1$  y  $x = 4$ . Se desea dividir R en dos regiones verticalmente simples de igual área. ¿Qué recta  $x = d$  realiza esta división?
- [**P-2.48**] Las funciones  $y = x^2/2$ ,  $y = x + 1$ , e  $y = 3 x$  determinan entre sí tres regiones cerradas en el plano. Calcule el ´area de cada una de estas regiones.
- [P-2.49] Una ni˜na juega en la playa con un cubo que puede modelarse como un cono truncado de radio menor r, radio mayor R y altura H. Si llena el cubo de arena hasta una altura  $h$ , y, a continuación, voltea el cubo para construir un torreón con la arena que ha introducido en el cubo, ¿qué altura tendrá dicho torreón?
- [P-2.50] Calcule razonadamente el volumen de un obelisco de altura h cuyas bases inferior y superior son, respectivamente, rectángulos de lados  $A \, y \, B$ , y a y b.
- $[P-2.51]$  Un depósito de combustible está formado por un cuerpo cilíndrico, de radio  $r$ y longitud  $H$ , y dos casquetes esféricos soldados a los extremos del cilindro. Estos casquetes se obtienen a partir de una esfera de radio R. Calcule razonadamente la superficie del depósito.
- [P-2.52] Calcule razonadamente el área delimitada por las curvas  $y^2 = x$  y  $2y^2 = 3 x$ .
- [P-2.53] Calcule razonadamente el volumen del objeto de revolución engendrado por la región  $y = \frac{x^2}{\sqrt{2}}$ √  $x^2 - 2x + 5$ ,  $x \in [0,1]$  al girar ésta alrededor del eje X.
- [P-2.54] Un camión transporta gasolina en una cisterna en forma de cilindro elíptico. La longitud de la cisterna es  $L$ , y los semiejes de su sección elíptica son  $a$  y  $b$ . Para medir el volumen de gasolina en la cisterna, se sumerge en ésta una vara desde su parte superior hasta el fondo. Si, al extraer la vara, la porción mojada por la gasolina tiene longitud  $h$ , ¿qué volumen de gasolina hay en el depósito?

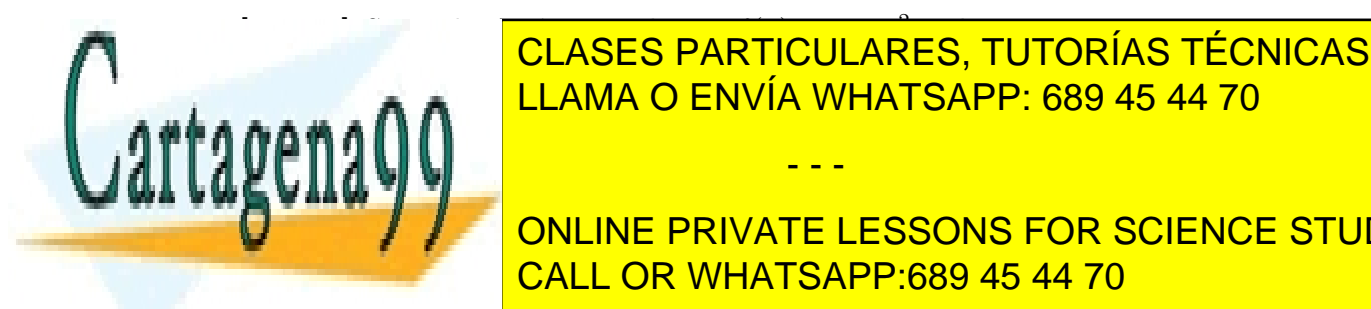

1. ENCUENTRE LA PENDIENTE DE LA PENDIENTE DE LA PORTE DE LA PORTE DE LA PORTE DE LA PORTE DE LA PORTE DE LA PO CLASES PARTICULARES, TUTORÍAS TÉCNICAS ONLINE

**THE ONLINE PRIVATE LESSONS FOR SCIENCE STUDENTS** CALL OR WHATSAPP:689 45 44 70

- [P-2.56] Obtenga razonadamente, mediante una integral definida, el volumen de una pirámide de base rectangular, de lados  $a \, y \, b$ , y altura h.
- [P-2.57] Calcule razonadamente el área interior que tienen en común las curvas  $r_1(\theta)$  =  $4 \operatorname{sen} \theta$  y  $r_2(\theta) = \sqrt{8 \cos(2\theta)}$ .
- [**P-2.58**] Sea la región R dada por  $x^2 + y^2 = 16$ ,  $y = -x^2 + 4$ ,  $x, y \ge 0$ . Calcule razonadamente:
	- 1. El área de  $R$ .
	- 2. El volumen engendrado por R al girar ésta alrededor del eje  $X$ .
	- 3. El volumen engendrado por R al girar ésta alrededor del eje Y.
- [P-2.59] Un sólido tiene una base limitada por  $y = \exp(x)$ ,  $y = \exp(-x)$ , y la recta  $x = 1$ . Si todas las secciones planas perpendiculares al eje X son cuadrados, obtenga razonadamente el volumen de dicho sólido.
- [P-2.60] Obtenga razonadamente el área delimitada por las curvas  $y = x + 3$ ,  $y = x^2$   $2x + 3$ ,  $y = -2x + 7$ ,  $y = x - 2$ ,  $y = 0$ , e  $y = -2x$ .
- [P-2.61] Sea la curva  $r(\theta) = \pi/\theta$ ,  $\pi \leq \theta \leq 2\pi$ . Obtenga razonadamente el área comprendida entre esta curva y la porción correspondiente de  $r = 1$ .
- [**P-2.62**] Sea la región R delimitada por las curvas  $y = \exp(x)$ ,  $y = ex^2$  y  $x = 0$ . Se pide: (a) Calcule el volumen generado por la rotación de R alrededor del eje  $X.$  (b) Calcule el volumen generado por la rotación de R alrededor de  $y = 5$ . (c) Calcule el volumen del sólido que tiene como base  $R$  y cuyas secciones transversales al eje  $X$ son semicírculos.
- [P-2.63] Considere la curva C, descrita paramétricamente mediante  $x = t^2 2$ ,  $y = t^3 t$ . Se pide: (a) Calcule  $dy/dx$ . (b) Calcule la ecuación de la recta tangente a C en el punto  $(2, 6)$ .  $(c)$  Calcule el área contenida por C.
- [**P-2.64**] Sea la curva plana dada por  $r(\theta) = 1/2 + \cos(3\theta)$ . Se pide: (a) Represente gráficamente la curva para  $0 \le \theta \le 2\pi$ . (b) Calcule al área contenida por los lóbulos menores de la curva.
- [**P-2.65**] Sea la región R limitada por  $y = \ln(-x)$ ,  $x = 0$ ,  $y = -1$  e  $y = -4$ . Se pide: (a) Calcule el área de R. (b) Calcule el volumen engendrado por la rotación de R alrededor de  $x = -2$ .
- $[P-2.66]$  Calcule el volumen resultante de girar alrededor del eje X la región dada por

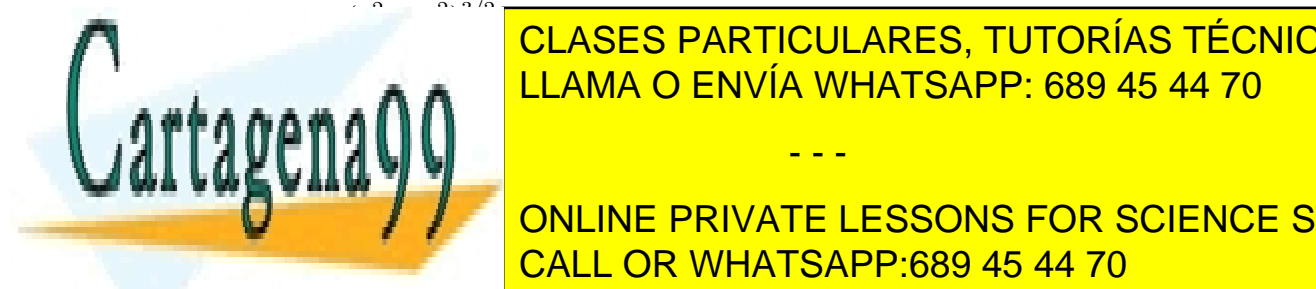

CLASES PARTICULARES, TUTORÍAS TÉCNICAS ONLINE ELAMA O ENVÍA WHATSAPP: 689 45 44 70  $\frac{c}{\sqrt{2}}$ LLAMA O ENVÍA WHATSAPP: 689 45 44 70

[P-2.68] Calcule el ´area de la regi´on delimitada por la curva r(θ) = p CALL OR WHATSAPP:689 45 44 70  $\frac{1}{2}$ ONLINE PRIVATE LESSONS FOR SCIENCE STUDENTS

- $[P-2.69]$  Calcule el volumen del sólido resultante de girar alrededor del eje  $y = 1$  la región dada por  $y = \ln |x|$ ,  $y = -4$  e  $y = -1$ .
- [P-2.70] Sea la curva  $y = 1 + a ax^2, a > 0$ . Se pide: (a) Obtenga el área limitada por esta curva y los ejes de cordenadas en el primer cuadrante. (b) Determine a de manera que el área obtenida en el apartado anterior sea máxima.
- $[P-2.71]$  Un depósito semiesférico de radio R metros se utiliza para almacenar agua. ¿A qué porcentaje de su capacidad se halla si la altura del agua almacenada es de  $R/3$ metros?
- [P-2.72] Un rectángulo tiene un vértice en el origen, el vértice diagonalmente opuesto en la curva  $y = bx^n$ , con  $x = a$ , y los lados paralelos a los ejes de coordenadas  $(a, b, n > 0)$ . Demuestre que el cociente entre el área de la parte del rectángulo que está debajo de la curva, y el área total del rectángulo depende sólo de  $n$  (no depende de  $a \vee b$ ).
- $\left[\mathbf{P-2.73}\right]$  Sea la región R limitada por  $y=\frac{x^3}{x^3}$  $\frac{x}{x-3}$ , y = 0, y x = -2. Calcule razonadamente el área de  $R$ .
- [**P-2.74**] Sea la región R limitada por  $y = \frac{x^2 + 1}{2}$  $\frac{x+1}{x^2-1}$  e  $y = -5$ . Calcule el volumen de revolución resultante de girar R alrededor de los ejes: (a)  $y = 0$ , (b)  $x = 0$ , (c)  $y = 2$ ,  $y(d) x = 2.$
- [P-2.75] Calcule, para cada par de curvas dado, el área de la región comprendida entre el interior de  $r_1$  y el exterior de  $r_2$ : (a)  $r_1 = 2$ ,  $r_2 = 4$  sen  $\theta$ ; (b)  $r_1 = 2$  sen  $\theta$ ,  $r_2 = 2 - 2$  sen  $\theta$ .
- [P-2.76] La base de un sólido está formada por la región limitada por  $x = 0, y = 0$ ,  $x = \pi/2$ , e  $y = \text{sen } x$ . Además, se sabe que cada sección del sólido perpendicular al eje  $X$  es un triángulo equilátero. Obtenga razonadamente el volumen del sólido.
- [**P-2.77**] Sean las curvas planas dadas por  $r_1^2(\theta) = a^2 \operatorname{sen}(2\theta)$  y  $r_2^2(\theta) = a^2 \cos(2\theta)$ . Calcule el área común al interior de ambas curvas.
- [**P-2.78**] Sea la región R limitada por  $y = (x + 2)^2$ ,  $y = x + 2$ ,  $y = x = a, a > 0$ . Se pide: (a) Calcule el área de  $R$ ; (b) calcule el volumen engendrado por la rotación de  $R$ alrededor de  $x = a$ .
- [P-2.79] Sea la región limitada por la función  $f(x) = x^3/(x^2 1)$  y las rectas  $y = 2$  y  $x = 0$ . Obtenga el volumen resultante de girar dicha región alrededor del eje  $x = 2$ .

(x − a) 1 A − <mark>+</mark> [P-2.81] Obtenga el ´area interior com´un a las curvas r1(θ) = 1 − cos(θ) y r2(θ) = cos(θ).

E-2.800 Obtening razonadamente el curvas razonadamente el regional de la regional de la regional de la regional de la regional de la regional de la regional de la regional de la regional de la regional de la regional de la CLASES PARTICULARES, TUTORÍAS TÉCNICAS ONLINE<br>ULIMINAS EN ÚMINIMISMOS DE SOCIEDA <sup>2</sup> = a 2 , x <sup>2</sup> + (y − a) <sup>2</sup> = a 2 , (x − a) <sup>2</sup> + y <sup>2</sup> = a 2 , 0 ≤ x, y ≤ a (a > 0). LLAMA O ENVÍA WHATSAPP: 689 45 44 70

**Decompt PRIVATE LESSONS FC** CALL OR WHATSAPP:689 45 44 70 ONLINE PRIVATE LESSONS FOR SCIENCE STUDENTS

[P-2.83] Proponga cómo calcular el volumen generado por la revolución de la región del ejercicio anterior (con  $a = 2$ ) alrededor del eje  $x = 4$ .

[**P-2.84**] Sea la región plana dada por  $r(\theta) = \frac{1}{1 - \cos(\theta)}$ ,  $\theta = \pi/4$ ,  $\theta = \pi/2$ . Se pide: (a) Represente aproximadamente esta región; (b) calcule razonadamente su área.

- [**P-2.85**] Sea la región R delimitada por las curvas  $y = x^2/2$  e  $y = x^4/4 x^2/2$ . Obtenga razonadamente el volumen engendrado por la rotación de R alrededor de  $x = 3$ .
- [**P-2.86**] Sean las curvas  $r_1(\theta) = 3$  y  $r_2(\theta) = 6 \cos(2\theta)$ . Determine razonadamente el área de la región interior a ambas curvas.
- [P-2.87] Obtenga razonadamente el volumen del objeto delimitado por  $(x/3)^2 + (y/2)^2 +$  $z^2 = 1$ , y los planos  $y = \sqrt{3}$  e  $y = 1$ .
- [**P-2.88**] Considere la región R delimitada por las curvas  $y = \sqrt{x}$ ,  $y =$ √  $\overline{2x}, y = x^2/3, e$  $y = x^2/4$ . Calcule razonadamente: (a) el área de R; (b) el volumen engendrado por R al girar alrededor del eje  $x = -1$ .
- $[P-2.89]$  Considere las regiones  $R_1$  y  $R_2$  delimitadas, respectivamente, por las curvas  $r_1(\theta) = 3 \text{sen} \theta$  y  $r_2(\theta) = 3 \text{cos}(2\theta)$ . Obtenga razonadamente el área de la región  $R = R_1 \cap R_2$ .
- [P-2.90] Considere la región R delimitada por las rectas  $x = \pi/4$ ,  $x = \pi$ , y las funciones  $f(x) = \text{sen}(3x) + 2$  y  $g(x) = \cos(2x)$ . Determine razonadamente: (a) El área de R; y (b) el volumen resultante de rotar R alrededor del eje  $x = -\pi$ .
- [**P-2.91**] Determine el área limitada por  $x^4 + y^4 = x^2 + y^2$ .
- [P-2.92] Calcule razonadamente el área delimitada por  $f(x) = |x| + |x 1|, x = -1$ ,  $x = 2$  y el eje X.
- [P-2.93] Sea la curva C dada por  $(x-4a)y^2 = ax(x-3a)$ , con  $a > 0$ . Obtenga razonadamente: (a) una representación aproximada de  $C$ ; y (b) el volumen del cuerpo engendrado al girar alrededor del eje X el interior de C.
- [P-2.94] Obtenga de manera razonada el área contenida por la curva  $x^2 + y$  $\sqrt{}$  $2 - x =$  $x^2 + y^2$ .
- [P-2.95] Determine razonadamente  $\lambda$  para que las curvas  $y = \lambda x^2$  e  $y = \ln x$  sean tangentes. Calcule el área comprendida entre las dos curvas y el eje  $X$ .

- - -

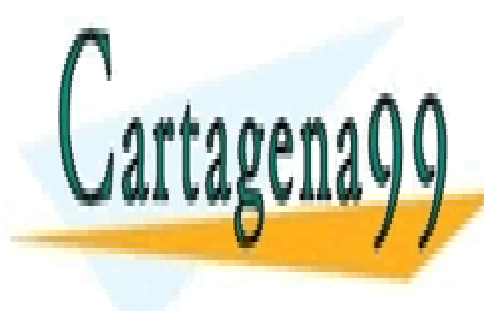

**CLASES PARTICULARES, TUTORÍAS TÉCNICAS ONLINE**  $\frac{1}{1}$   $\frac{1}{1}$   $\frac{1}{2}$   $\frac{1}{2}$  **A RUIDELLAMA O ENVÍA WHATSAPP: 689 45 44 70** 

**EN 2008 OBTENGA REGIONALE REGIONALE ESSONS EOR SCIENCE ST CALL OR WHATSAPP:689 45 44 70** <u>2012,102</u> ONLINE PRIVATE LESSONS FOR SCIENCE STUDENTS

- [P-2.98] Sea la curva dada por  $y = x^2 3|x| + 2$ . Calcule razonadamente: (1) el área limitada por dicha curva y las rectas  $y = 0, x = -1$  y  $x = 2$ ; y (2) el volumen generado por la revolución, alrededor del eje  $x = 4$ , de la región del apartado anterior.
- [P-2.99] Calcule razonadamente el área de la región polar plana que es exterior a  $r_1(\theta)$  =  $2\operatorname{sen}(3\theta)$  e interior a  $r_2(\theta) = 4\operatorname{sen}(\theta)$ .
- [P-2.100] Calcule razonadamente el área comprendida entre las curvas  $(x/a)^2 + (y/b)^2 = 1$  $y(x^2+y^2)^2 = a^2x^2 + b^2y^2$ .
- [P-2.101] Considere la región limitada por la curva  $y^2 = 4ax$  y la recta  $x = a$ . Obtenga razonadamente el volumen resultante de la revolución de dicha región alrededor de la propia recta  $x = a$ .
- [P-2.102] Obtenga razonadamente: (a) el área encerrada por la curva  $x^4 ax^3 + b^2y^2 = 0$ , con  $a, b > 0$ ; (b) el volumen engendrado por dicha región al girar alrededor del eje X.
- [P-2.103] Obtenga razonadamente el área de la región limitada por las curvas  $x^2 y^2 = 14$  $y x^2 + y^2 = 34.$
- [P-2.104] Considere la región R limitada por la curva  $y = \exp(-2x)$  y las rectas  $y =$  $\exp(-2)$  y  $x = 0$ . Determine razonadamente: (a) el volumen del objeto que tiene como base R y sus secciones transversales al eje X son cuadrados; (b) el volumen resultante de la revolución de R alrededor de la recta  $y = -1$ ; y (c) el volumen resultante de la revolución de R alrededor la recta  $x = -1$ .
- $[P-2.105]$  Determine razonadamente el área contenida por la curva  $r(\theta) = 2$  sen  $\theta + 3 \cos \theta$ .
- $[P-2.106]$  Considere la región plana R limitada por las curvas:

$$
\left(\frac{x-x_0}{a}\right)^2 + \left(\frac{y}{b}\right)^2 = 1, \quad \left(\frac{x-x_0}{b}\right)^2 + \left(\frac{y}{a}\right)^2 = 1, \quad x_0 > a > b > 0.
$$

Determine razonadamente: (a) El área de R. (b) El volumen resultante de rotar R alrededor del eje  $x = -1$ . (No es necesario, en el apartado (b), realizar las integrales.)

- [P-2.107] Sea la curva  $r(\theta) = 1-2$  sen  $(3\theta)$ . Obtenga razonadamente el cociente entre las áreas de sus lóbulos menores y mayores.
- [P-2.108] Obtenga razonadamente el área de la región limitada por la curva  $y = (x^2 1)/(x^2+1)$  y su asíntota.

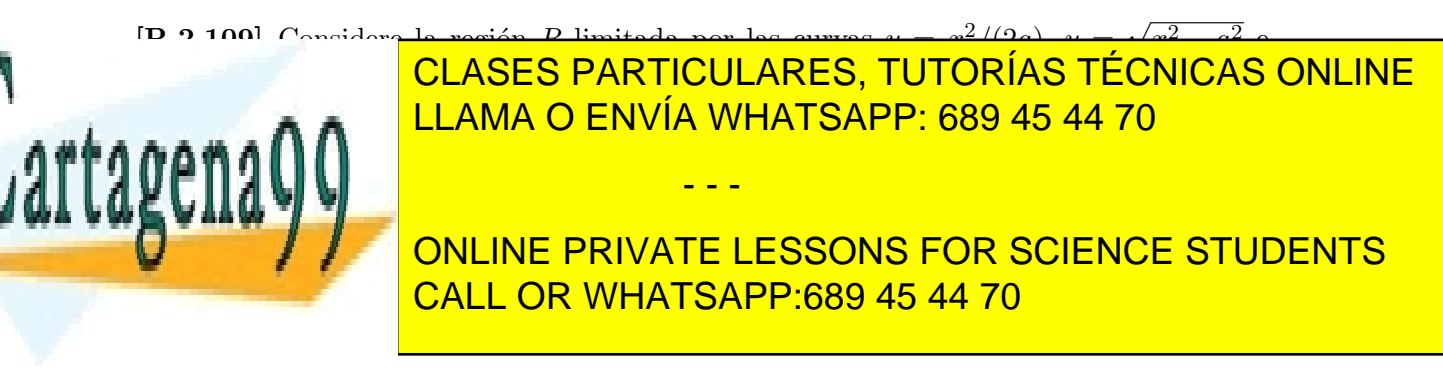

- $[P-2.111]$  Un vaso cilíndrico de cristal de radio R rota alrededor de su eje con una velocidad angular  $\omega$ . En su interior hay un fluido que, si se observa frontalmente, presenta un perfil del tipo  $z(r) = z_0 + \omega^2 r^2 / (2g)$ , donde r es la distancia al eje, g es la gravedad, y  $z_0 > 0$ . Determine razonadamente la altura del fluido en el vaso antes de iniciarse la rotación.
- $[P-2.112]$  Considere la región plana R limitada por las curvas:

$$
\left(\frac{x-x_0}{a}\right)^2 + \left(\frac{y}{b}\right)^2 = 1, \quad \left(\frac{x-x_0}{b}\right)^2 + \left(\frac{y}{a}\right)^2 = 1, \quad x_0 > a > b > 0.
$$

Determine razonadamente: (a) El área de R. (b) El volumen resultante de rotar R alrededor del eje  $x = -1$ . (No es necesario, en el apartado (b), realizar las integrales.)

- [**P-2.113**] Sea la curva  $r(\theta) = 1-2$  sen  $(3\theta)$ . Obtenga razonadamente el cociente entre las áreas de sus lóbulos menores y mayores.
- [P-2.114] Obtenga razonadamente el área de la región limitada por la curva  $y = (x^2 1)/(x^2+1)$  y su asíntota.
- [**P-2.115**] Considere la región R limitada por las curvas  $y = x^2/(2a)$ ,  $y = \sqrt{2a}$  $x^2 - a^2$  e  $y = 0$  ( $x \ge 0$ ). Dertermine razonadamente el volumen engendrado por la rotación de R alrededor de la recta  $x = 3a$ .

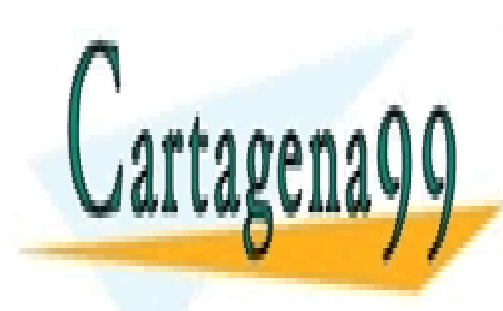

CLASES PARTICULARES, TUTORÍAS TÉCNICAS ONLINE LLAMA O ENVÍA WHATSAPP: 689 45 44 70

ONLINE PRIVATE LESSONS FOR SCIENCE STUDENTS CALL OR WHATSAPP:689 45 44 70

www.cartagena99.com no se hace responsable de la información contenida en el presente documento en virtud al Artículo 17.1 de la Ley de Servicios de la Sociedad de la Información y de Comercio Electrónico, de 11 de julio de 2002. Si la información contenida en el documento es ilícita o lesiona bienes o derechos de un tercero háganoslo saber y será retirada.

## Capítulo 3

# Series infinitas

Antes de adentrarnos, en el siguiente capítulo, en el cálculo de varias variables, vamos a resumir en este capítulo unos resultados mínimos de análisis de series infinitas que todo estudiante de ingeniería debe conocer. Centraremos nuestra exposición en el estudio de la convergencia de estas series. Terminaremos con el desarrollo en serie de Taylor de una función, un resultado que nos permite aproximar cualquier función, sea algebraica o trascendente, mediante un polinomio, siempre que dispongamos de información sobre las derivadas de la función en un determinado punto de su dominio.

### 3.1. Conceptos básicos

Para un estudiante de Ingeniería de Telecomunicación, las series infinitas son unos objetos matem´aticos de uso frecuente, tanto en el Electromagnetismo Aplicado como en la Teoría de la Señal. Una serie infinita es una suma de un número infinito de términos que, en nuestro caso, serán siempre números reales. De manera compacta, una serie infinita se puede escribir de la forma:

$$
\sum_n a_n,
$$

en donde  $n$  es un índice entero, y  $a_n$  es el denominado término general de la serie. La serie puede ser bilateral, si n va de  $-\infty$  a  $\infty$ , o unilaterial, si n va de 0 a  $\infty$  o de  $-\infty$  a 0.

Conocer el valor de una serie, el resultado de la suma infinita representada por la ecuación anterior, es, en general, muy complicado. Una serie para la que se conoce el valor de su suma es la *serie geométrica*. Tiene esta forma general:

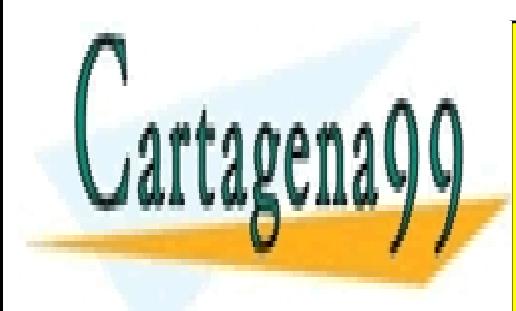

 $\sum_{i=1}^{\infty}$  $\mathbf{e}$ <u>.</u><br>CLASES PARTICULARES, TUTORÍAS TÉCNICAS ONLINE en donde a 6 <mark>LLAMA O ENVÍA WHATSAPP: 689 45 44 70</mark> siguiente: Si |r| ≥ 1, la serie diverge; por el contrario, si 0 < |r| < 1, entonces la serie - - -

**En muchas of the political political postcience of the postcience of the conformation of the conformation of the conformation of the conformation of the control of the control of the control of the control of the control** convergente por su valor concreto de convergencia. En la concreta de convergencia en la convergencia de convergencia en la convergencia de convergencia en la convergencia de convergencia en la convergencia de la convergenc

www.cartagena99.com no se hace responsable de la información contenida en el presente documento en virtud al Artículo 17.1 de la Ley de Servicios de la Sociedad de la Información y de Comercio Electrónico, de 11 de julio de 2002. Si la información contenida en el documento es ilícita o lesiona bienes o derechos de un tercero háganoslo saber y será retirada.

 $\overline{\mathbf{v}}$ 

sección siguiente vamos a proporcionar un conjunto mínimo de criterios con los que poder determinar si una serie es o no convergente.

### 3.2. Criterios de convergencia

Existen distintas técnicas, dentro del Análisis Real, que permiten estudiar la convergencia de las series infinitas. Nosotros vamos a limitarnos en esta sección a enumerar, sin justificación de ninguna clase, las de aplicación más directa.

#### 3.2.1. Criterio del término general

Es un criterio de muy sencilla aplicación. Basta con calcular el límite lím<sub>n→∞</sub>  $a_n$ . Si este límite diverge, la serie también diverge. Veamos un par de ejemplos de uso.

- Ejemplo 1:  $\sum_{n=1}^{\infty}$ **Ejemplo 1**:  $\sum_{n=1}^{\infty} \frac{n!}{2n!+1}$ . Como el límite del término general es 1/2, la serie diverge.
- Ejemplo 2:  $\sum_{n=1}^{\infty}$ 1  $\frac{1}{n}$ . Como el límite del término general es 0, no podemos concluir, con este criterio, nada sobre la convergencia de esta serie.

#### 3.2.2. Criterio de la integral

Este criterio permite analizar la convergencia de series con términos positivos.

Sea  $f(x)$  una función positiva, continua y decreciente  $\forall x \geq 1$ , y sea  $a_n = f(n)$ . Se tiene entonces que  $\sum_{n=1}^{\infty} a_n$  converge o diverge si la integral impropia  $\int_{1}^{\infty}$  $f(x)dx$  converge o diverge.

- Ejemplo 1:  $\sum_{n=1}^{\infty}$ n  $\frac{n}{n^2+1}$ . En este caso la integral impropia correspondiente diverge, por lo que la serie, de igual manera, divergerá.
- Ejemplo 2:  $\sum_{n=1}^{\infty}$ 1  $\frac{1}{n^2+1}$ . En este caso el valor de la integral impropia es  $\pi/4$ , por lo que la serie convergerá. Ojo: No estamos probando que converja a  $\pi/4$ , sino que converge. No sabemos a qué.

- - -

#### 3.2.3. Criterio del cociente

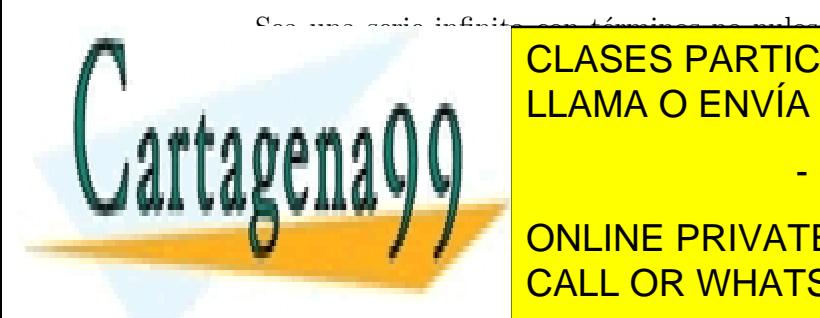

 $\frac{S_{\text{max}}}{\text{max}}$  and infinite con términos no nulos, y sea el cociente  $Q_{\text{max}}$ l <sup>l'an +</sup>  $|a_{n+1}|$  $\frac{1}{1}$ . Se tiere CLASES PARTICULARES, TUTORÍAS TÉCNICAS ONLINE LLAMA O ENVÍA WHATSAPP: 689 45 44 70

Si Lord <mark>CALL OR WHATSAPP:689 45 44 70</mark> ONLINE PRIVATE LESSONS FOR SCIENCE STUDENTS

- 3.3. Desarrollo en serie de Taylor 37
	- Ejemplo 1:  $\sum_{n=0}^{\infty}$  $2^n$  $\frac{1}{n!}$ . En este caso el límite del cociente es 0, por lo que la serie es convergente.
	- Ejemplo 2:  $\sum_{n=0}^{\infty}$  $n^n$  $\frac{n}{n!}$ . Ahora el límite del cociente es e, con lo que la serie diverge.
	- Ejemplo 3:  $\sum_{n=1}^{\infty}(-1)^n$  $\sqrt{n}$  $\frac{\sqrt{n}}{n+1}$ . En esta ocasión límite del cociente es 1, con lo que no podemos determinar, con este criterio, si la serie es o no convergente.

#### 3.2.4. Criterio de la raíz

Sea una serie infinita, y sea  $P_n(x) = |a_n|^{1/n}$ . Se tiene que:

- Si  $\lim_{n\to\infty} P_n < 1$ , la serie es convergente.
- Si  $\lim_{n\to\infty} P_n > 1$ , la serie es divergente.
- Si  $\lim_{n\to\infty} P_n = 1$ , el criterio no es concluyente.
- Ejemplo 1:  $\sum_{n=1}^{\infty}$  $\exp(2n)$  $\frac{P(2n)}{n^n}$ . En este caso el límite de  $P_n$  se anula, por lo que la serie es convergente.
- Ejemplo 2:  $\sum_{n=0}^{\infty} \exp(-n)$ . Ahora el límite del cociente es  $1/e$ , con lo que la serie converge.

### 3.3. Desarrollo en serie de Taylor

Sean una función  $f(x)$  con derivadas de cualquier orden en el punto  $x = c$ . Se llama desarrollo en serie de Taylor de  $f(x)$  alrededor de  $x = c$  a la siguiente serie de potencias de la variable independiente *desplazada*  $x - c$ :

$$
\sum_{n=0}^{\infty} a_n (x - c)^n,
$$

donde los coeficientes  $a_n$  vienen dados por:

$$
a_n = \frac{f^{(n)}(c)}{n!},
$$

- - -

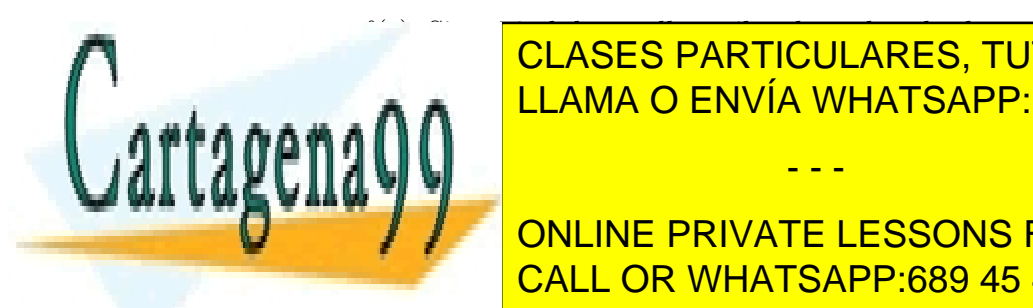

**CLASES PARTICULARES, TUTORÍAS TÉCNICAS ONLINE** Los desarrollos anteriores permiten aproximar funciones mediante polinomios. As´ı, suele denominario de Taylor de Taylor de Taylor de Taylor de truncar el politici de truncar el politici de tru

> **ONLINE PRIVATE LESSONS FOR SCIENCE STUDENTS** <u>CALL OR WHATSAPP:689 45 44 70</u>

En general  $p_n(x)$  es una buena aproximación de  $f(x)$  en el entorno del punto  $x = c$ . Esta aproximación es tanto mejor cuanto mayor sea  $n$ .

El desarrollo en serie de Taylor es una herramienta muy útil en el cálculo de funciones trascendentes, y en la representación sencilla (polinómica) de funciones cuya manipulación pueda resultar muy compleja.

### 3.4. Ejercicios propuestos

[E-3.1] Estudie la convergencia de las siguientes series:

$$
\sum_{n=0}^{\infty} 3(3/2)^n \sum_{n=1}^{\infty} \frac{n}{2n+3} \sum_{n=1}^{\infty} \frac{n^2}{n^2+1} \sum_{n=0}^{\infty} \frac{n}{\sqrt{n^2+1}} \sum_{n=1}^{\infty} \frac{n!}{2^n} \sum_{n=1}^{\infty} \frac{2^n+1}{2^{n+1}}
$$
  

$$
\sum_{n=1}^{\infty} \frac{1}{n(n+1)} \sum_{n=1}^{\infty} \frac{1}{n(n+2)} \sum_{n=0}^{\infty} (-0.6)^n \sum_{n=1}^{\infty} \frac{1}{n+1} \sum_{n=1}^{\infty} \frac{2}{3n+5}
$$
  

$$
\sum_{n=1}^{\infty} n \exp(-n/2) \sum_{n=1}^{\infty} \frac{1}{n^3} \sum_{n=1}^{\infty} \frac{1}{n^{1/3}} \sum_{n=2}^{\infty} \frac{\ln n}{n^3}
$$

[E-3.2] Estudie la convergencia de las siguientes series mediante el criterio del cociente:

$$
\sum_{n=0}^{\infty} \frac{n!}{3^n} \quad \sum_{n=0}^{\infty} \frac{3^n}{n!} \quad \sum_{n=0}^{\infty} \frac{4^n}{n!} \quad \sum_{n=0}^{\infty} \frac{(-1)^n 2^{4n}}{(2n+1)!}
$$

[E-3.3] Estudie la convergencia de las siguientes series mediante el criterio de la raíz:

$$
\sum_{n=1}^{\infty} \left(\frac{n}{2n+1}\right)^n \sum_{n=1}^{\infty} \left(\frac{4n+3}{2n-1}\right)^n \sum_{n=0}^{\infty} \exp(-n) \sum_{n=1}^{\infty} \left(\frac{1}{n}-\frac{1}{n^2}\right)^n \sum_{n=2}^{\infty} \frac{n}{(\ln n)^n}
$$

- - -

## 3.5. Problemas propuestos

[**P-3.1**] Estudie la convergencia de la serie  $\sum_{n=1}^{\infty}$  $n=1$  $n \exp(-n^2)$ .

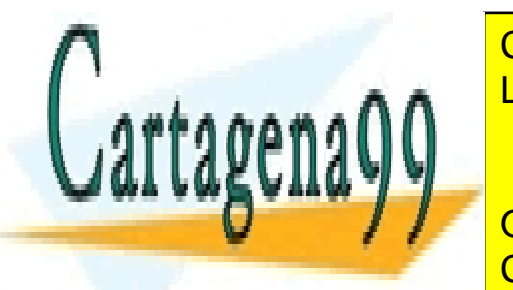

**ESTUDIE DE LA CONVERTIGUIENTES, TUTORÍAS TÉCNICAS ONLINE** LLAMA O ENVÍA WHATSAPP: 689 45 44 70

> . ONLINE PRIVATE LESSONS FOR SCIENCE STUDENTS CALL OR WHATSAPP:689 45 44 70

#### 3.5. Problemas propuestos 39

[**P-3.3**] Estudie la convergencia de la serie 
$$
\sum_{n=1}^{\infty} n^4 \exp(-n^2)
$$
.

[**P-3.4**] Estudie la convergencia de la serie 
$$
\sum_{n=1}^{\infty} \frac{n}{n^2 + 1}.
$$

[P-3.5] Estudie la convergencia de la serie  $\sum_{n=0}^{\infty}$  $n=0$  $x^n$  $\frac{x}{(n+2)(n+x)5^n}$  para  $x > 5$  y  $x < 5$ .

[P-3.6] Estudie la convergencia de las series siguientes:

1. 
$$
\sum_{n=0}^{\infty} \frac{(-1)^n 2^{4n}}{(2n+1)!}
$$
  
2. 
$$
\sum_{n=1}^{\infty} \left(\frac{\ln n}{n}\right)^n
$$

[P-3.7] Estudie la convergencia de las siguientes series:

1. 
$$
\sum_{n=0}^{\infty} \frac{n^2 2^{n+1}}{3^n}.
$$
  
2. 
$$
\sum_{n=1}^{\infty} \frac{\exp(2n)}{n^n}.
$$

 $\Lambda$ 

"/

n=1

7

n=1

n + 1 3n + 1

[P-3.8] Estudie la convergencia de la serie infinita  $\sum_{n=1}^{\infty}$  $n=2$ 1  $\frac{1}{n \ln n}$ .

[P-3.9] Estudie la convergencia de la serie  $\sum_{n=0}^{\infty}$  $n=1$  $\frac{1}{\sqrt{1}}$  $n+1$ 

[P-3.10] Estudie la convergencia de la serie  $\sum_{n=0}^{\infty}$  $n=1$  $2n + 3$  $\frac{2n+8}{(n^2+3n)^2}$ .

$$
[\mathbf{P-3.11}] \text{ Estudie la convergencia de la serie } \sum_{n=1}^{\infty} \left(\frac{2n}{5(n+1)}\right)^n.
$$

[P-3.12] Estudie la convergencia de la serie  $\sum_{n=0}^{\infty}$  $n=0$  $(-1)^n$  $\frac{(2n+1)}{(2n+1)2^{2n+1}}$ .

**CLASES PARTICULARES, TUTORÍAS TÉCNICAS ONLINE** LLAMA O ENVÍA WHATSAPP: 689 45 44 70

.

**ONLINE PRIVATE LESSONS FOR SCIENCE STUDENTS** CALL OR WHATSAPP:689 45 44 70

www.cartagena99.com no se hace responsable de la información contenida en el presente documento en virtud al Artículo 17.1 de la Ley de Servicios de la Sociedad de la Información y de Comercio Electrónico, de 11 de julio de 2002. Si la información contenida en el documento es ilícita o lesiona bienes o derechos de un tercero háganoslo saber y será retirada.

[P-3.14] Estudie la convergencia de estas series infinitas:

1. 
$$
\sum_{n=0}^{\infty} \frac{(-1)^n 2^{4n}}{(2n+1)!}
$$
  
2. 
$$
\sum_{n=0}^{\infty} \left(\frac{-3n}{2n+1}\right)^{3n}
$$

- [P-3.15] Calcule de manera aproximada ln(1.2). Emplee, para ello, tres sumandos (aproximación cuadrática) del desarrollo en serie de Taylor de la función  $\ln(x)$  alrededor de  $x = 1$ .
- [P-3.16] Considere la función  $f(x) = x^x + 1$ . Se desea calcular el valor de esta función en  $x = 1.1$ , para lo cual se propone realizar un desarrollo en serie de Taylor de  $f(x)$ alrededor de  $x = 1$ . Determine, incorporando en el desarrollo hasta el término de orden cuadrático,  $f(1.1)$ .

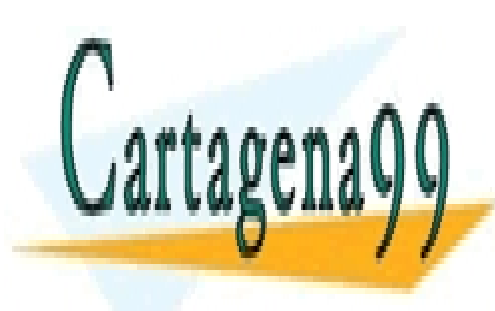

CLASES PARTICULARES, TUTORÍAS TÉCNICAS ONLINE LLAMA O ENVÍA WHATSAPP: 689 45 44 70

ONLINE PRIVATE LESSONS FOR SCIENCE STUDENTS CALL OR WHATSAPP:689 45 44 70

www.cartagena99.com no se hace responsable de la información contenida en el presente documento en virtud al Artículo 17.1 de la Ley de Servicios de la Sociedad de la Información y de Comercio Electrónico, de 11 de julio de 2002. Si la información contenida en el documento es ilícita o lesiona bienes o derechos de un tercero háganoslo saber y será retirada.

## Capítulo 4

# Funciones de varias variables

En los capítulos precedentes hemos tratado los fundamentos, y algunas aplicaciones, del c´alculo infinitesimal con funciones de una variable. Como se ha visto, con estos conocimientos se pueden modelar y resolver problemas de una complejidad limitada. Sin embargo, en muchas disciplinas técnicas precisaremos de una mayor potencia descriptiva en nuestros modelos, la que facilita la consideración de más de una variable independiente. En la asignatura Ampliación de Matemáticas veremos con cierta profundidad el Análisis Vectorial, la teoría que permite la manipulación de campos, que pueden verse como funciones generales, escalares o vectoriales, de varias variables independientes. En este capítulo y en el siguiente nuestro objetivo será más modesto: Pretendemos hacer una transición relativamente suave del cálculo de funciones de una variable al cálculo multivariable. Para ello, y con el objetivo de mantener la discusión simple, consideraremos, casi de manera exclusiva, funciones de dos variables, si bien dejaremos claro que muchas de las ideas introducidas son generalizables al caso de más variables independientes.

#### 4.1. Funciones de varias variables

La función de varias variables más sencilla es la función de dos variables. Podemos definir una función de dos variables de la forma  $f : X \to Y$ , en donde X es el dominio de f e Y su imagen. En nuestro caso, X será un subconjunto de  $\mathbb{R}^2$  e Y de  $\mathbb{R}$ . Así, generalizando lo visto para la función de una variable  $(y = f(x))$ , diremos ahora que  $z = f(x, y)$ , con  $(x, y) \in X$  y  $z \in Y$ . Como ejemplo, considere la función  $z = x^2 + y^2$  (paraboloide).

La forma natural de representar una función de dos variables es recurriendo a  $\mathbb{R}^3$ . Puesto que f asigna un valor z a cada punto  $(x, y)$  del dominio X, podemos representar esta asignación mediante el punto  $(x, y, z)$ . Así, la altura z del punto es el valor que toma la función para el punto  $(x, y)$  del dominio (suelo). Si recorremos todo el dominio de

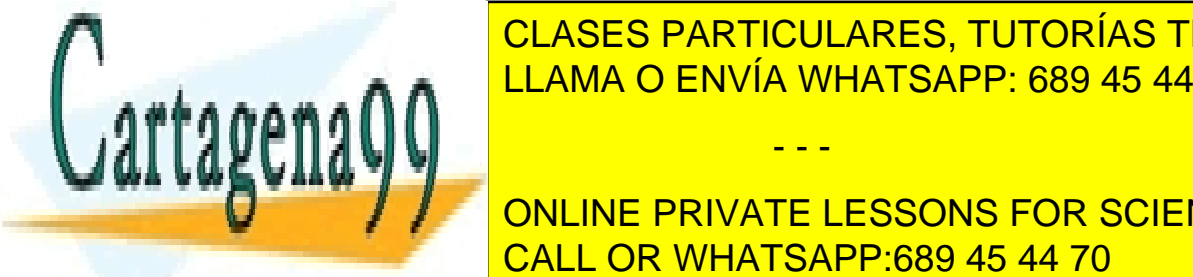

**CLASES PARTICULARES, TUTORÍAS TÉCNICAS ONLINE** PULAULU E ANTIQULANLU, TUTUNIAU TLUNIUAU <u>l el a a</u> de la <mark>LLAMA O ENVÍA WHATSAPP: 689 45 44 70</mark>

ONLINE PRIVATE LESSONS FOR SCIENCE STUDENTS plano los puntos de la función de la función para los que de la función de la función de la función de la función de la función de la función de la función de la función de la función de la función de la función de la func

www.cartagena99.com no se hace responsable de la información contenida en el presente documento en virtud al Artículo 17.1 de la Ley de Servicios de la Sociedad de la Información y de Comercio Electrónico, de 11 de julio de 2002. Si la información contenida en el documento es ilícita o lesiona bienes o derechos de un tercero háganoslo saber y será retirada.

 $\overline{ }$ 

Para el caso del ejemplo anterior, representaríamos los  $(x, y)$  tales que  $\sqrt{1 - (x^2 + y^2)} = k$ , lo que constituye, para distintos valores de  $k$ , una familia de circunferencias concéntricas alrededor del origen de coordenadas:  $x^2 + y^2 = 1 - k^2$ . Esta técnica es muy usada en la representación de mapas de presión atmosférica (las líneas de igual presión, k, se denominan isobaras) y en las representaciones cartográficas.

Todo lo dicho hasta el momento para funciones de dos variables puede generalizarse a un número indeterminado de variables. Así, podríamos definir una función de n variables de la forma:  $z = f(x_1, \ldots, x_n)$ . Ahora X sería un subconjunto de  $\mathbb{R}^n$ . Evidentemente, la manipulación gráfica de este tipo de funciones es muy complicada, particularmente si  $n$ es grande. Observe que para describir la dinámica espacio-temporal de un campo escalar (por ejemplo, la presión atmosférica) son necesarias cuatro variables independientes, tres espaciales y una temporal:  $P = f(x, y, z, t)$ .

## 4.2. Límites y continuidad

Al igual que ocurría en el caso de las funciones de una variable, también ahora la idea de l´ımite es esencial en el estudio de la continuidad y diferenciabilidad de funciones de dos o m´as variables. El contexto, no obstante, se hace de una complejidad mayor, lo que obliga a introducir nuevas ideas y extremar la cautela.

El límite, como vimos, es una herramienta de análisis microscópico. En el caso de las funciones de una variable, observamos, en el entorno de un punto  $x$ , las variaciones correspondientes en el entorno de  $f(x)$ . Ahora debemos considerar el entorno de un punto  $(x, y)$ . En el primer caso, y hablando de una manera algo grosera, un punto x tiene puntos a su *derecha* y puntos a su *izquierda*, con lo que podremos acercarnos a él en una misma dirección, pero sólo en estos dos sentidos. En el caso de un punto de  $\mathbb{R}^2$  la definición de entorno de un punto es algo más sutil: podemos acercarnos a  $(x, y)$  desde *infinitas* direcciones. Por tanto, cuando escribimos

$$
\lim_{(x,y)\to(x_0,y_0)} f(x,y) = L,
$$

queremos indicar que la convergencia al valor L se produce en todas las direcciones posibles en las que es posible aproximarse al punto  $(x_0, y_0)$ .

Hecha esta precisión, podemos ya explicitar las condiciones, muy similares a las vistas para funciones de una sola variable, bajo las que una función  $f(x, y)$  es continua en  $(x_0, y_0)$ :

1. f está bien definida en  $(x_0, y_0)$ .

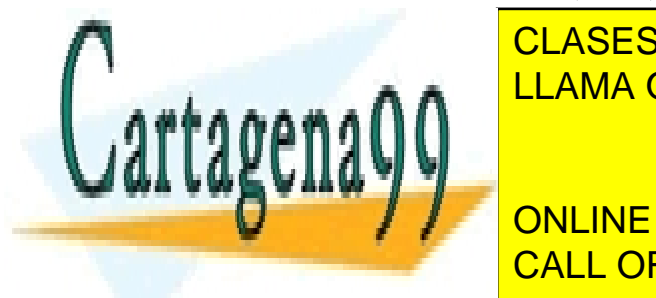

CLASES PARTICULARES, TUTORÍAS TÉCNICAS ONLINE LLAMA O ENVÍA WHATSAPP: 689 45 44 70

Logical funcion funcion f es continua si los puntos de su dominio X.<br>CALL OR WHATSAPP:689 45 44 70 ONLINE PRIVATE LESSONS FOR SCIENCE STUDENTS

www.cartagena99.com no se hace responsable de la información contenida en el presente documento en virtud al Artículo 17.1 de la Ley de Servicios de la Sociedad de la Información y de Comercio Electrónico, de 11 de julio de 2002. Si la información contenida en el documento es ilícita o lesiona bienes o derechos de un tercero háganoslo saber y será retirada.

#### 4.3. Derivadas parciales

En las funciones de una variable hemos visto que el concepto de derivada se asienta directamente en la idea de l´ımite. Ocurre lo mismo en el caso de funciones de dos variables, pero con la complejidad adicional introducida en la sección anterior. Una forma de evitar esta complejidad, y, a la vez, obtener información sobre la variabilidad de la función, consiste en emplear el concepto de derivada parcial.

Considere una función  $z = f(x, y)$  y un punto  $(x_0, y_0)$  de su dominio. Como vimos en la Sección 4.1, podemos visualizar esta función como una superficie. Si seccionamos esta superficie mediante el plano  $y = y_0$  obtenemos una curva, la función de una variable  $z = f(x, y_0)$ . De manera análoga, si seccionamos la superficie mediante el plano  $x =$  $x_0$ , la curva resultante sería  $z = f(x_0, y)$ . Sobre estas curvas (ambas funciones de una variable), podemos calcular sus derivadas, que nos proporcionarían el grado de variación de la función sobre los planos seccionadores. Estas derivadas se denominan parciales y se definen respectivamente así:

$$
\frac{\partial f}{\partial x}\Big|_{(x_0, y_0)} = \lim_{h \to 0} \frac{f(x_0 + h, y_0) - f(x_0, y_0)}{h},
$$

$$
\frac{\partial f}{\partial y}\Big|_{(x_0, y_0)} = \lim_{h \to 0} \frac{f(x_0, y_0 + h) - f(x_0, y_0)}{h}.
$$

La primera es la *derivada parcial de la función con respecto a x*, y la segunda con respecto a y. Es posible emplear una notación más compacta para las dos derivadas parciales anteriores:  $f_x$  y  $f_y$ , respectivamente. Obsérvese que el cálculo de estas derivadas puede realizarse empleando las reglas de derivación convencionales de las funciones de una variable, sin más que tratar como una constante a la otra variable.

Es posible definir derivadas parciales de orden superior. Por ejemplo, la derivada parcial de segundo orden de  $f$  con respecto a  $x$  sería:

$$
\frac{\partial}{\partial x}\left(\frac{\partial f}{\partial x}\right) = \frac{\partial^2 f}{\partial x^2} = f_{xx}.
$$

También cabe definir derivadas parciales *cruzadas*:

$$
\frac{\partial}{\partial x} \left( \frac{\partial f}{\partial y} \right) = \frac{\partial^2 f}{\partial x \partial y} = f_{xy},
$$

$$
\frac{\partial}{\partial y} \left( \frac{\partial f}{\partial x} \right) = \frac{\partial^2 f}{\partial y \partial x} = f_{yx}.
$$

El Teorema de Clairaut establece que si  $f, f_x, f_y, f_{xy}, y f_{yx}$  están bien definidas y son

- - -

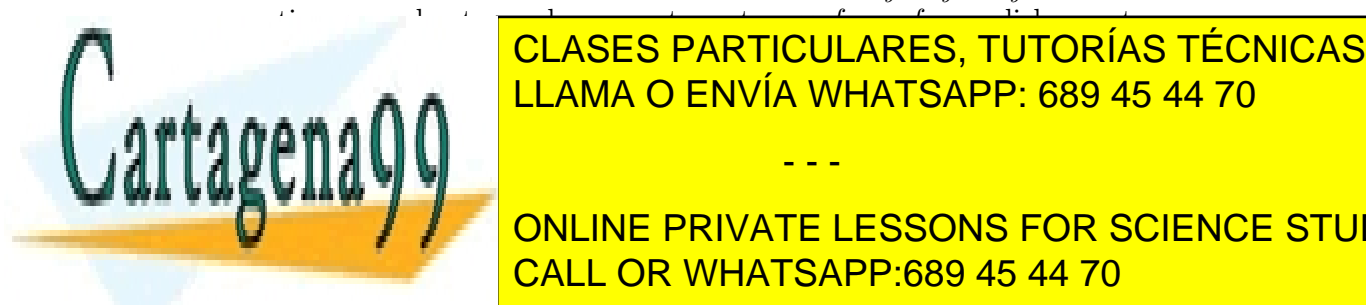

continuas en el entonces funto, en el entonces f $\alpha$ **AA LUAMA O ENVÍA WHATSAPP: 689 45 44 70** CLASES PARTICULARES, TUTORÍAS TÉCNICAS ONLINE

ONLINE PRIVATE LESSONS FOR SCIENCE STUDENTS **CALL OR WHATSAPP:689 45 44 70** 

$$
w'(t) = \frac{dw}{dx}\frac{dx}{dt}.
$$

Con funciones de dos variables es posible definir más de una regla de la cadena, dependiendo de cómo sean los términos en que se defina la composición sobre las variables intermedias.

Sea la función  $z = f(x, y)$ , y supongamos, por simplicidad, que x e y dependen sólo de una variable intermedia t:  $x = x(t)$  e  $y = y(t)$ . Tendríamos, por tanto, que  $w(t) =$  $f(x(t), y(t))$ , con lo que:

$$
w'(t) = \frac{\partial f}{\partial x}\frac{dx}{dt} + \frac{\partial f}{\partial y}\frac{dy}{dt}.
$$
\n(4.1)

Pero x e y podrían ser funciones de dos variables intermedias:  $x = x(u, v)$ ,  $y = y(u, v)$ . En este caso  $w(u, v) = f(x(u, v), y(u, v))$  sería una función de dos variables, por lo que podríamos, en principio, calcular sus dos derivadas parciales:

$$
\frac{\partial w}{\partial u} = \frac{\partial w}{\partial x}\frac{\partial x}{\partial u} + \frac{\partial w}{\partial y}\frac{\partial y}{\partial u},
$$

$$
\frac{\partial w}{\partial v} = \frac{\partial w}{\partial x}\frac{\partial x}{\partial v} + \frac{\partial w}{\partial y}\frac{\partial y}{\partial v}.
$$

Es inmediato generalizar estos resultados a funciones de m´as de dos variables. Estos resultados serán de utilidad en la asignatura Ampliación de Matemáticas, en la parametrización de curvas y superficies, y en su interactuación con campos.

## 4.5. Derivadas direccionales y gradiente

Al introducir las derivadas parciales, partíamos de una función de dos variables,  $z = f(x, y)$ , que interpretábamos como una superficie a la que realizábamos secciones transversales a los ejes  $X \in Y$ . Esto daba lugar, respectivamente, a las derivadas parciales de f con respecto a y y x. Podemos pensar en seccionar la superficie por un plano vertical, que pase por el punto  $(x_0, y_0)$ , pero que no sea necesariamente paralelo a los ejes X e Y. Consideremos que ese plano esté formado por los puntos que verifican la ecuación de la recta en el plano  $OXY$ ,  $y = mx + n, \forall z$ . Como el punto  $(x_0, y_0)$  pertenece a la recta, vamos a escribir la recta en su forma paramétrica  $x(t) = x_0 + ta_1$ ,  $y(t) = y_0 + ta_2$ , donde  $\mathbf{a} = (a_1, a_2)$  sería su vector director (y que suponemos unitario). Por tanto, la curva intersección de nuestra superficie  $z = f(x, y)$  y este plano será:

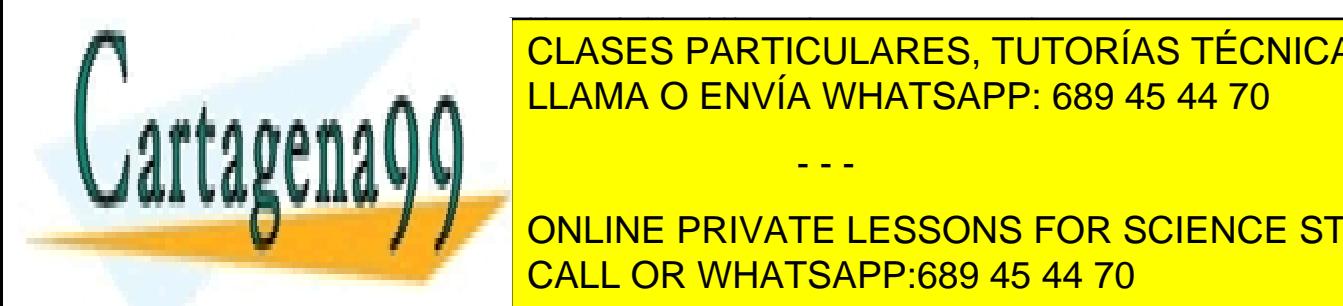

### CLASES PARTICULARES, TUTORÍAS TÉCNICAS ONLINE  $\begin{array}{|c|c|c|c|c|c|}\n\hline\n\text{I I AMA O FNVÍA WHATSAPP- 689 45 44 70}\n\hline\n\end{array}$ LLAMA O ENVÍA WHATSAPP: 689 45 44 70

(t) = df(x(t), y(t)) ∂f 0 (t) + ∂f 0 (t) = fxa<sup>1</sup> + fya2. ONLINE PRIVATE LESSONS FOR SCIENCE STUDENTS ONEINE FRIVATE EESSONS FOR 3<br>CALL OR WHATSAPP:689 45 44 70

www.cartagena99.com no se hace responsable de la información contenida en el presente documento en virtud al Artículo 17.1 de la Ley de Servicios de la Sociedad de la Información y de Comercio Electrónico, de 11 de julio de 2002. Si la información contenida en el documento es ilícita o lesiona bienes o derechos de un tercero háganoslo saber y será retirada.

#### 4.5. Derivadas direccionales y gradiente 45

Esta expresión puede ser escrita vectorialmente reconociendo un producto escalar de dos vectores, con lo que la variación de  $f$  buscada sería:

$$
Df(x,y)_{\textbf{a}}|_{(x_0,y_0)}=[f_x,f_y]|_{(x_0,y_0)}\cdot\textbf{a}.
$$

Observe que, puesto que hemos supuesto el vector a unitario, la expresión anterior puede interpretarse como la proyección del vector entre corchetes en la dirección dada por **a**. Este vector de derivadas parciales se denomina el *gradiente* de la función  $f(x, y)$ , y suele representarse de forma compacta como:

$$
\nabla f = [f_x, f_y].
$$

Así pues, podemos concluir que el vector gradiente de una función contiene de alguna forma todas las variaciones posibles de  $f$ . Si lo proyectamos en la dirección  $a$ , *extraemos* de  $\acute{e}$ l la variación correspondiente a esta dirección concreta, que es lo que llamamos *derivada* direccional de f.

Por otra parte, la dirección del vector gradiente en un punto nos indica la dirección de máxima variación de  $f$  desde ese punto. En efecto, si calculamos la derivada direccional de  $f$  en la dirección **a** obtenemos:

$$
Df(x,y)_{a|_{(x_0,y_0)}} = |\nabla f|_{(x_0,y_0)} \cos \theta,
$$

donde  $\theta$  es el ángulo formado por el gradiente y el vector unitario **a**. Evidentemente, la derivada direccional será máxima cuando  $cos(\theta) = 1$ ; es decir, cuando la dirección de a coincida con la del gradiente.

Para terminar esta sección vamos a demostrar un interesante resultado: el gradiente de una función en un punto es siempre perpendicular a las curvas de nivel de la función en dicho punto.

Hemos visto en la Sección 4.1 que una forma de representar funciones de dos variables es mediante curvas de nivel: Dada una función  $z = f(x, y)$ , sus curvas de nivel están formadas por los puntos  $(x, y)$  tales que la función en ellos toma un valor constante k.

El alumno suele estar familiarizado con el hecho de que una recta admite una representación paramétrica (acabamos de usar este hecho un poco más arriba), pero no tanto con el hecho de que cualquier curva plana admite una representación parámetrica de la forma  $\mathbf{r}(t) = [x(t), y(t)]$ , con  $t \in [t_0, t_1]$ , donde las funciones  $x(t)$  e  $y(t)$  verificarán una cierta condición. Considere estos dos ejemplos sencillos: (1) La curva  $y = x^2$ , entre  $x = 0$  y  $x = 2$ , puede ser representada paramétricamente como  $\mathbf{r}(t) = [t, t^2], \forall t \in [0, 2]; (2)$  la circunferencia  $x^2 + y^2 = 1$  puede ser parametrizada de manera polar como  $\mathbf{r}(t) = [\cos t, \, \sin t],$ 

- - -

 $\forall t \in [0, 2\pi].$ 

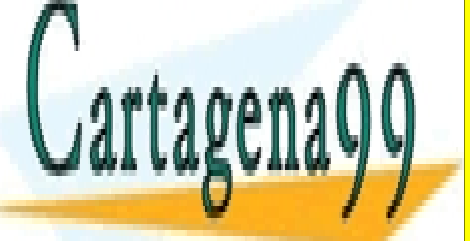

#### SEA anos <mark>CLASES PARTICULARES, TUTORÍAS TÉCNICAS ONLINE</mark>  $\overline{X}$  =  $\overline{X}$   $\overline{X}$  =  $\overline{X}$   $\overline{X}$  **AA#A A A**  $\uparrow$  LLAMA O ENVÍA WHATSAPP: 689 45 44 70

Si deriva con respecto con respecto a term con respecto a transition of the contract of contract of contract o ONLINE PRIVATE LESSONS FOR SCIENCE STUDENTS

$$
f_x x'(t) + f_y y'(t) = 0.
$$

Esta ecuación puede reformularse como un producto escalar de dos vectores:

$$
\nabla f \cdot \mathbf{r}'(t) = 0, \forall t \in [t_0, t_1],
$$

con  $\mathbf{r}'(t) = [x'(t), y'(t)],$  que puede interpretarse como el vector tangente a la curva en cada punto (convénzase de este hecho). Por tanto, la ecuación anterior establece que el gradiente de la función en un punto es siempre perpendicular al vector tangente a la curva en ese punto, lo que equivale a decir que curva y gradiente son perpendiculares en cada punto, que es lo que queríamos demostrar.

Por supuesto, todo lo dicho puede generalizarse a funciones de más de dos variables, sin más que añadir más componentes, tantas como variables, al vector gradiente.

### 4.6. Interpretación geométrica del gradiente

En esta sección vamos a conectar algunas de las ideas anteriores, referidas a funciones de dos variables, con superficies.

Considere una superficie arbitraria definida implícitamente por los  $(x, y, z) \in \mathbb{R}^3$  tales que verifican una cierta condición  $F(x, y, z) = 0$ . Considere un punto cualquiera de dicha superficie  $P(x_0, y_0, z_0)$ . Estamos interesados en obtener la ecuación del plano tangente a la superficie en el punto dado.

Sean dos curvas cualesquiera, pertenecientes a la superficie, y que pasen por el punto  $P(x_0, y_0, z_0): \mathbf{r}_1(t) = [x_1(t), y_1(t), z_1(t)] \mathbf{y} \mathbf{r}_2(t) = [x_2(t), y_2(t), z_2(t)], \text{ con } (x_0, y_0, z_0) =$  $\mathbf{r}_1(t_1) = \mathbf{r}_2(t_2)$ . Por pertenecer a la superficie, habrán de verificar la ecuación implícita de  $\acute{e}$ sta:

$$
F(x_1(t), y_1(t), z_1(t))|_{t_1} = 0, \quad F(x_2(t), y_2(t), z_2(t))|_{t_2} = 0.
$$

Si derivamos ambas ecuaciones con respecto a  $t$ , obtenemos (véase la sección anterior):

$$
\nabla F \cdot \mathbf{r}'_1(t)|_{t_1} = 0 = \nabla F \cdot \mathbf{r}'_2(t)|_{t_2}.
$$

Recuerde que  $\mathbf{r}'_1(t_1)$  y  $\mathbf{r}'_2(t_2)$  son ambos vectores tangentes a la superficie en el punto

- - -

**PRODUCEDE DE PARTICULARES, TUTORÍAS TÉCNICAS ONLINE** CLACLUIR ANTIQUEANEO, TUTUNIAU TEUNIOP 2<sub>+z</sub>−9, y sea P(1, 2, 4). Si calculamos <del>Ω</del> LLAMA O ENVÍA WHATSAPP: 689 45 44 70

ONLINE PRIVATE LESSONS FOR SCIENCE STUDENTS <u>CALL OR WHATSAPP:689 45 44 70</u>

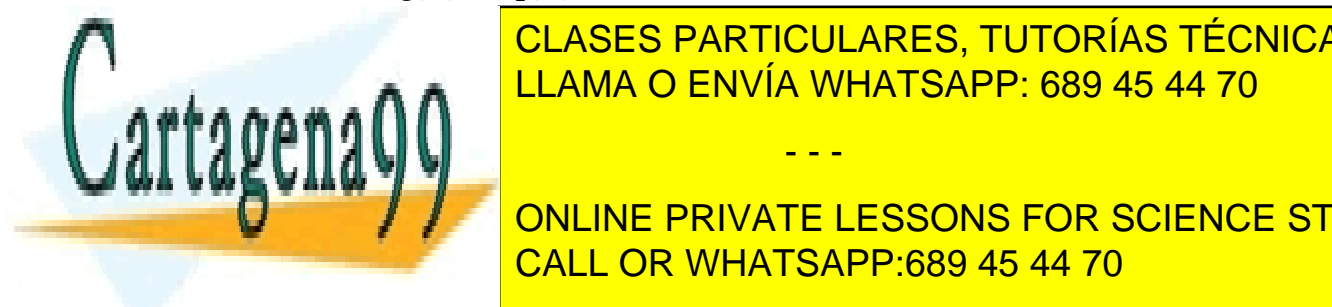

#### 4.7. Extremos de funciones de varias variables

En la Sección 4.5 hemos visto que el cálculo diferencial con funciones de dos variables es considerablemente m´as complejo que el de las funciones de una variable. En este contexto de mayor complejidad, tratamos ahora de determinar si, como ocurre en el caso de las funciones de una variable, la diferenciación nos permite obtener los puntos extremos de una función de dos variables.

Considere una función cualquiera  $z = f(x, y)$ . Gráficamente, sabemos que podemos visualizar esta función como una superficie en  $\mathbb{R}^3$ , compuesta por aquellos puntos  $(x, y, z)$ que cumplen la condición de pertenencia  $F(x, y, z) = 0$ , donde, en este caso,  $F(x, y, z) = 0$  $z - f(x, y)$ . Esta superficie alcanzará un máximo en un punto si, en dicho punto, el plano tangente a la superficie es paralelo al plano OXY (suelo). Tal y como hemos demostrado en la sección anterior, esto ocurrirá cuando  $\nabla F = (0, 0, \pm 1)$ ; es decir, cuando  $\nabla f = 0$ . Por tanto, disponemos de una vía para obtener los puntos candidatos a ser máximos o mínimos de una función  $f(x, y)$ : su gradiente en dichos puntos debe anularse. Esta vía sería la equivalente a  $f'(x) = 0$  para el caso de funciones de una variable. En el caso de funciones de una variable, los puntos que cumplían esta condición podían ser máximos, mínimos o puntos de inflexión, y eran detectados, respectivamente, por las condiciones  $f''(x) < 0$ ,  $f''(x) > 0$  y  $f''(x) = 0$  (véase la Sección 1.4). Un criterio similar, pero más complejo, puede obtenerse para las funciones de dos variables. Para ello, vamos a definir previamente el Hessiano o discriminante de  $f(x, y)$  como el siguiente determinante:

$$
H(x,y) = \begin{vmatrix} f_{xx} & f_{xy} \\ f_{yx} & f_{yy} \end{vmatrix}.
$$

El criterio es el siguiente: Si  $(x, y)$  es un punto crítico de  $f(\nabla f(x, y) = 0)$ , el Hessiano en dicho punto puede ser:

- **Positivo:** En este caso:
	- Si  $f_{xx} > 0$  en  $(x, y)$ ,  $(x, y)$  es un **mínimo**.
	- Si  $f_{xx} < 0$  en  $(x, y)$ ,  $(x, y)$  es un **máximo**.
- Negativo:  $(x, y)$  es un punto de silla; es decir, un punto que puede verse como un máximo o mínimo en función de la dirección en la que se observe<sup>1</sup>.
- Nulo: El criterio no es concluyente sobre el carácter de  $(x, y)$ .

Para practicar el uso de este criterio, se propone demostrar que la función  $f(x, y) =$  $3y^2 - 2y^3 - 3x^2 + 6xy$  posee un punto de silla en el punto  $(0,0)$ , y un máximo en el punto

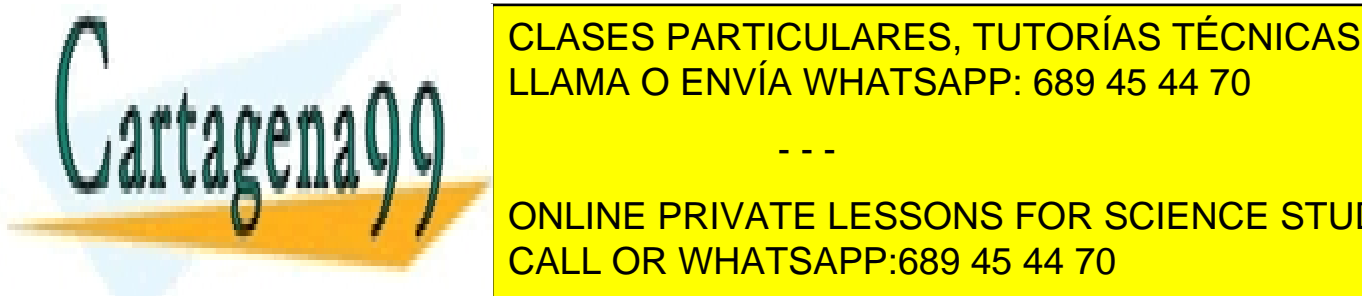

#### $\frac{1}{1}$ <u>optimización atacadós con el LLAMA O ENVÍA WHATSAPP: 689 45 44 70 an</u> siguiente problema: Una empresa de transporte son empresa de transporte s'olo admite cajas rectangulares tales CLASES PARTICULARES, TUTORÍAS TÉCNICAS ONLINE - - -

ONLINE PRIVATE LESSONS FOR SCIENCE STUDENTS dicho punto se observa en la dirección de un estribo al otro, ser o un estribo al otro, ser o un mía un mía u

la suma de su longitud y su perímetro transversal no supere los  $270 \text{cm}$ . ¿Qué dimensiones de caja conviene emplear para que el volumen de la caja sea máximo? Solución: Altura 45cm, longitud 90cm, anchura 45cm.

## 4.8. El método de los multiplicadores de Lagrange

Existe una familia de problemas de optimización muy frecuentes en la práctica; son aquellos en los que hemos de optimizar una *función objetivo*  $f(x, y)$ , pero la solución,  $(x, y)$ , está además sujeta a una restricción, que expresamos de manera general como  $q(x, y) = 0$ (el problema con el que cerrábamos la sección anterior puede interpretarse de esta manera). Esta familia de problemas se denominan *problemas de optimización restringida*, y pueden ser atacados mediante el método de los multiplicadores de Lagrange. Veamos en qué consiste este método.

Vamos a partir de la restricción  $q(x, y) = 0$ . Podemos interpretar esta restricción como la condición a verificar por los puntos pertenecientes a una curva plana. Si parametrizamos esta curva de la forma  $\mathbf{r}(t) = [x(t), y(t)]$ , la restricción puede ser escrita como  $g(x(t), y(t)) = 0$ . La solución que buscamos ha de ser un punto de esta curva, y, a la vez, debe optimizar la función objetivo; es decir,  $f(x(t), y(t))$  ha de ser óptimo. Sea  $w(t) = f(x(t), y(t))$ . Para que esta función de una variable (t) sea óptima:

$$
w'(t) = f_x x'(t) + f_y y'(t) = \nabla f \cdot \mathbf{r}'(t) = 0.
$$

Si derivamos con respecto a t la ecuación de la restricción, obtenemos una expresión similar:

$$
g_x x'(t) + g_y y'(t) = \nabla g \cdot \mathbf{r}'(t) = 0.
$$

Las dos ecuaciones anteriores obligan a que  $\nabla f$  y  $\nabla q$  sean paralelos:  $\nabla f = \lambda \nabla q$ , con  $\lambda$ una constante que se denomina multiplicador de Lagrange.

En conclusión, podemos resumir el método de los multiplicadores de Lagrange así:

- 1. Determine, a partir del problema, la función objetivo,  $f(x, y)$ , y la restricción,  $q(x, y)=0.$
- 2. Obtenga los puntos  $(x, y)$  que cumplen simultáneamente las dos ecuaciones siguientes:

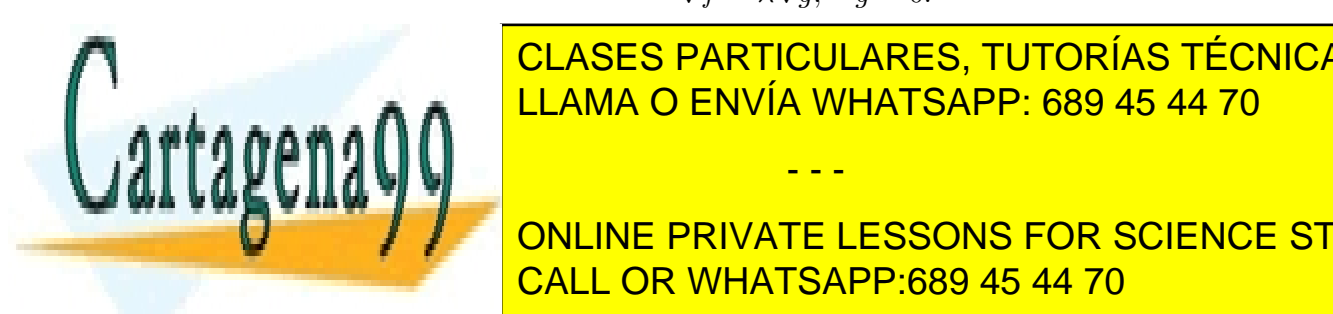

 $\nabla f = \lambda \nabla g, \quad g = 0.$ 

- - -

CLASES PARTICULARES, TUTORÍAS TÉCNICAS ONLINE <u>varias de la c</u>olala en el control de los gradientes de faz en el control de los gradientes de faz en el control de f

> CALL OR WHATSAPP:689 45 44 70 ONLINE PRIVATE LESSONS FOR SCIENCE STUDENTS

#### 4.9. Ejercicios propuestos 49

#### 4.9. Ejercicios propuestos

[E-4.1] Verifique que las funciones  $z = \text{sen}(x - ct)$  y  $z = \text{sen}(\omega ct)$  sen  $(\omega x)$  cumplen la ecuación de onda unidimensional:

$$
\frac{\partial^2 z}{\partial t^2} = c^2 \frac{\partial^2 z}{\partial x^2}.
$$

- [E-4.2] Calcule la derivada de  $f(x, y, z) = x^2 + y^2 + z^2$  en el punto  $(1, 2, -1)$  y en la dirección  $(1, -2, 3)$ .
- **[E-4.3]** Calcule el gradiente de  $w = 3x^2y 5yz + z^2$  en  $(1, 1, -2)$ .
- [E-4.4] Calcule un vector unitario normal a la curva  $x \exp(y) y = 5$  en (5,0).
- [**E-4.5**] Calcule el plano tangente a la superficie  $z = y/x$  en el punto  $(1, 2, 2)$ .
- [E-4.6] Estudie los extremos de la función  $f(x, y) = \sqrt{(x 1)^2 + (y + 2)^2}$ .
- [E-4.7] Calcule las dimensiones de la caja rectangular de volumen máximo inscrita en una esfera de radio r.
- [E-4.8] Maximice la función  $f(x, y, z) = xy + yz$  sujeta a las restricciones  $x + 2y = 6$  y  $x - 3z = 0$ .

### 4.10. Problemas propuestos

- $[P-4.1]$  Sea C la curva dada por la intersección en el primer octante de las superficies  $2z = 16 - (x^2 + y^2)$  y  $x + y = 4$ . Calcule razonadamente las distancias máximas y mínimas de  $C$  al origen de coordenadas.  $i$ En qué puntos se alcanzan dichos valores?
- [P-4.2] La temperatura (en grados) de una placa vitrocerámica en un punto cualquiera  $(x, y)$  viene dada por la función  $T(x, y) = 25 + 4x^2 - 4xy + y^2$ . Una alarma térmica, situada sobre los puntos de la circunferencia  $x^2 + y^2 = 25$ , se dispara a temperaturas superiores a 180 grados o inferiores a 20 grados. Conteste razonadamente: ¿se disparará la alarma?
- [P-4.3] Sea la elipse  $(x/a)^2 + (y/b)^2 = 1$ . Obtenga razonadamente las coordenadas del triángulo isósceles de área máxima inscrito en dicha elipse, que tiene su vértice en el punto  $(0, b)$ , y base paralela al eje X.

- - -

 $[P-A,1]$  Se desea diseñar una cámara frigorífica de  $1000 \text{ m}^3$  de volumen. Ha de tener

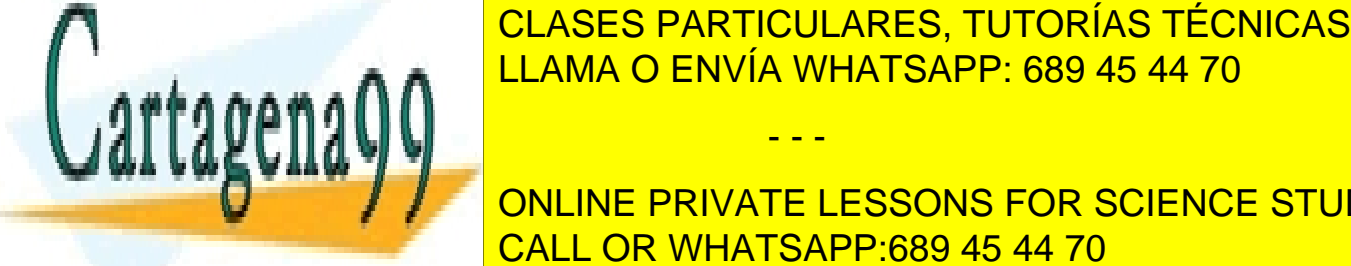

CLASES PARTICULARES, TUTORÍAS TÉCNICAS ONLINE cinco veces may on the correspondiente al suelo, y la correspondiente al suelo, y la del suelo es tres veces m  $\mathsf{min}$ LLAMA O ENVÍA WHATSAPP: 689 45 44 70

**THE LAST DE CADA PUNCIPIE VIENE DATA PUNCIPIE VIENE DATA POR SCIENCE STUDENTS** 2 − CALL OR WHATSAPP:689 45 44 70

del punto con respecto al centro de la superficie y los ejes coordenados. Obtenga razonadamente:

- 1. Los puntos de mayor y menor temperatura de la superficie circular.
- 2. Los puntos de mayor y menor temperatura del borde de la superficie circular.
- $[P-4.6]$  Determine las dimensiones del rectángulo de mayor área con perímetro p.
- $[P-4.7]$  La función de producción para un fabricante de software está dada por  $f(x, y) =$  $100x^{3/4}y^{1/4}$ , en donde x son las horas trabajadas e y el número de unidades de capital invertidas. Si el coste de cada hora trabajada es 150 Euros, la unidad de capital son 250 Euros, y el coste total de trabajo y capital no puede exceder de 50.000 Euros, calcule el nivel máximo de producción de este fabricante.
- $[P-4.8]$  Obtenga las dimensiones del rectángulo de perímetro  $2p$  que, al girar alrededor de uno de sus lados, forma un sólido de volumen máximo.
- [P-4.9] Las superficies  $x + y + 2z = 2$  y  $z = x^2 + y^2$  se cortan en una curva C. Obtenga razonadamente los puntos de  $C$  más próximos y más alejados del origen de coordenadas.
- [P-4.10] Obtenga los puntos de la superficie  $x^2 + y^2 + z^2 = 4$  que se hallen más lejos y más cerca del punto  $(3, 1, -1)$ .
- [P-4.11] Obtenga razonadamente los puntos del cono  $z^2 = x^2 + y^2$  más cercanos al punto  $(4, 2, 0).$
- [P-4.12] Sea la curva dada por la intersección de las superficies  $x^2 + y^2 z^2 = 0$  y  $x + 2z = 4$ . Obtenga razonadamente el punto de esta curva que tiene menor altura con respecto al plano  $z = 0$ .
- [**P-4.13**] Sea el triángulo de vértices  $(0, 0)$ ,  $(a, 0)$  y  $(b, c)$ , con  $a, b, c > 0$ . Conteste razonadamente: ¿Cómo obtendría las dimensiones de este triángulo para que, con un perímetro  $P$ , tenga área máxima?
- [P-4.14] La altitud de una montaña puede ser descrita mediante la función  $f(x, y)$  =  $c - ax^2 - by^2$ , donde x e y son, respectivamente, la longitud y la latitud, y a, b, c son unas constantes conocidas. Si en el lugar de coordenadas (1, 1) se deja rodar una pelota, ¿en qué dirección iniciará su descenso?

[P-4.15] Se desea dise˜nar una caja de cart´on rectangular de capacidad m´axima. Para

- - -

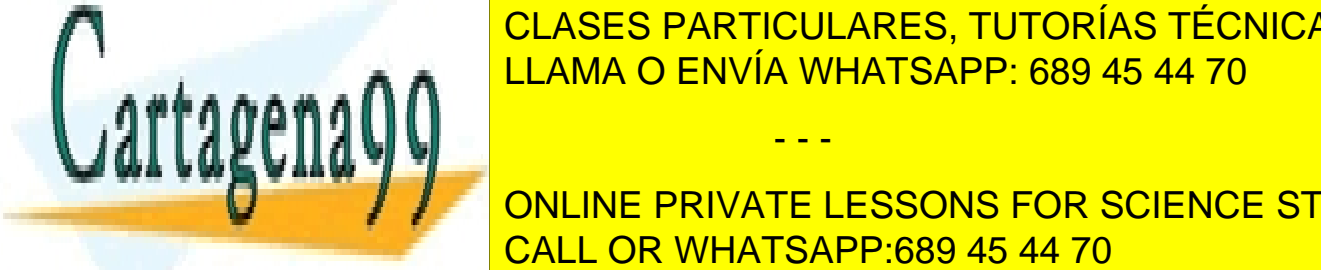

. CLASES PARTICULARES, TUTORÍAS TÉCNICAS ONLINE sabiendo de Construirse construirse construirse construirse con una pieza de construirse construirse construir

ONLINE PRIVATE LESSONS FOR SCIENCE STUDENTS **Example 2.5 CALL OR WHATSAPP:689 45 44 70** 

- [P-4.17] Encuentre el plano tangente a la superficie  $x^2 + 2y^2 + 2z^2 = 5$  en el punto (1, 1, -1). ¿Qué ángulo forma este plano con el plano  $XY$ ?
- [P-4.18] Se diseña un depósito cilíndrico para que tenga una capacidad de  $4\pi$  metros c´ubicos. El coste, por metro cuadrado, del material con que se elaboran las tapas del dep´osito es el doble del coste del metro cuadrado del material con el que se construye la superficie lateral. ¿Qué dimensiones ha de tener el depósito para que resulte lo más barato posible?
- [**P-4.19**] Una esfera hinchable de  $2\sqrt{3}$ m de radio se fabrica de un material plástico que es capaz, antes de desgarrarse, de soportar una presión máxima de  $15N/m^2$ . Si la presión en cada punto de la esfera viene dada por la función  $P(x, y, z) = xyzN/m^2$ , determine razonadamente si la esfera se desgarrará o no.
- [P-4.20] Sea la curva dada como intersección de las superficies  $z = x + y y x^2 + 2y^2 + 2z^2 = 0$ 8. Determine los puntos de la curva más alejados y más cercanos al plano  $ZY$ .
- $[P-4.21]$  Obtenga la distancia del origen de coordenadas al plano  $x + 2y + 2z = 3$ .
- [P-4.22] Dada la función  $f(x, y) = 3x \exp(y) x^3 \exp(3y)$ , se pide: (a) Encontrar y clasificar sus puntos cr´ıticos; (b) obtener el plano tangente a la superficie dada por  $z = f(x, y)$  en el punto  $(0, 0, 1)$ ; (c) calcular la distancia mínima del punto  $(1, 0, 1)$ al plano tangente obtenido en el apartado (b).
- [P-4.23] La ´orbita de la luna alrededor de la tierra puede aproximarse bastante bien por la curva  $x^2 + y^2 = (a - by)^2$ , en donde a y b son dos constantes reales positivas  $(a > b)$ . Conteste razonadamente: (a) ¿Cuál es la mínima distancia entre ambos astros? (b)  $\chi$  la máxima?
- [P-4.24] Un misil puede modelarse mediante un cilindro circular recto abierto por su base, y terminado en un cono circular recto. Si la superficie exterior del misil ha de ser  $Sm^2$ , determine las dimensiones del misil para que su volumen sea máximo.
- $[P-4.25]$  En un mapa de un valle, las variables x e y representan, respectivamente, la latitud y longitud de un punto. Si, en dicho valle, el cauce del río sigue aproximadamente la función  $y = x^2$ , y la carretera la función  $x - y - 2 = 0$ , determine razonadamente:  $(a)$  el punto de la carretera con mayor riesgo de inundación (más cercano al río);  $(b)$ la distancia al río del punto anteriormente calculado.
- $[P-4.26]$  Sean x, y, z tres números reales positivos tales que su suma es S. Conteste razonadamente: ¿Qué relación debe existir entre estos tres números para que su producto sea máximo?

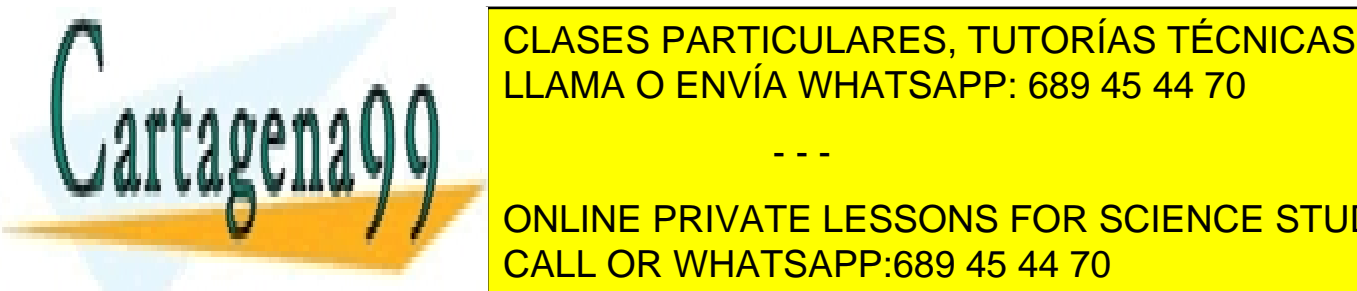

**CLASES PARTICULARES, TUTORÍAS TÉCNICAS ONLINE** <u>Determine la dos longitudes de la dos la dona que su originale para que su originale para que su se</u>

ONLINE PRIVATE LESSONS FOR SCIENCE STUDENTS **CALL OR WHATSAPP:689 45 44 70. CALL OR WHATSAPP:689 45 44 70.** 

Determine razonadamente qué familia se verá más favorecida por la posición de la parada si se desea que la distancia total que tengan que caminar los ni˜nos de las tres familias cada día sea mínima.

- [P-4.29] Dada una esfera de radio R, determine las dimensiones de un cilindro macizo que, inscrito en la esfera, posea una superficie total máxima.
- [P-4.30] Hallar la derivada de la función  $z = f(x, y) = x^2 xy 2y^2$  en el punto  $P(1, 2)$ y en la dirección que forma con el eje  $X$  un ángulo de 60 grados.
- [P-4.31] Considere una caja cúbica de dimensiones  $0 \leq x, y, z \leq 1$ . Dentro de ella se coloca una lámina metálica que cabe aproximar mediante el plano  $x + y + z = 1$ . La distribución de temperatura, en grados, en el interior de la caja sigue la expresión  $T(x, y, z) = 4 - 2x^2 - y^2 - z^2$ . Determine razonadamente el punto de la lámina más caliente.
- [P-4.32] Un editor de libros dispone de 60.000 Euros para la producción y promoción de una obra. Se ha estimado que, si se invierten  $x$  Euros en producción e  $y$  Euros en desarrollo, se venden de un libro aproximadamente 20 $x^{3/2}y$  ejemplares. ¿Cómo debe distribuir sus fondos el editor para maximizar las ventas del libro?
- [P-4.33] En un cierto medio, la temperatura en grados de cada punto, T, viene dada por  $T(x, y, z) = xy + xz + yz$ . Determine razonadamente para el punto  $P(1, 1, 1)$ : (a) la dirección en la que la variación de la temperatura por unidad de distancia es máxima; y (b) la variación de temperatura con la distancia en la dirección del vector  $(3, 0, -4)$ .
- [P-4.34] Se desea expresar el n´umero positivo A como el producto de cuatro n´umeros positivos. Obtenga razondamente el valor de dichos n´umeros si, adem´as, se desea que su suma sea mínima.
- [P-4.35] Un padre decide que va a repartir el premio obtenido en un sorteo (3000 Euros) entre sus tres hijos. Quiere hacerlo de manera que la felicidad percibida colectivamente por los tres (la suma de las felicidades respectivas) sea máxima. Para ello, estima que la felicidad percibida por los tres hijos va a seguir una ley logarítimica natural: el menor según el logaritmo de la cantidad recibida, el mayor según el logaritmo del cubo de la cantidad recibida, y el mediano según el logaritmo del cuadrado de la cantidad recibida. ¿Cómo deberá distribuir el padre el premio?
- [P-4.36] A una determinada profundidad, se sabe que la presión en las paredes de un batiscafo<sup>2</sup> esférico sigue la expresión  $P(x, y, z) = xyzN/m^2$ , en donde  $(x, y, z)$  son las coordenadas del punto de la pared con respecto al centro del batiscafo. Si el<br>**CLASES PARTICULARES TUITORÍAS TÉCNIC**

- - -

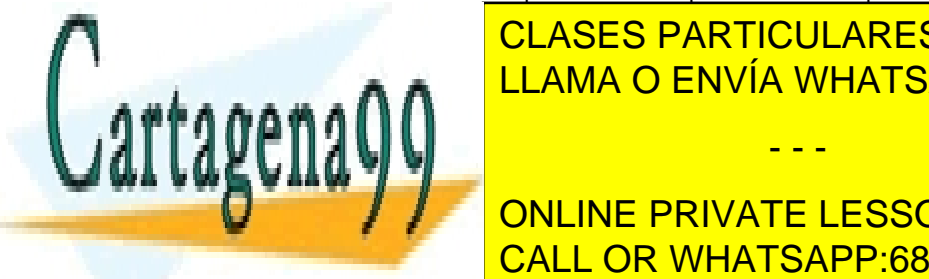

CLASES PARTICULARES, TUTORÍAS TÉCNICAS ONLINE de menor y el valor de la presión, y el valor de la presión en dichos puntos.<br>LLAMA O ENVÍA WHATSAPP: 689 45 44 70

ONLINE PRIVATE LESSONS FOR SCIENCE STUDENTS CALL OR WHATSAPP:689 45 44 70

. En dicha region se halla un alambre metà del control un alambre metà del control un allo un allo un allo un a<br>En dicha regione del control un allo un allo un allo un allo un allo un allo un allo un allo un allo un allo u

#### 4.10. Problemas propuestos 53

mediante la curva  $\mathbf{r}(t) = [\cos t, 2 \sin t], \forall t \in [0, 2\pi]$ . Determine los puntos del alambre a mayor y menor temperatura, y los valores de temperatura en dichos puntos.

[P-4.38] Una empresa textil emplea, en la fabricación de sus prendas, lana y algodón. La cantidad de prendas producidas viene determinada por la función  $f(x, y) = xy$  $x - y + 1$ , en donde x e y son, respectivamente, los kg de lana y algodón empleados  $(x, y > 1)$ . Si el precio de la lana es p Euros/kg, el del algodón q Euros/kg, y la empresa puede gastarse un total de  $B$  Euros en la compra de material, ¿en qué proporciones debe adquirir el material para producir con él el mayor número posible de prendas?

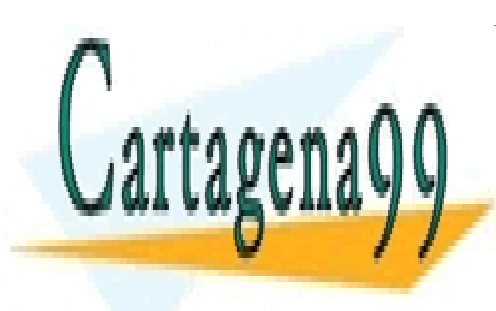

CLASES PARTICULARES, TUTORÍAS TÉCNICAS ONLINE LLAMA O ENVÍA WHATSAPP: 689 45 44 70

ONLINE PRIVATE LESSONS FOR SCIENCE STUDENTS CALL OR WHATSAPP:689 45 44 70

www.cartagena99.com no se hace responsable de la información contenida en el presente documento en virtud al Artículo 17.1 de la Ley de Servicios de la Sociedad de la Información y de Comercio Electrónico, de 11 de julio de 2002. Si la información contenida en el documento es ilícita o lesiona bienes o derechos de un tercero háganoslo saber y será retirada.

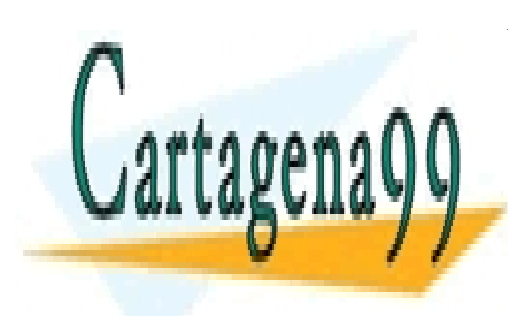

CLASES PARTICULARES, TUTORÍAS TÉCNICAS ONLINE LLAMA O ENVÍA WHATSAPP: 689 45 44 70

ONLINE PRIVATE LESSONS FOR SCIENCE STUDENTS CALL OR WHATSAPP:689 45 44 70

www.cartagena99.com no se hace responsable de la información contenida en el presente documento en virtud al Artículo 17.1 de la Ley de Servicios de la Sociedad de la Información y de Comercio Electrónico, de 11 de julio de 2002. Si la información contenida en el documento es ilícita o lesiona bienes o derechos de un tercero háganoslo saber y será retirada.

## Capítulo 5

# Integración múltiple

En este capítulo vamos a generalizar algunas de las ideas fundamentales del cálculo integral de una variable. Nuestra intención con ello es poder abordar problemas más sofisticados que los vistos en el Capítulo 2. En el fondo de esta generalización está, una vez m´as, la idea de la suma de Riemann, que ahora emplearemos en dominios bidimensionales (integral doble) y tridimensionales (integral triple).

### 5.1. La idea de integración iterada

Considere la siguiente integral definida:

$$
\int_1^x \left(\frac{2x^2}{y^2} + 2y\right) dy.
$$

Si calculamos esta integral obtenemos:

$$
\int_{1}^{x} \left(\frac{2x^2}{y^2} + 2y\right) dy = 3x^2 - 2x - 1.
$$

Observe que hemos obtenido este resultado tratando a x como una constante, pues la integración se realiza sobre la variable y. Como el resultado depende de x, vamos a escribirlo como una función de una variable,  $f(x) = 3x^2 - 2x - 1$ .

Considere ahora esta otra integral definida:

$$
\int_{1}^{2} f(x)dx = 3.
$$

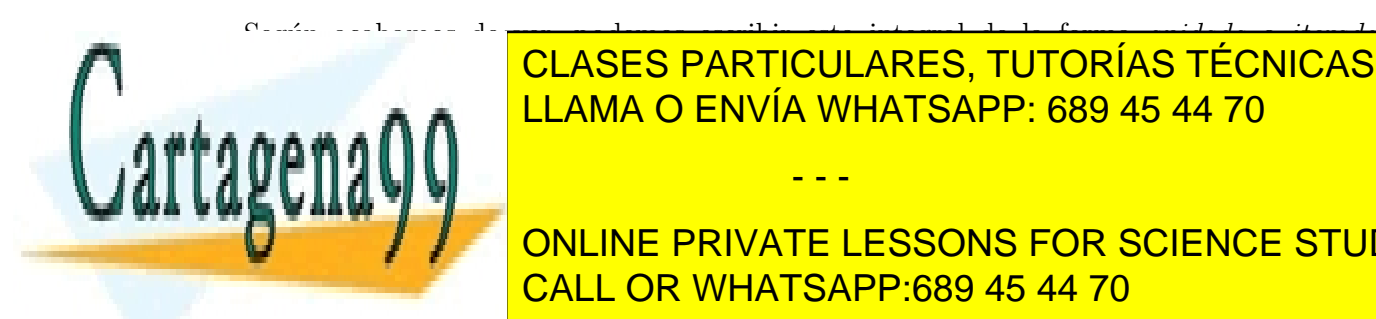

<u>LLAMA O ENVÍA WHATSAPP: 689 45 44 70</u> CLASES PARTICULARES, TUTORÍAS TÉCNICAS ONLINE

ONLINE PRIVATE LESSONS FOR SCIENCE STUDENTS el orden de la integració de la integració de la integració de la integració de la integració de la integració

www.cartagena99.com no se hace responsable de la información contenida en el presente documento en virtud al Artículo 17.1 de la Ley de Servicios de la Sociedad de la Información y de Comercio Electrónico, de 11 de julio de 2002. Si la información contenida en el documento es ilícita o lesiona bienes o derechos de un tercero háganoslo saber y será retirada.

 $\overline{\mathbf{v}}$ 

$$
\int_{1}^{2} \int_{1}^{x} \left(\frac{2x^{2}}{y^{2}} + 2y\right) dy dx = 3.
$$

La expresión anterior es un ejemplo de *integración iterada*. De hecho, es posible considerar este ejemplo como un caso particular del siguiente caso más general:

$$
\int_{a}^{b} \int_{g(x)}^{h(x)} f(x, y) dy dx.
$$
\n(5.1)

Es operacionalmente posible la integración iterada en orden inverso; es decir, primero integrar en la variable  $x$  y posteriormente en la  $y$ :

$$
\int_{c}^{d} \int_{n(y)}^{m(y)} f(x, y) dx dy.
$$
 (5.2)

## 5.2. La integral doble

caso son:

Las expresiones  $(5.1)$  y  $(5.2)$  admiten una interpretación geométrica muy interesante. En el caso de (5.1), esta expresión nos indica que, para cada punto de la RVS dada por  $\{(x, y) \in \mathbb{R}^2 : a \le x \le b, g(x) \le y \le h(x)\}\)$ , construimos el siguiente producto elemental:  $f(x, y) dy dx$ ; es decir, multiplicamos el valor de la función  $f(x, y)$  en el punto de la RVS por el producto de diferenciales  $dydx$ , que puede interpretarse como un diferencial de área cuadrada en el plano  $OXY$ . Si, como hemos visto en el capítulo anterior, visualizamos la función  $f(x, y)$  como una superficie  $z = f(x, y)$ , el producto elemental anterior podría verse como el volumen elemental subtendido por esta superficie sobre una baldosa elemental, de dimensiones dx y dy, situada sobre el plano OXY . Puesto que la suma de Riemann implícita a la integración es ahora bidimensional, y, por consiguiente, está extendida a todos los puntos de la RVS, el resultado agregado es que estaríamos así calculando el volumen subtendido por la superficie  $z = f(x, y)$  sobre el suelo determinado por toda la RVS. Cabe una interpretación análoga de la expresión (5.2), pero ahora para la RHS dada por  $\{(x, y) \in \mathbb{R}^2 : c \le y \le d, n(y) \le x \le m(y)\}.$ 

A la vista de estas interpretaciones, podemos concluir que la integral doble de una función de dos variables sobre un cierto dominio  $D \in \mathbb{R}^2$  (RVS o RHS) puede verse, de manera natural, como el volumen subtendido por la superficie asociada a la función techo,  $f(x, y)$ , sobre el dominio D especificado del suelo:

$$
\iint_D f(x, y) dA,\tag{5.3}
$$

donde  $dA$  será  $dydx$  en el caso RVS, y  $dxdy$  en el caso RHS. Véase la Figura 5.1 para el

el objeto tiene un technologie un technologie un technologie un suelogie un suelogie un suelogie un suelogie u determinado por el tri´angulo de v´ertices (0, 0, 0), (0, 1, 0) y (0, 0, 2). Este suelo puede verse

- - -

<u>CLASES PARTICULARES, TUTORÍAS TÉCNICAS ONLINE</u> Antes de seguir de seguir de seguir de seguir de seguir de seguir de seguir de la plano de la plano por el pla<br>El plano de la plano de la plano de la plano de la plano de la plano de la plano de la plano de la plano de la 20y 1000 String of the Panol Primer octante. International substitution of the U.S. panol Primer of the U.S. p<br>District of the U.S. panol Primer of the U.S. panol Primer of the U.S. panol Primer of the U.S. panol Primer o

ONLINE PRIVATE LESSONS FOR SCIENCE STUDENTS CALL OR WHATSAPP:689 45 44 70

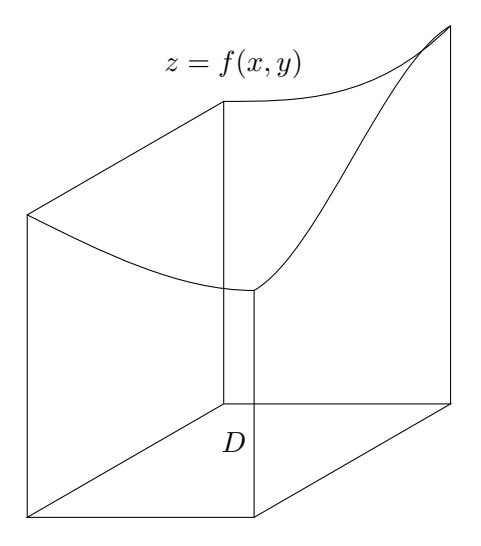

Figura 5.1: La integral doble como el volumen subtendido por una superficie.

1. **RVS**: 
$$
\int_0^2 \int_0^{(2-x)/2} (2-x-2y) dy dx.
$$
  
2. **RHS**: 
$$
\int_0^1 \int_0^{2-2y} (2-x-2y) dx dy.
$$

Lógicamente, no siempre serán posibles ambas vías, pues no siempre el suelo podrá verse simult´aneamente como una RVS o una RHS. De hecho, en contextos m´as sofisticados será necesario subdividir el suelo, que será una región compuesta, en varias regiones simples, bien sean verticales u horizontales, como hacíamos en la Sección 2.1.

Una última, pero importante observación: Si en la ecuación (5.3) hacemos  $f(x, y) = 1$ , la integral resultante permite calcular de manera directa el área del dominio D:

$$
A_D = \iint_D dA.
$$

En el caso en que  $D$  sea una RVS, obtenemos:

$$
A_D = \int_a^b \int_{g(x)}^{h(x)} dy dx = \int_a^b (h(x) - g(x)) dx.
$$

Observe la conexión entre esta ecuación y lo que vimos en la Sección 2.1 para el cálculo de áreas planas.

- - -

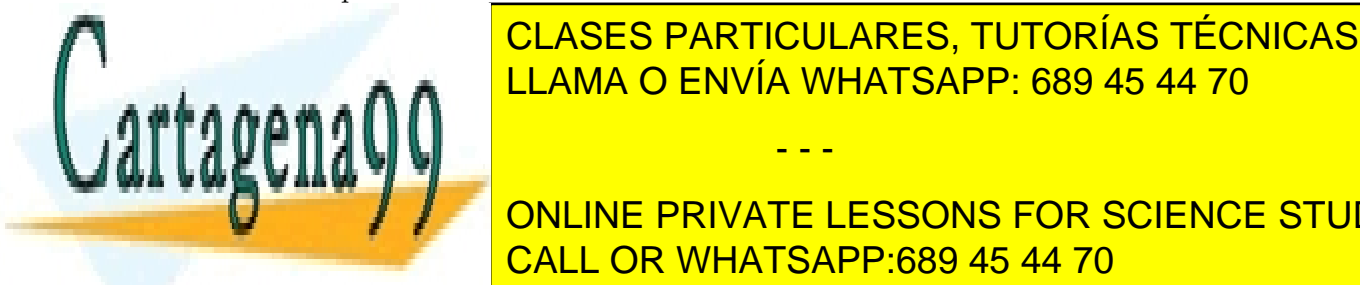

## ELAMA O ENVÍA WHATSAPP: 689 45 44 70 CLASES PARTICULARES, TUTORÍAS TÉCNICAS ONLINE

ONLINE PRIVATE LESSONS FOR SCIENCE STUDENTS der la idea de integral doble como volumente como volumente de dominios de dominios de la idea de dominios de

$$
\int_{\theta_1}^{\theta_2} \int_{r_1(\theta)}^{r_2(\theta)} f(r,\theta) r dr d\theta,
$$

donde  $f(r, \theta)$  es la función techo expresada en coordenadas polares, y hemos usado el hecho de que el diferencial de área en coordenadas polares es  $rdr d\theta$  (véase la Figura 5.2;  $dA$  puede verse como la diferencia del área de dos sectores circulares).

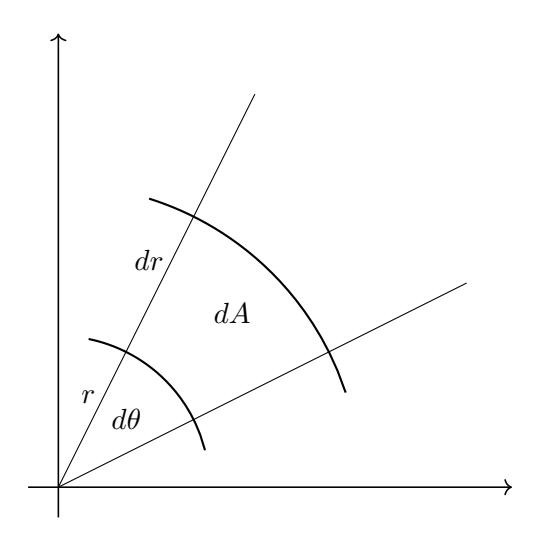

Figura 5.2: Diferencial de área en coordenadas polares.

Considere el siguiente ejemplo: Sea la función  $z = f(x, y) = h\left(1 - \frac{1}{h}\right)$  $\frac{1}{R}\sqrt{x^2+y^2}\Big), \forall z\geq$ 0. Esta función define un cono de radio R y altura h situado sobre el plano  $OXY$ . Podemos calcular su volumen de la forma:

$$
V_{\rm cono} = \int_0^{2\pi} \int_0^R h(1 - r/R) r dr d\theta = \pi R^2 h/3.
$$

Observe que es el mismo resultado que obtuvimos en el Cap´ıtulo 2, en donde abordamos este mismo cálculo, pero como un volumen de revolución.

#### 5.2.2. La integral doble en coordenadas arbitrarias: El Jacobiano

Una de las técnicas de integración mencionadas en el Capítulo 1 es la del cambio de variable. Como es sabido, se trata de realizar un cambio de variable de integración favorable, en el sentido de que, en la nueva variable, sea más sencillo obtener la primitiva

. .. .\_\_ \_\_ \_ .. *.*. f(g(t)) g - - -

## CLASES PARTICULARES, TUTORÍAS TÉCNICAS ONLINE definition de una variable de una variable de una variable de una variable de una variable de una variable de

en donde se ha empleado el cambio x en cambio x en consecuencia, en el cambio x en el cambio x en el cambio x 0 0 ONLINE PRIVATE LESSONS FOR SCIENCE STUDENTS ) y b = g(b

#### 5.2. LA INTEGRAL DOBLE 59

Considere este ejemplo clásico:  $\int_0^1$ √  $\overline{1-x^2}dx$ , correspondiente al cálculo del área de un cuarto de circunferencia de radio uno. Si hacemos el cambio  $x = \text{sen } t$ , la integral de partida se transforma en una inmediata:

$$
\int_0^1 \sqrt{1 - x^2} dx = \int_0^{\pi/2} \cos^2 t dt = \int_0^{\pi/2} \frac{1 + \cos(2t)}{2} dt = \frac{\pi}{4}.
$$

Esta valiosa técnica puede trasladarse a la integración de funciones de varias variables. Por simplicidad, vamos a ilustrar el proceso con la integración doble de funciones de dos variables, si bien se podría extender a la integración triple, que veremos un poco más adelante.

Sea la integral doble:

$$
\iint_D f(x,y)dA,
$$

en donde D es un dominio de  $\mathbb{R}^2$  (en el plano  $OXY$ ) recorrido por las variables x e y. Si se realiza el cambio de variables

$$
x = g(u, v), \quad y = h(u, v),
$$

la integral original, de forma similar a como ocurría en el caso de una variable, se transforma en:

$$
\iint_{D'} f(g(u,v), h(u,v)) |J(u,v)| du dv.
$$

Observe que:

de radio uno x

<sup>2</sup>+y

este volumen como la siguiente integral doble:

- El dominio de integración  $D$  se transforma en el dominio  $D'$ , que se recorre ahora en las nuevas variables  $u, v$ .
- El cambio de variables se hace efectivo directamente sobre  $f(x, y)$ .
- En el integrando aparece un factor adicional, el valor absoluto del Jacobiano del cambio de variables, que se obtiene como:

$$
J(u,v) = \begin{vmatrix} g_u & g_v \\ h_u & h_v \end{vmatrix}.
$$

- - -

Este factor sería el equivalente a  $g'(t)$  en la ecuación (5.4).

Vamos a ilustrar esta técnica con un ejemplo. Considere el cálculo del volumen del

objeto compuesto por un cono z = p x <sup>2</sup> + y <sup>2</sup> sobre el que, en z = 1, se sit´ua una semiesfera CLASES PARTICULARES, TUTORÍAS TÉCNICAS ONLINE  $\frac{20}{24}$ (z $\frac{20}{2}$ )  $\frac{1}{2}$  (publicar el objeto de cucha un helado de cucha un helado de cucha un helado de cucha un helado de cucha un helado de cucha un helado de cucha un helado de cucha un helado de cucha un he con media bola de helado). Dada 20 km ingila de helado el control podemos podemos plantear el control de la co

> V ONLINE PRIVATE LESSONS FOR SCIENCE STUDENTS 0 0 CALL OR WHATSAPP:689 45 44 70

Observe que  $D$  es, en este caso, una RVS: la porción de un círculo de radio 1 situada en el primer cuadrante del plano OXY ; y que obtenemos el volumen pedido restando al volumen subtendido por la semiesfera el volumen subtendido por el cono. No parece un cálculo muy sencillo. Sin embargo, un análisis de la expresión anterior nos permite detectar dos regularidades que quiz´as podamos explotar en un cambio de variables:

- 1. El dominio de integración es una RAS, por lo que podríamos pensar en un cambio a coordenadas polares.
- 2. En el integrando aparece repetido el término  $x^2 + y^2$  que resulta ser el radio polar al cuadrado.

Animados por estas dos regularidades, proponemos un cambio de coordenadas de naturaleza polar (son las llamadas *coordenadas cilíndricas*):

$$
x = u\cos v, \quad y = u\,\operatorname{sen} v.
$$

El Jacobiano asociado a este cambio es  $J(u, v) = u$ , con lo que, tras el cambio, el cálculo original se transforma en:

$$
V_{\text{pedido}} = 4 \int_0^{\pi/2} \int_0^1 \left[ 1 + \sqrt{1 - u^2} - u \right] u dv du = 2\pi \int_0^1 \left[ u + u \sqrt{1 - u^2} - u^2 \right] du.
$$

Como puede verse, el cálculo es considerablemente menos complejo tras el cambio de variables realizado: ahora la integración es inmediata (se insta al estudiante a completar el cálculo).

Como ocurre en el caso de la integración de funciones de una variable, la detección del cambio m´as favorable puede no ser sencilla, y requiere del desarrollo de la sensibilidad en la detección de regularidades por la vía de enfrentarse a muchos problemas. En ocasiones, un cambio de variables simplificar´a considerablemente la forma de recorrer el dominio de la integral (suelo), pero puede que dicho cambio no simplifique significativamente el integrando (techo) o viceversa. El ejemplo que acabamos de ver simplifica tanto uno como otro. Es la situación ideal.

## 5.3. Area de una superficie ´

Al igual que ocurría con la integral definida de funciones de una variable, cuya interpretación natural es un área plana, pero que nos permite también calcular, entre otras cosas, volúmenes de revolución y longitudes de curvas planas, la integral doble, además de

- - -

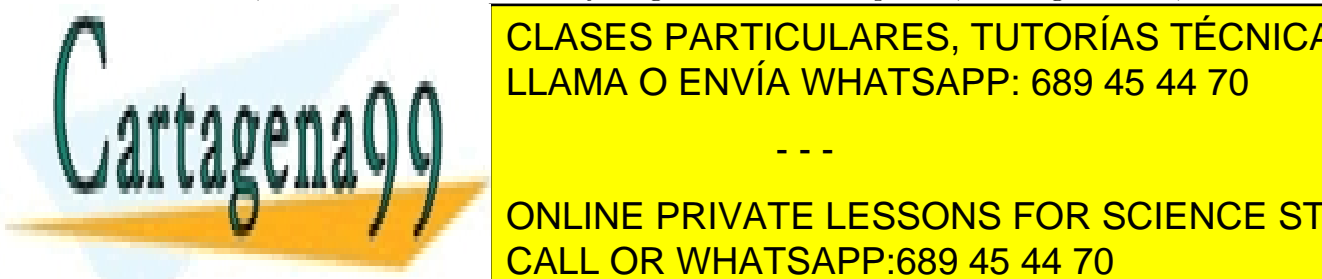

## **Permitira do CLASES por subtendidos con subtendidos con subtendidos con subtendidos con un superficiente o co**mo elito de el procentitus; i o romano resmisirado calcular el calcular el calcular el calcular el calcular el

ONLINE PRIVATE LESSONS FOR SCIENCE STUDENTS baldosas elementales (voet la Figura 5.3). Sus voet la Figura 5.3). Sus voet la Figura 5.3). Substitution de la Figura 5.3). Substitution de la Figura 5.3). Substitution de la Figura 5.3). Substitution de la Figura 5.3). S

#### 5.3. ÁREA DE UNA SUPERFICIE  $61$

 $(x, y)$ ,  $(x + \Delta x, y)$ ,  $(x, y + \Delta y)$ ,  $(x + \Delta x, y + \Delta y)$ . Las imágenes de estos cuatro puntos en la superficie dan lugar a los puntos de  $\mathbb{R}^3$  O, P, Q, R (R no se muestra en la figura, por simplicidad).

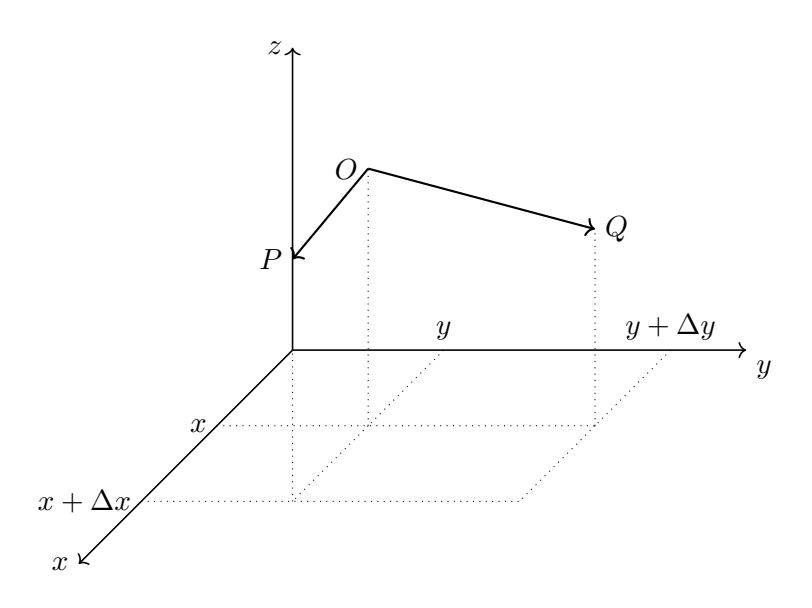

Figura 5.3: Cálculo del área de una superficie elemental.

Considere ahora los vectores  $\overrightarrow{OP}$  y  $\overrightarrow{OQ}$ . Observe que el módulo del producto vectorial de estos dos vectores es una buena aproximación, si  $\Delta x$  y  $\Delta y$  son pequeños, del área correspondiente al techo de nuestra baldosa elemental. Con lo cual, si agregamos (suma de Riemann) todas las áreas de los techos de todas las baldosas de  $D$ , obtendremos el área de la superficie de partida.

Calculemos primero el área del techo de nuestra baldosa elemental. Los vectores  $\vec{OP}$ y  $\overrightarrow{OQ}$  vienen dados por:

$$
\vec{OP} = (\Delta x, 0, \Delta x \frac{f(x + \Delta x, y) - f(x, y)}{\Delta x}), \quad \vec{OQ} = (0, \Delta y, \Delta y \frac{f(x, y + \Delta y) - f(x, y)}{\Delta y}).
$$

Si ahora realizamos su producto vectorial, cuando  $\Delta x, \Delta y \to 0$ , y calculamos su módulo, obtenemos:

$$
\lim_{\Delta x,\Delta y\to 0} ||\vec{OP} \times \vec{OQ}|| = \sqrt{1 + f_x^2 + f_y^2} \, dxdy,
$$

- - -

con lo que el área total de la superficie vendrá dada por:

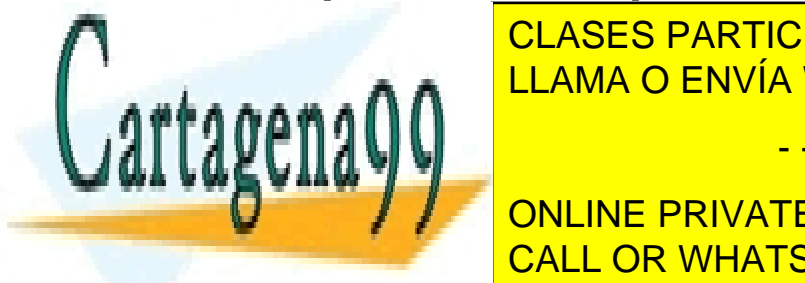

 $MA$   $\cap$   $FN$ <mark>CLASES PARTICULARES, TUTORÍAS TÉCNICAS ONLINE</mark>  $\overline{\phantom{0}}$ <u>ULAMA O ENVÍA WHATSAPP: 689 45 44 70</u>

Ejemplo 1: Obtenine private i essons for science stul que es interceptada en el primer octante por el cilindro x <sup>2</sup> + y CALL OR WHATSAPP:689 45 44 70  $\frac{1}{2}$ ONLINE PRIVATE LESSONS FOR SCIENCE STUDENTS

Claramente, el suelo de esta superficie es la porción del círculo de radio uno centrado en el origen que se encuentra en el plano  $OXY$ . El techo será el plano, es decir, la función  $f(x, y) = 2 - x - y$ . Como, en este caso,  $f_x = f_y = -1$ , el área pedida será:

$$
A_{\text{pedia}} = \iint_D \sqrt{3} \, dA = \sqrt{3} \frac{\pi}{4}.
$$

Ejemplo 2: Obtenga el área de la porción de la superficie dada por  $z = 1 - x^2 + y$ que se encuentra sobre la región triangular de vértices  $(1, 0, 0), (0, -1, 0), y (0, 1, 0).$ En este caso, el suelo de la superficie es el triángulo, que puede verse como una RVS:  $\{(x,y)\in\mathbb{R}^2: 0\leq x\leq 1, x-1\leq y\leq 1-x\}$ . Como ahora  $f_x = -2x$ , y  $f_y = 1$ , el ´area pedida puede calcularse como:

$$
A_{\text{pedia}} = \int_0^1 \int_{x-1}^{1-x} \sqrt{2 + 4x^2} \, dy dx.
$$

Compruebe que el resultado es  $\sqrt{6} + \ln(2 + \sqrt{6})$  –  $\sqrt{6} \ln \sqrt{2} + \sqrt{2}/3.$ 

## 5.4. La integral triple

Quizás la forma más intuitiva de introducir la integral triple sea mediante el cálculo de la masa de un cuerpo heterogéneo, de densidad  $\rho(x, y, z)$ , que ocupa una región del espacio a la que designamos como Q.

Una forma de abordar este problema consiste en dividir la región  $Q$  en pequeños volúmenes prismáticos de dimensiones respectivas, según los tres ejes,  $\Delta x, \Delta y, \Delta z$ . Si suponemos la densidad aproximadamente constante en cada uno de estos prismas elementales, la masa del prisma correspondiente al punto  $(x, y, z)$  será  $\Delta m(x, y, z) = \rho(x, y, z) \Delta x \Delta y \Delta z$ . Si recorremos todos los puntos de Q y agregamos todas las masas elementales cuando las dimensiones de los prismas se hacen pequeñas ( $\Delta x, \Delta y, \Delta z \rightarrow 0$ ; de nuevo la suma de Riemann), obtenemos la masa total de  $Q$ . Esto suele expresarse así:

$$
\iiint_Q \rho(x, y, z) \, dV,
$$

con  $dV = dxdydz$ .

Introducida así la idea de integral triple, el problema se reduce a cómo, para cada caso concreto, recorrer Q. Vamos a considerar distintos escenarios.

- - -

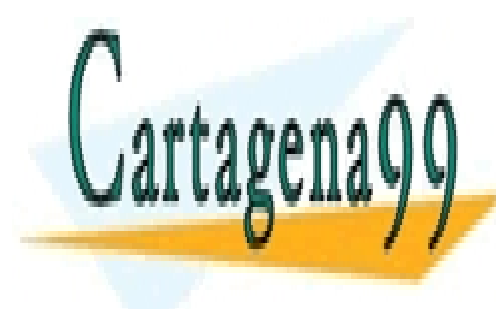

#### Escapario 1: Supongamos que <mark>CLASES particulares, TUTORÍAS TÉCNICAS ONLINE</mark>  $\frac{1}{2}$ <u>El persona sobre el plano OXY (suelo). En este caso, la integral triple puede este caso, la integral triple pu</u>

ONLINE PRIVATE LESSONS FOR SCIENCE STUDENTS <u>CALL OR WHATSAPP:689 45 44 70</u>

#### 5.4. LA INTEGRAL TRIPLE 63

donde  $D$  sería la proyección del techo sobre el suelo, que podrá ser una RVS, una RHS o una RAS, y que recorreríamos como hemos visto en el caso de las integrales dobles. Como ejemplo, considere recorrer el sólido limitado por  $z = 1 - (x^2 + y^2)$  y  $x^2 + y^2 \leq 1.$ 

Escenario 2: Considere ahora una variante de la situación anterior, en la que el objeto no está apoyado en el plano  $OXY$ , sino que puede verse como limitado por dos superficies, una que actúa como techo "superior"  $(z = f(x, y))$  y otra como techo "inferior" ( $z = g(x, y)$ ), que se intersecan en una curva que posee una provección sobre el plano  $OXY$  cuyo interior podemos interpretar como un suelo  $D$  (RVS, RHS, RAS):

$$
\iint_D \int_{g(x,y)}^{f(x,y)} \rho(x,y,z) \, dz dA.
$$

Para fijar mejor la idea, considere el sólido limitado superiormente por  $z = 1 - (x^2 +$  $y^2$ ) e inferiormente por el hemisferio  $z = -\sqrt{1 - (x^2 + y^2)}$ . En este caso podríamos asignar a D la sección común  $x^2 + y^2 \leq 1$ .

Escenario 3: Finalmente, podemos vernos en un caso en el que no sea posible identificar un suelo claro, transversal al eje  $Z$  (simetría cilíndrica). Cuando esto ocurre, y especialmente si el objeto posee algún tipo de simetría esférica, es muy conveniente usar el sistema de *coordenadas esféricas*. Este sistema permite representar un punto  $(x, y, z)$ , especificado en coordenadas cartesianas, mediante tres coordenadas  $(r, \phi, \theta)$  $(véase la Figura 5.4).$ 

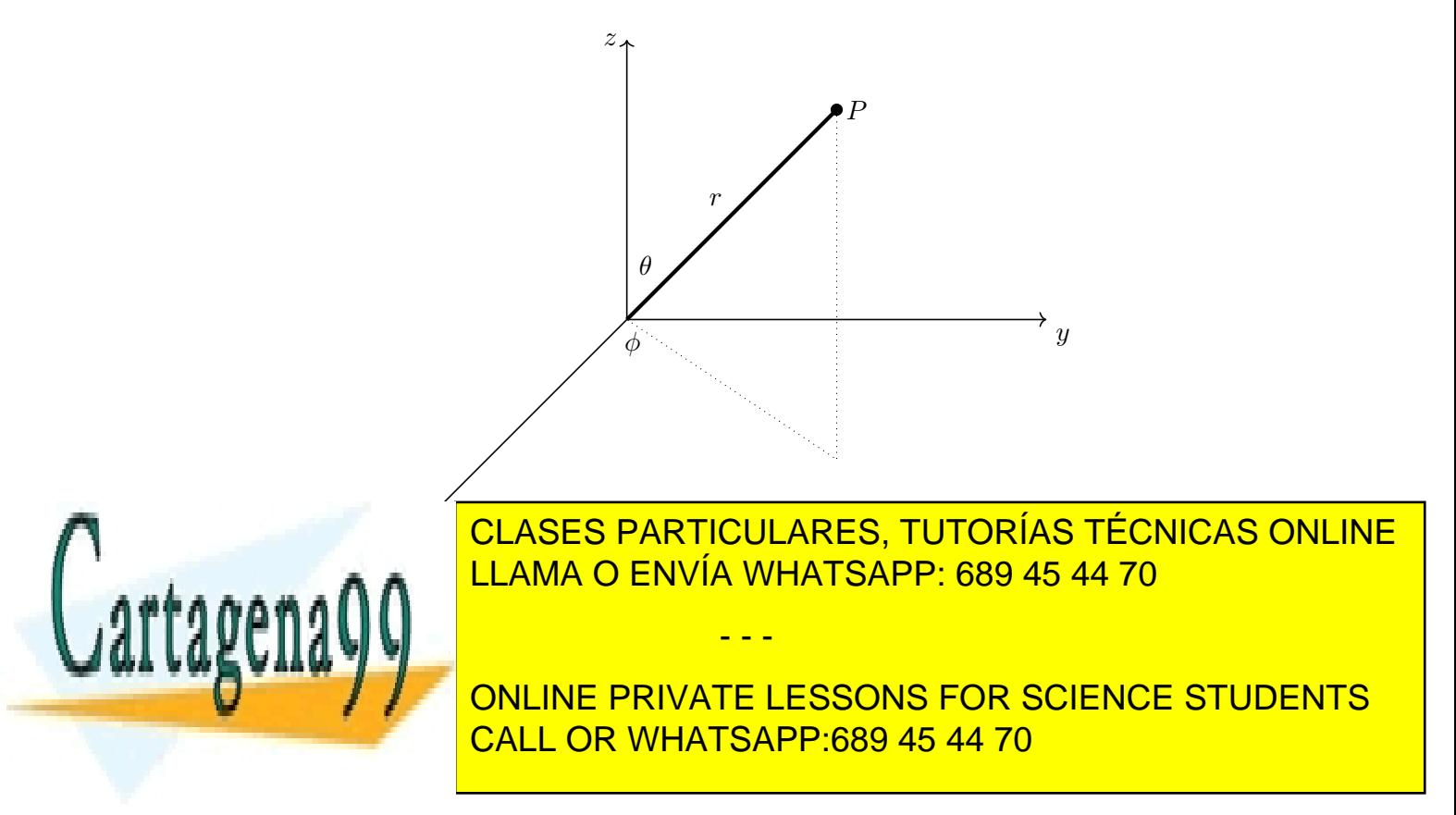

La forma de usar estas coordenadas en el contexto de la integración triple es la siguiente:

$$
\int_{\phi_1}^{\phi_2} \int_{\theta_1}^{\theta_2} \int_{g(\phi,\theta)}^{f(\phi,\theta)} \rho(\phi,\theta,r) dV,
$$

donde  $dV = r^2 \text{ sen } \theta dr d\theta d\phi$ . La elección de los límites de integración depende mucho de la geometría de  $Q$ . Es imposible dar unas pautas generales, por lo que será necesario analizar cada caso concreto y aprender, sobre la práctica, a tomar estas decisiones.

### 5.5. Ejercicios propuestos

[E-5.1] Calcule los volúmenes de las regiones especificadas:

1.  $z = y/2$ ,  $0 \le x \le 4$ ,  $0 \le y \le 2$ . 2.  $2x + 3y + 4z = 12$ ,  $x, y, z \ge 0$ . 3.  $z = 1 - xy$ ,  $y = x$ ,  $y = 1$ ,  $x, y, z \ge 0$ . 4.  $z = \exp(-(x + y)/2)$ ,  $0 \le x \le \infty$ ,  $0 \le y \le \infty$ . 5.  $z = x^3 + y^2$ ,  $z \ge 0$ ,  $x = -a$ ,  $x = a$ ,  $y = -a$ ,  $y = a$ . Estudie los siguientes casos: (1)  $a = 1$ , (2)  $a > 1$ , y (3)  $a < 1$ . 6.  $z = 9 - x^2$ ,  $z = 0$ ,  $x = 0$ ,  $y = 2x$ ,  $y = 6$ . 7.  $z = 9 - x^2 - y^2$  y  $z = 0$ . 8.  $z = 1 - y$ ,  $x = 1 - y^2$ ,  $x \ge 0$ ,  $y \ge 0$ ,  $z \ge 0$ . 9. Interior a  $x^2 + y^2 + z^2 = a^2$  y  $(x - a/2)^2 + y^2 = (a/2)^2$ . 10. Interior a  $x^2 + y^2 + z^2 = 4$  y sobre la hoja superior de  $z^2 = x^2 + y^2$ . 11. Comprendido entre  $x^2 + y^2 + z^2 = a^2$  y  $x^2 + y^2 + z^2 = b^2$   $(b > a)$ , e interior a  $z^2 = x^2 + y^2$ . 12. En el primer octante, acotado por los planos coordenados y  $z = 4 - x - y$ . 13. Interior a  $x^2 + y^2 + z^2 = 80$  y sobre  $z = (x^2 + y^2)/2$ . 14.  $r^2 + z^2 = a^2$  y  $r = a \cos \theta$ . 15. Acotado inferiormente por  $z = 2$  y superiormente por  $x^2 + y^2 + z^2 = 8$ . 16.  $z = x^2 + y^2$  y  $z = 2x$ .  $17.2 + 2.4$  $2 \times 2 = 2$  (a  $2 \times 2$ ). <u>E-5.2.2. Calcule el <sup>2</sup>LLAMA O ENVÍA WHATSAPP: 689 45 44 70</u> 1. La porció del parabologo de la parabologo de la parabologo de la parabologo de la parabologo de la parabol <sup>2</sup> − y  $2.2$   $2.1$   $2.1$   $1.15$  pplicate LEGGONIC FOR COURLOF OT **3. La porción del cono x el interior del cilindro xero del cilindro xero del cilindro xero xero xero xero xero**<br>CALL OR WHATSAPP:689 45 44 70  $rac{2}{\sqrt{2}}$ CLASES PARTICULARES, TUTORÍAS TÉCNICAS ONLINE - - - ONLINE PRIVATE LESSONS FOR SCIENCE STUDENTS
#### 5.6. Problemas propuestos 65

[E-5.3] Halle el área de la superficie del sólido resultante de la intersección de los cilindros  $x^2 + z^2 = 1$  y  $y^2 + z^2 = 1$ .

[E-5.4] Calcule la masa de la esfera  $x^2 + y^2 + z^2 = a^2$  con:

- 1. Una densidad en cada punto proporcional a su distancia al origen.
- 2. Una densidad en cada punto proporcional a su distancia al eje Z.
- 3. Una densidad en cada punto proporcional a su distancia al plano  $z = 0$ .
- [E-5.5] Calcule la integral

$$
\iint_R 4(x+y)\exp(x-y)dA,
$$

en donde R es el triángulo de vértices  $(0, 0)$ ,  $(1, 1)$ ,  $(-1, 1)$ .

**[E-5.6]** Calcule el área de la región plana limitada por las curvas  $x^2 - 2xy + y^2 + x + y = 0$  $y x + y + 4 = 0.$ 

### 5.6. Problemas propuestos

- [P-5.1] Calcule razonadamente el volumen que ocupa en el primer octante el sólido comprendido entre  $z = 0$ ,  $z = x + y + 2$ , y es interior a  $x^2 + y^2 = 16$ .
- [P-5.2] Calcule razonadamente la masa del sólido Q, dado por  $Q = \{(x, y, z) \in \mathbb{R}^3 : 0 \leq z \leq 1\}$  $z \le 9 - x - 2y, x^2 + y^2 \le 4$ , si su densidad es  $\rho(x, y, z) = k\sqrt{x^2 + y^2}$
- [P-5.3] Un tumor puede ser descrito en coordenadas esféricas como  $0 \leq r \leq 3 +$ sen  $(5\phi)$  sen  $(4\theta)$ , con  $\phi \in [0, 2\pi]$  y  $\theta \in [0, \pi]$ . Proponga razonadamente una estrategia para calcular el volumen de dicho tumor.
- [**P-5.4**] Calcule el volumen limitado por  $y = 4 x^2$ ,  $z = 4 x^2$ ,  $x, y, z \ge 0$ .
- [P-5.5] Sea el sólido limitado por  $x^2 + y^2 = 9$  y los planos  $x = 0$ ,  $z = y/3$ ,  $z = 0$  en el primer octante. Si tiene una función de densidad dada por  $f(x, y, z) = x^2 + y^2$  $(Kg/u^3)$ , calcule razonadamente su masa en Kg.
- [P-5.6] Halle el volumen de la región sólida sólida acotada superiormente por  $z = 1$  $x^2 - y^2$  e inferiormente por  $z = 1 - y$ .

[P-5.7] Obtenga razonadamente el volumen limitado por la superficie  $\left(\frac{x}{a}\right)$  $\big)^2 + \big(\frac{y}{x}\big)^2$  $\big)^2$  +

- - -

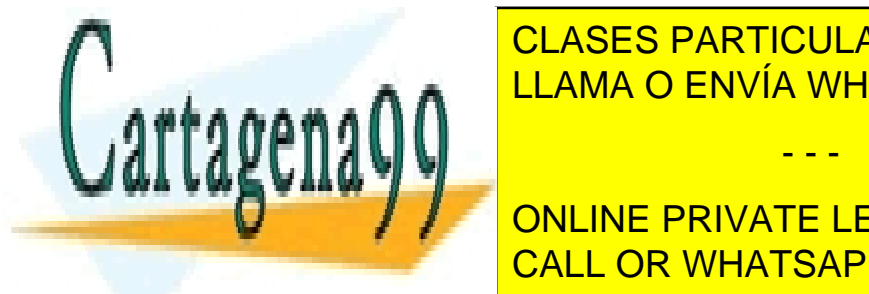

b <u>LLAMA O ENVÍA WHATSAPP: 689 45 44 70</u> CLASES PARTICULARES, TUTORÍAS TÉCNICAS ONLINE

**ONLINE PRIVATE LESSONS FOR SCIENCE STUDENTS** CALL OR WHATSAPP:689 45 44 70

- [**P-5.10**] Sea la región  $A = \{(x, y, z) \in \mathbb{R}^3 : 1 \leq x^2 + y^2 \leq 2x, 0 \leq z \leq 1/\sqrt{4 x^2 y^2}\}.$ Calcule el volumen de la región A.
- [**P-5.11**] Calcule el volumen limitado por  $-x^2 y^2 + z^2 = 1$  y el plano  $z = 2$ .
- [P-5.12] Calcule la masa del objeto limitado por  $x = 1 y^2 z^2$  y el plano  $x = 0$ , si la densidad del material que lo compone es  $\rho(x, y, z) = y^2 z^2$  Kg/m<sup>3</sup>.
- [**P-5.13**] Calcule el volumen limitado por  $z = 1/(1 + y^2)$ ,  $x = 0, x = 2, y \ge 0$ .
- [P-5.14] Sea el sólido limitado por  $y^2 + z^2 = 9$  y los planos  $x = 0$ ,  $y = 3x$ ,  $z = 0$  en el primer octante. Si tiene una función de densidad dada por  $f(x, y, z) = x^2 + y^2$ , calcule razonadamente su masa.
- [**P-5.15**] Las superficies  $x^2 + y^2 + z^2 = R^2$  y  $x^2 + y^2 + z^2 2Rz = 0$  ( $R > 0$ ) determinan un volumen que es interior a ambas y tangente al plano OXY . Calcule razonadamente dicho volumen.
- [**P-5.16**] Sea el sólido limitado por las superficies  $x^2 + y^2 = 2y$ ,  $z = 0$ , e  $y + z = 3$ . Calcule razonadamente el área de la superficie que constituye el "tejado" de dicho sólido.
- [P-5.17] Calcule el volumen de la región del primer octante acotada superiormente por  $x^2 + y^2 + z^2 = a^2$  e inferiormente por  $z^2 \text{ sen}^2\alpha = (x^2 + y^2) \cos^2 \alpha$ , donde  $\alpha$  es un parámetro que puede tomar cualquier valor entre 0 y  $\pi$ .
- [**P-5.18**] Obtenga el área de la superficie  $z = x^2 + y^2$ ,  $z \le 9$ .
- [P-5.19] Calcule razonadamente el volumen del sólido limitado por las superficies  $x+y+$  $z = a, x^2 + y^2 = R^2, x = 0, y z = 0$  sabiendo que  $a \ge R\sqrt{2}$ .
- [P-5.20] Calcule razonadamente la masa del sólido Q, dado por  $4x^2 + 4y^2 + z^2 = 16$ ,  $z \geq 0$ , sabiendo que la densidad en cada uno de sus puntos es proporcional a la distancia del punto al plano XY .
- [P-5.21] Calcule razonadamente el volumen del sólido limitado superiormente por  $z =$  $x^2 + (y-2)^2$ , inferiormente por  $z = 0$ , y lateralmente por  $x^2 + (y-2)^2 + z^2 = 6$ .
- [P-5.22] Calcule razonadamente el volumen del sólido que, en el primer octante, está limitado por las superficies:  $x = y$ ,  $y = x^2$ ,  $z = 0$ ,  $y x + y + z = 2$ .
- $[P-5.23]$  Calcule el volumen del casquete esférico de altura h obtenido de una esfera de radio R.
- [P-5.24] Obtenga el volumen del sólido acotado por las superficies  $z = x^2 + 2y^2$  y  $z =$

- - -

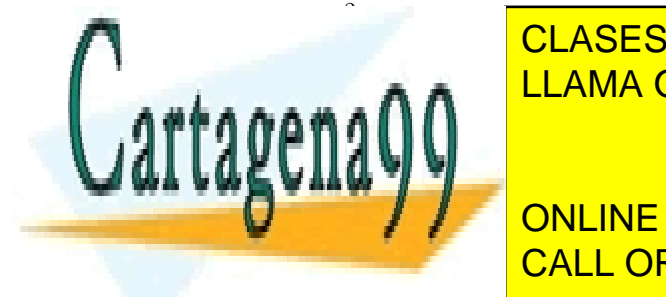

<u>Density puede aproximarse por un cono cono circular recto de la base R y e</u> la base R y el abase R y el abase R  $\alpha$ a $\alpha$ n  $\alpha$ CLASES PARTICULARES, TUTORÍAS TÉCNICAS ONLINE

**CONCEPRIVATE LESSONS FOR SCIENCE STUDENTS** razonadamente el volumen de S. CALL OR WHATSAPP:689 45 44 70

#### 5.6. Problemas propuestos 67

- [P-5.27] Obtenga razonadamente el volumen del sólido interior a  $(x^2 + y^2)^2 = 9(x^2 y^2)$ y a  $z = \sqrt{9 - x^2 - y^2}$ .
- [P-5.28] Obtenga la masa del cuerpo delimitado por las superficies  $z = \sqrt{2(x^2 + y^2)}$ ,  $z = \sqrt{x^2 + y^2}$ ,  $x = 0$ ,  $y = 0$ ,  $z = 4$  sabiendo que su densidad es  $\rho(x, y, z) = xyz$ .
- [**P-5.29**] Considere el sólido dado por  $x^2 + y^2 \leq R^2, \forall z \geq 0$ . Dicho sólido es seccionado por el plano  $x + y + z = a$ . Determine razonadamente el volumen de la porción del sólido interceptada por el plano seccionador y los planos del primer octante cuando:
	- 1.  $R =$ √ 5a.
	- 2.  $R = a/\sqrt{5}$ .
- [**P-5.30**] Calcule la masa de un tetraedro de vértices  $(0, 0, 0)$ ,  $(1, 0, 0)$ ,  $(0, 2, 0)$  y  $(0, 0, 3)$ si su densidad es  $\rho(x, y, z) = x^2 + y^2 + z^2$  Kg/m<sup>3</sup>.
- [P-5.31] Calcule el volumen de la región bajo  $z = 9 x^2 y^2$ , sobre el plano XY, y que es exterior a  $x^2 + y^2 = 1$ .
- [P-5.32] Calcule la masa del objeto limitado por las superficies  $z = 16 2x^2 2y^2$  y  $z = 2x^2 + 2y^2$ , si su densidad es  $\rho(x, y) = \sqrt{x^2 + y^2}$ .
- [P-5.33] Una esfera maciza de 1m de radio es seccionada en tres partes mediante dos planos paralelos. Se desea que las tres partes tengan la misma masa. Si la densidad del material que forma la esfera es  $\rho(x, y, z)$ Kg/m<sup>3</sup>, con  $(x, y, z)$  las coordenadas de cada punto de la esfera relativas a su centro, ¿cómo determinaría la posición de los dos planos cortantes? Razone su respuesta.
- [**P-5.34**] Halle el volumen del sólido limitado superiormente por  $z = a \sqrt{x^2 + y^2}$ , inferiormente por el plano XY, y lateralmente por  $x^2 + y^2 = ax$ .  $a > 0$ .
- [**P-5.35**] Calcule el volumen del sólido limitado por  $x = 0, y = 0, z = x + y, z = 1 x y$ .
- [**P-5.36**] Calcule el volumen del sólido limitado por  $x^2 + y^2 = 1$ ,  $x^2 + y^2 = 4$ ,  $x^2 + y^2 + 4z^2 = 1$ 36, y el plano  $XY$ .
- [P-5.37] Un escenario de teatro al aire libre puede aproximarse por el semicírculo limitado por  $y = \sqrt{50^2 - x^2}$  e  $y = 0$ . Para evitar que los actores se mojen, se construye un tejado que puede modelarse mediante la función  $z = 25[1 + \exp((x^2 + y^2)/1000)\cos((x^2 + y^2)/1000)]$  $(y^2)/1000$ ]. Obtenga razonadamente el área de dicho tejado.

- - -

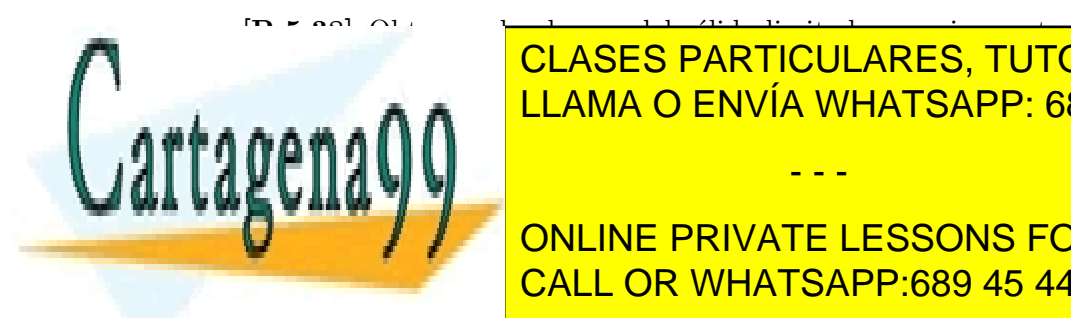

[P-5.38] Obtenga el volumen del s´olido limitado superiormente por x <sup>2</sup> + y <sup>2</sup> + z <sup>2</sup> = 25 e **INferiormente por la construcción de la construcción de la construcción de la construcción de la construcción**  $\sum_{k=1}^{\infty}$ LLAMA O ENVÍA WHATSAPP: 689 45 44 70

**DNAMINE PRIVATE LESSONS FOR SCIENCE STUDENTS** CALL OR WHATSAPP:689 45 44 70

- [P-5.41] Proponga cómo calcular el volumen del objeto delimitado por  $(x^2 + y^2 + z^2)^3$  =  $3xyz$
- [P-5.42] Obtenga razonadamente el volumen del objeto delimitado por:  $az = a^2 x^2 y^2$ ,  $z = a - x - y$ ,  $x = 0$ ,  $y = 0$ ,  $z = 0$ . Suponga  $a > 0$ .
- [P-5.43] Considere el objeto delimitado por  $ax + by + cz = d$ , con  $a, b, c, d \in \mathbb{R}^+$ , y los planos del primer octante. Calcule razonadamente la superficie total de este objeto.
- [P-5.44] Como es sabido, los carpinteros suelen emplear lapiceros de sección elíptica para evitar que rueden con facilidad en sus entornos de trabajo. Se pretende afilar uno de estos lapiceros, cuya sección posee semiejes  $a \, y \, b$ , mediante un sacapuntas cuyo interior puede modelarse mediante un cono del tipo  $z = h \nvert 1 - \frac{1}{\varepsilon}$ c  $\sqrt{x^2+y^2}$ ,  $z\geq 0$ , en donde  $h, c > 0$ . Calcule razonadamente el volumen de madera que se le retira al lapicero tras su completo afilado si  $c > a, b$ .
- [P-5.45] Calcule razonadamente el volumen del objeto limitado por  $\{(x, y) \in \mathbb{R}^2 : x^2 +$  $y^2 - 2y \le 0$   $\cup$   $\{(x, y) \in \mathbb{R}^2 : x^2 + y^2 - 2x \le 0\}$ ,  $0 \le z \le 4 - (x^2 + y^2)$ .
- [P-5.46] Calcule razonadamente la masa del objeto limitado por  $z = x^2 + y^2$ ,  $x^2 + y^2 = a^2$ , y  $z + \sqrt{x^2 + y^2} = 0$  si la densidad en cada punto del objeto,  $\rho(x,y,z)$ , es proporcional a su distancia al plano  $z = 0$ .
- [P-5.47] Calcule razonadamente el volumen del objeto limitado por  $z = 0$ ,  $z = (x/a)^2 +$  $(y/b)^2$ ,  $y(x/a)^2 + (y/b)^2 = 2x/a$ .
- [P-5.48] Proponga razonadamente cómo calcular el volumen del objeto delimitado por la superficie  $(x^2 + y^2 + z^2)^3 = 27a^3xyz$ .
- [**P-5.49**] La superficie  $(x/a) + (y/b) + (z/c) = 1$   $(a, b, c > 0)$ , junto con los planos  $x = 0$ ,  $y = 0$ , y  $z = 0$  definen, en el primer octante, un tetraedro. Calcule razonadamente: (1) el volumen de dicho tetraedro; y (2) los valores de  $a, b, c$  para que dicho volumen sea mínimo, sabiendo que, además, el "techo" del tetraedro debe contener al punto  $(A, B, C)$ .
- [P-5.50] Calcule razonadamente el volumen común a las superficies  $(x-a)^2 + y^2 + z^2 = a^2$  $y x^2 + y^2 - z^2 = 0.$

[P-5.51] Geométricamente, una cuña de queso de bola puede modelarse mediante el conjunto  $Q = \{(x, y, z) \in \mathbb{R}^3 : x^2 + y^2 + z^2 \le c^2, \forall x, y, z \ge 0\}$ . Al queso se le retira una porción limitada por los planos coordenados y el plano  $x/a + y/b = 1$ ,  $(0 < a, b \le c)$ .

- - -

2 = 2ax, x = 2ax, x = 2ax, x = 2ax, x = 2ax, x = 2ax, x = 2ax, x = 2ax, x = 2ax, x = 2ax, x = 2ax, x = 2ax, x =

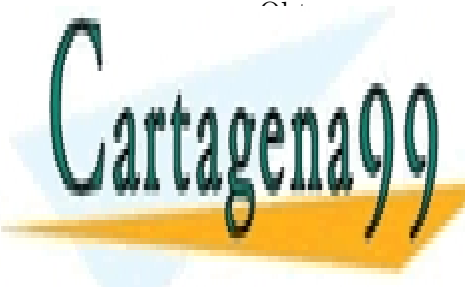

 $\frac{1}{\sqrt{2}}$ punto <mark>clases particulares, tutorías técnicas online</mark>  $\sum_{i=1}^{n}$ <mark>LLAMA O ENVÍA WHATSAPP: 689 45 44 70</mark> ) = (2a−z)

**ONLINE PRIVATE LESSONS FOR SCIENCE STUDENTS** la parte sumergida tiene una altura h. Es posible estimar h mediante el principio CALL OR WHATSAPP:689 45 44 70

#### 5.6. Problemas propuestos 69

de Arqu´ımedes: el peso de la bola es igual al peso del agua desalojada por la bola. Durante el día, las densidades de la bola y el agua permanecen aproximadamente constantes (la densidad de la madera es 0.4 veces la densidad del agua, 1kg/l). Sin embargo, durante la noche la densidad del agua decrece, desde el valor diurno, exponencialmente con la profundidad; la densidad de la madera no varía apreciablemente. Proponga razonadamente cómo calcular  $h$  de día y de noche.

- $[P-5.54]$  Calcule razonadamente el volumen acotado superiormente por  $z = 1 + xy$  e inferiormente por el triángulo de vértices  $(1, 1), (4, 1), (3, 2)$ .
- [P-5.55] Obtenga razonadamente la masa del sólido limitado por  $\frac{b}{a}$  $\sqrt{x^2+y^2} \leq z \leq b$  $(a, b > 0)$ , sabiendo que su densidad es  $\rho(x, y, z) = x^2 + y^2 + z^2$ Kg/m<sup>3</sup>. MV: Volumen prismático Demi 2.5 2212
- $[P-5.56]$  Obtenga razonadamente el volumen del sólido limitado por las superficies  $z =$  $x + y$ ,  $xy = 1$ ,  $xy = 2$ ,  $y = x e y = 2x$ .
- [P-5.57] Obtenga razonadamente el volumen del sólido limitado por las superficies  $2az =$  $x^2 + y^2$ ,  $x^2 + y^2 - z^2 = a^2$ ,  $y z = 0$   $(a > 0)$ .
- [P-5.58] Calcule los volúmenes de las dos regiones del espacio en las que la superficie  $x^2 + y^2 - z^2 = a^2$  divide a la esfera  $x^2 + y^2 + z^2 = 3a^2$ .
- [**P-5.59**] Sea la superficie  $x^2 + y^2 + z^2 = 4z$ . Calcule razonadamente el volumen contenido por esta superficie que queda por debajo de la hoja superior del cono  $z^2 = 3x^2 + 3y^2$ .
- [P-5.60] Sobre un solar con forma de un cuarto de círculo de radio 50m se construye un auditorio. Este solar se puede modelar de la forma  $x^2 + y^2 \le 50^2$ , con  $x, y \ge 0$ . El suelo del auditorio está elevado según la función  $z = (x+y)/5$ , mientras que el techo puede describirse mediante  $z = 20 + xy/100$ . Se pide: (a) calcule razonadamente el volumen de aire que es capaz de alojar el auditorio; (b) calcule razonadamente la superficie del techo del auditorio.
- [P-5.61] Considere el sólido acotado por  $z = 25 \exp(-\frac{x^2+y^2}{4})$  $\frac{+y^2}{4}$ ),  $z = 0$ , y  $x^2 + y^2 = 16$ . Este sólido es taladrado verticalmente por su centro mediante una broca cilíndrica de diámetro d. ¿Cuánto ha de valer d para que la broca retire al sólido la décima parte de su volumen?

- - -

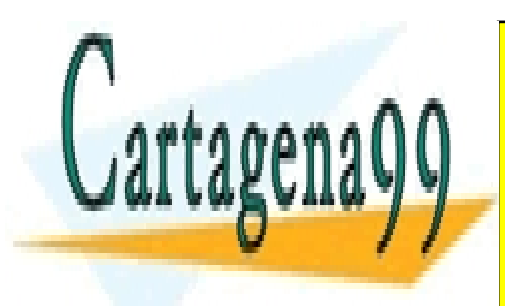

CLASES PARTICULARES, TUTORÍAS TÉCNICAS ONLINE LLAMA O ENVÍA WHATSAPP: 689 45 44 70

ONLINE PRIVATE LESSONS FOR SCIENCE STUDENTS CALL OR WHATSAPP:689 45 44 70

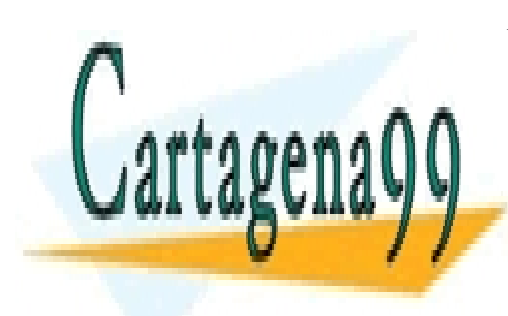

CLASES PARTICULARES, TUTORÍAS TÉCNICAS ONLINE LLAMA O ENVÍA WHATSAPP: 689 45 44 70

ONLINE PRIVATE LESSONS FOR SCIENCE STUDENTS CALL OR WHATSAPP:689 45 44 70

www.cartagena99.com no se hace responsable de la información contenida en el presente documento en virtud al Artículo 17.1 de la Ley de Servicios de la Sociedad de la Información y de Comercio Electrónico, de 11 de julio de 2002. Si la información contenida en el documento es ilícita o lesiona bienes o derechos de un tercero háganoslo saber y será retirada.

# Capítulo 6

# Ecuaciones diferenciales ordinarias

Las Ecuaciones Diferenciales Ordinarias (EDOs) son ecuaciones que, de manera simplificada, permiten modelar la dinámica de muchos procesos. La simplificación consiste en reducir la dependencia del proceso a una sola variable. Esto, como es lógico, generará ciertas limitaciones, pero también la posibilidad de obtener predicciones dinámicas de una manera sencilla.

Este capítulo pretende ser una introducción general a las EDOs. Comenzaremos con las EDOs de primer orden y después veremos las de segundo orden. Especialmente estas ´ultimas ser´an la base de numerosos modelos en las telecomunicaciones; por ejemplo, en el análisis de circuitos, en el electromagnetismo básico, o en la dinámica de sistemas lineales.

### 6.1. Conceptos básicos

Como se ha dicho, una EDO es una ecuación, verificada por una función de una variable, a la que llamaremos  $y(x)$ . El adjetivo *diferencial* hace referencia al hecho de que en la ecuación aparecen también las derivadas de  $y(x)$ . El orden de la mayor derivada presente en la ecuación determina el *orden* de la EDO. Así, podemos describir de manera general una EDO de primer orden (EDO-1) como:

$$
F(x, y, y') = 0,
$$

donde F es una función arbitraria de  $x, y \in y'$ . De manera análoga, podemos describir una EDO de segundo orden (EDO-2) de la forma:

$$
F(x, y, y', y'') = 0.
$$

Un ejemplo de EDO-1 sería la ecuación  $y' = \cos x$ , y un ejemplo de EDO-2  $y'' + 9y = 0$ .

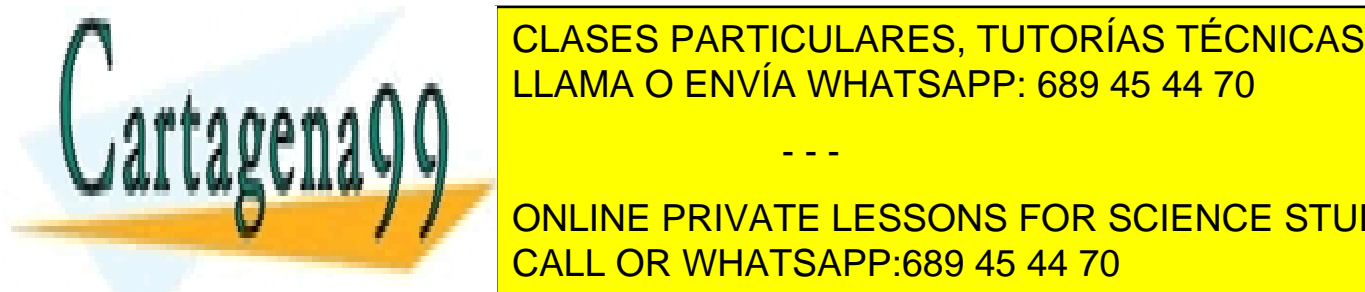

CLASES PARTICULARES, TUTORÍAS TÉCNICAS ONLINE el caso de la solucion de la soluciones de soluciones de un familia de un familia de un familia de un familia <u>Donania dos CDO envía WHATSAPP: 689 45 44 70 particular a la solu</u>ción específica específica específica específ

ONLINE PRIVATE LESSONS FOR SCIENCE STUDENTS tención de la solución de la regulación de EDOs requerir $\overline{C}$  la identificación de EDOs requerir $\overline{C}$ 

www.cartagena99.com no se hace responsable de la información contenida en el presente documento en virtud al Artículo 17.1 de la Ley de Servicios de la Sociedad de la Información y de Comercio Electrónico, de 11 de julio de 2002. Si la información contenida en el documento es ilícita o lesiona bienes o derechos de un tercero háganoslo saber y será retirada.

 $\overline{ }$ 

de propiedades estructurales en la ecuación que podamos explotar en nuestro beneficio. Comenzaremos, en la sección siguiente, por las EDOs-1, y después continuaremos con las EDOs-2.

## 6.2. Ecuaciones diferenciales ordinarias de primer orden

Vamos a considerar tres propiedades estructurales posibles a reconocer en una EDO-1: si ésta es separable, si es exacta o si es lineal. Dedicamos una subsección a cada una de estas propiedades.

#### 6.2.1. Ecuaciones separables

Una EDO-1 se dice separable si puede factorizarse de la forma:

$$
y'(x) = f_1(x)f_2(y),
$$

en donde las funciones  $f_1 \, y \, f_2$  son arbitrarias. Esta factorización permite escribir la ecuación original de manera alternativa como

$$
\frac{1}{f_2(y)}dy = f_1(x)dx.
$$

Observe que el miembro izquierdo sólo depende de  $y$ , mientras que el derecho sólo depende de x, con lo que

$$
\int \frac{1}{f_2(y)} dy = \int f_1(x) dx.
$$

El problema se reduce, por tanto, a calcular las dos integrales y, si es posible, despejar  $y$  para obtener la solución general en su forma explícita. Considere el siguiente ejemplo:  $y' = 1 + y^2$ . Esta EDO-1 es separable, pues es posible escribirla como

$$
\frac{1}{1+y^2}dy = dx.
$$

Si integramos, obtenemos arctg  $y = x + C$ , con C un parámetro arbitrario, con lo que la solución general de esta EDO-1 es:  $y(x) = \text{tg}(x + C)$ .

Algunas EDOs-1 no son inicialmente separables, pero pueden hacerse separables mediante un cambio de variable. Un ejemplo de esto son las EDOs-1 del tipo  $y' = g(y/x)$ , donde q es una función arbitraria del cociente  $y/x$ . En efecto, si llamamos  $u = y/x$ , la

- - -

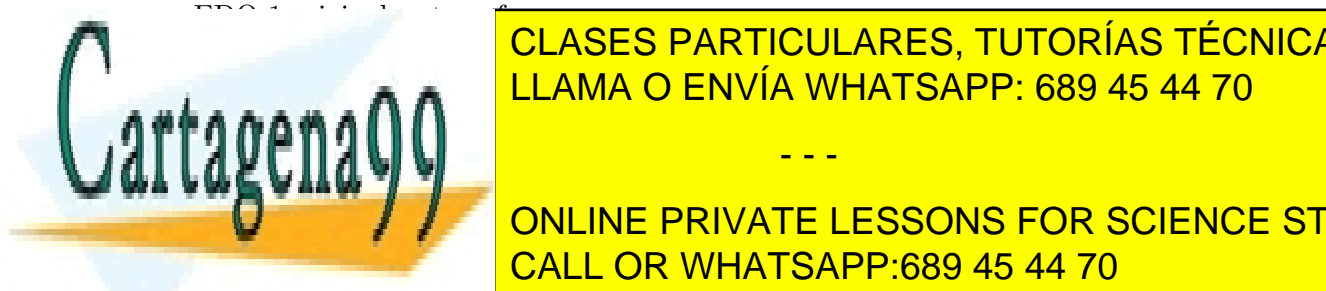

## <u>LLAMA O ENVÍA WHATSAPP: 689 45 44 70</u> CLASES PARTICULARES, TUTORÍAS TÉCNICAS ONLINE

ONLINE PRIVATE LESSONS FOR SCIENCE STUDENTS designed the variable realizado. Veamos un ejemplo sencil de variable realizado. Esta esta esta esta esta esta

#### 6.2. Ecuaciones diferenciales ordinarias de primer orden 73

Considere la EDO-1:  $2xyy' = y^2 - x^2$ . Esta ecuación no es separable. Pero, si despejamos  $y'$ , el miembro derecho puede verse como una función del cociente  $y/x$ :

$$
y' = \frac{y/x - x/y}{2} = g(y/x).
$$

La EDO-1, por tanto, responde a la estructura que puede hacerse separable mediante el cambio  $u = y/x$ . Compruebe que la solución general de esta ecuación es  $x^2 + y^2 - Cx = 0$ .

#### 6.2.2. Ecuaciones exactas

Acabamos de ver que si, al despejar  $y'$  en una EDO-1, podemos factorizar en variables separadas el miembro de la derecha, la ecuación es separable. Lamentablemente, la mayoría de las EDOs-1 no son separables. Consideremos las EDOs-1 que pueden escribirse de la forma:

$$
y' = -\frac{M(x, y)}{N(x, y)},
$$
\n(6.1)

en donde las funciones de dos variables  $M \, y \, N$  son arbitrarias. Muchas EDOs-1 pueden escribirse de esta manera tan general. La ecuación  $(6.1)$  puede escribirse también como:

$$
M(x, y)dx + N(x, y)dy = 0.
$$
\n
$$
(6.2)
$$

Considere ahora una función de dos variables  $u(x, y)$ . Sabemos que su diferencial total puede obtenerse como (véase la Sección 4.4):

$$
du = \frac{\partial u}{\partial x} dx + \frac{\partial u}{\partial y} dy.
$$
\n(6.3)

Si comparamos las ecuaciones (6.2) y (6.3), vemos que  $du = 0$  (*u* posee una diferencial exacta), y que:

$$
M(x,y) = \frac{\partial u}{\partial x}, \quad N(x,y) = \frac{\partial u}{\partial y}.
$$

Si derivamos estas dos condiciones con respecto a  $y \, y \, x$ , respectivamente, obtenemos:

$$
\frac{\partial M}{\partial y} = \frac{\partial^2 u}{\partial y \partial x},
$$

$$
\frac{\partial N}{\partial x} = \frac{\partial^2 u}{\partial x \partial y}.
$$

∂N

- - -

CLASES PARTICULARES, TUTORÍAS TÉCNICAS ONLINE CLAMA O ENVÍA WHATSAPP: 689 45 44 70

∂y <sup>=</sup> ∂x . Es posible most condicion established and condition established and condition established and condition establ ONLINE PRIVATE LESSONS FOR SCIENCE STUDENTS

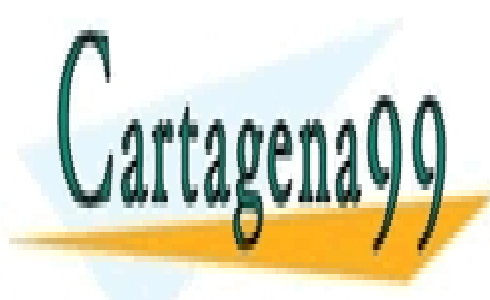

Hasta el momento, hemos conseguido determinar si una EDO-1 es o no exacta. La cuestión es si esto ayuda o no a obtener su solución. Veámoslo. Hemos deducido que, si la ecuación es exacta,  $M(x, y) = u_x$ , con lo que, despejando u:

$$
u = \int M(x, y)dx + k(y),\tag{6.4}
$$

donde  $k(y)$  es una función de y por determinar. Por otra parte, sabemos que  $N(x, y) = u_y$ . Si sustituimos en esta ecuación el resultado  $(6.4)$ , obtenemos una ecuación de la que es posible determinar  $k(y)$ , y obtener así la solución implícita de la EDO-1. Vamos a ilustrar este procedimiento con un ejemplo.

Sea la EDO-1:

$$
y' = -\frac{x^3 + 3xy^2}{3x^2y + y^3}.
$$

Para ver si esta EDO-1 es exacta, identificamos primero  $M = x^3 + 3xy^2$  y  $N = 3x^2y + y^3$ . Es sencillo comprobar que  $M_y = N_x = 6xy$ , con lo que la EDO-1 es exacta. Por ser exacta:

$$
u = \int M(x, y)dx + k(y) = x^4/4 + 3x^2y^2/2 + k(y).
$$
 (6.5)

Si sustituimos este resultado en  $u_y = N$ :

$$
3x^2y + k'(y) = 3x^2y + y^3,
$$

con lo que  $k(y) = y^4/4 + C$ . Reintegrando este resultado en (6.5), obtenemos la solución general de esta EDO-1:

$$
x^4/4 + 3x^2y^2/2 + y^4/4 = C.
$$

Tal y como ilustra este ejemplo, resolver EDOS-1 exactas es sencillo. Nos preguntamos ahora si, dada una EDO-1 de la forma general dada por (6.2), pero que no es exacta, podemos de alguna manera convertirla en exacta. Una posibilidad es multiplicar toda la ecuación por un *factor de integración*  $F(x, y)$ :

$$
F(x, y)M(x, y)dx + F(x, y)N(x, y)dy = 0.
$$

Podemos ver esta ecuación de la forma original si identificamos  $\tilde{M}(x, y) = F(x, y)M(x, y)$ y  $\tilde{N}(x, y) = F(x, y)N(x, y)$ :

FyM + FM<sup>y</sup> = FxN + F Nx.

 $\tilde{M}(x, y)dx + \tilde{N}(x, y)dy = 0.$ 

- - -

**CLASES PARTICULARES, TUTORÍAS TÉCNICAS ONLINE** LLAMA O ENVÍA WHATSAPP: 689 45 44 70

ONLINE PRIVATE LESSONS FOR SCIENCE STUDENTS **Para F) es un problema model de resolver la EDO-1 original, por lo que varia en los que varia de la EDO-1 original, por lo que varia en los que varia en los que varia en los que varia en los que varia en los que varia en** 

#### 6.2. Ecuaciones diferenciales ordinarias de primer orden 75

a reducir los grados de libertad en la elección del factor de integración, de manera que sólo dependa de una variable. Supongamos, pues, que  $F(x, y) = F(x)$ . En este caso, la ecuación anterior se reduce a:

$$
\frac{M_y - N_x}{N} = \frac{F'}{F}.
$$

Observe que el miembro de la derecha sólo depende de x, por lo que, para existir  $F$ , el miembro de la izquierda deberá ser también sólo función de x. Si llamamos a éste  $R(x)$ , F se obtiene de manera inmediata como

$$
F(x) = \exp\left\{ \int R(x)dx \right\}.
$$
 (6.6)

Se puede obtener un factor de integración  $F(y)$  de manera análoga:

$$
F(y) = \exp\left\{ \int S(y) dy \right\},\,
$$

donde ahora  $S(y) = \frac{N_x - M_y}{M}$ .

Determinado el factor de integración que convierte la EDO-1 original en exacta, la solución de la ecuación se obtiene aplicando, sobre la ecuación modificada por la inclusión del factor de integración, el protocolo de resolución deducido para las ecuaciones exactas.

Como ejemplo de aplicación, obtenga, mediante la obtención previa de un factor de integración, la solución de la EDO-1 siguiente:

$$
y' = -\frac{2 \operatorname{sen}(y^2)}{xy \cos(y^2)}.
$$

Solución:  $x^4 \text{ sen } (y^2) + C = 0.$ 

#### 6.2.3. Ecuaciones lineales

Una EDO-1 se dice lineal si puede escribirse de la forma:

$$
y' + p(x)y = r(x),\tag{6.7}
$$

en donde las funciones  $p(x)$  y  $r(x)$  son arbitrarias. Cuando  $r(x) = 0$ , la ecuación se dice homogénea; en caso contrario, no homogénea. Observe que todas las EDOs-1 lineales homogéneas son separables:

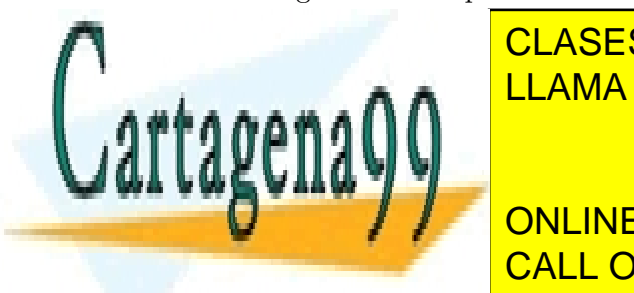

# <mark>CLASES PARTICULARES, TUTORÍAS TÉCNICAS ONLINE</mark> LLAMA O ENVÍA WHATSAPP: 689 45 44 70 - - -

ONLINE PRIVATE LESSONS FOR SCIENCE STUDENTS CALL OR WHATSAPP:689 45 44 70

Tratemos de encontrar ahora una solución general de le EDO-1 lineal no homogénea. El hecho de que  $r(x) \neq 0$  hace que la ecuación no sea ahora separable. Intentemos ver si es exacta. Para ello, escribamos la EDO-1 lineal genérica, ecuación  $(6.7)$ , de la forma  $(6.2)$ :

$$
(p(x)y - r(x)) dx + dy = 0.
$$

En este caso,  $M(x, y) = p(x)y - r(x)$ , y  $N(x, y) = 1$ , por lo que una EDO-1 lineal genérica sólo será exacta cuando  $p(x) = 0$ , pero, en este caso, la EDO1- lineal no homogénea sería separable, por lo que carece de sentido su consideración. ¿Cómo abordar la solución del caso general no homogéneo  $(p(x) \neq 0)$ ?

En la subsección anterior hemos visto que una ecuación no exacta puede convertirse en exacta mediante un factor de integración, si bien no tenemos la seguridad de que dicho factor exista. Intentemos esta aproximación, y tratemos de identificar un factor de integración dependiente de x,  $F(x)$ . Según vimos en (6.6),

$$
F(x) = \exp\left\{ \int R(x)dx \right\}, \quad R(x) = \frac{M_y - N_x}{N}.
$$

Si sustituimos para nuestros valores de  $M$  y  $N$ , obtenemos:

$$
F(x) = \exp\left\{ \int p(x)dx \right\} = \exp\left\{ h(x) \right\}, \quad h(x) = \int p(x)dx.
$$

Por tanto, siempre vamos a poder convertir una EDO-1 lineal en exacta, pues siempre vamos a poder encontrar  $F(x)$ .

En principio, obtenida la ecuación exacta, podríamos solucionarla siguiendo el protocolo deducido para resolver este tipo de ecuaciones; sin embargo, podemos emplear ciertas regularidades de la ecuación exacta resultante que lo hacen innecesario. La ecuación exacta a resolver es:

$$
\exp\{h(x)\} dy + \exp\{h(x)\} (p(x)y - r(x)) dx = 0.
$$
\n(6.8)

Considere ahora el siguiente resultado:

$$
(\exp\{h(x)\}\,y)' = \exp\{h(x)\}\,(p(x)y + y')\,,
$$

en donde hemos usado el hecho de que  $h'(x) = p(x)$ . Si empleamos este resultado en (6.8), obtenemos que nuestra ecuación exacta de partida puede escribirse como

$$
(\exp\{h(x)\}\,y)' = \exp\{h(x)\}\,r(x).
$$

- - -

<mark>LLAMA O ENVÍA WHATSAPP: 689 45 44 70</mark> CLASES PARTICULARES, TUTORÍAS TÉCNICAS ONLINE

O − √ / <mark>√ online private lessons for science students</mark> exposit the CALL OR WHATSAPP:689 45 44 70

Si ahora integramos los dos miembros de esta ecuaci´on con respecto a x, obtenemos que con h(x) = R p(x)dx. Esta es la forma general de la soluci´on de cualquier EDO-1 lineal.

#### 6.2. Ecuaciones diferenciales ordinarias de primer orden 77

Algunas EDOs-1 no lineales, aquellas EDOs-1 que no pueden expresarse de la forma  $(6.7)$ , pueden reducirse a una forma lineal, y ser resueltas mediante el método que acabamos de ver. De entre ellas, la más famosa es la *ecuación de Bernoulli*:

$$
y' + p(x)y = q(x)y^{n},
$$
\n(6.10)

en donde  $p(x)$  y  $q(x)$  son dos funciones arbitrarias, y n es un entero. Observe que sólo si  $n = 0, 1$  la ecuación es lineal. ¿Cómo reducir esta ecuación a lineal fuera de estos dos casos?

Si multiplicamos ambos miembros de  $(6.10)$  por  $(1 - n)y^{-n}$ , obtenemos

$$
(1-n)y^{-n}y' + (1-n)p(x)y^{1-n} = (1-n)q(x),
$$

que podemos expresar como

$$
(y^{1-n})' + (1-n)p(x)y^{1-n} = (1-n)q(x).
$$

Si llamamos  $u = y^{1-n}$ , la ecuación anterior se convierte en

$$
u' - (1 - n)p(x)u = (1 - n)q(x).
$$

Observe que esta  $EDO-1$  es lineal para la función  $u$ , por lo que podemos emplear el método de las EDOs-1 lineales para calcular u y, a partir de  $u = y^{1-n}$ , calcular la solución general  $\overline{y}$ .

Como ejemplo de aplicación, se propone calcular la solución general de  $y' + xy = x^3y^3$ . Solución:  $y = \pm 1/\sqrt{C \exp(x^2) + x^2 + 1}$ .

### 6.2.4. La iteración de Picard

Como su propio nombre indica, la iteración de Picard es un método iterativo que permite calcular soluciones aproximadas de una EDO-1. Supongamos que queremos calcular la solución de la EDO-1 genérica

$$
y' = f(x, y),\tag{6.11}
$$

con  $f(x, y)$  una función arbitraria, y sabiendo que  $y(x_0) = y_0$ . Esta forma de plantear la EDO-1 es lo que suele denominarse un problema de valor inicial: queremos estimar valores futuros de  $y(x)$  ( $\forall x > x_0$ ), a partir del conocimiento del valor de la función y en un instante inicial  $x_0$  ( $y_0$ ).

En principio, nada nos impide integrar ambos miembros de (6.11):

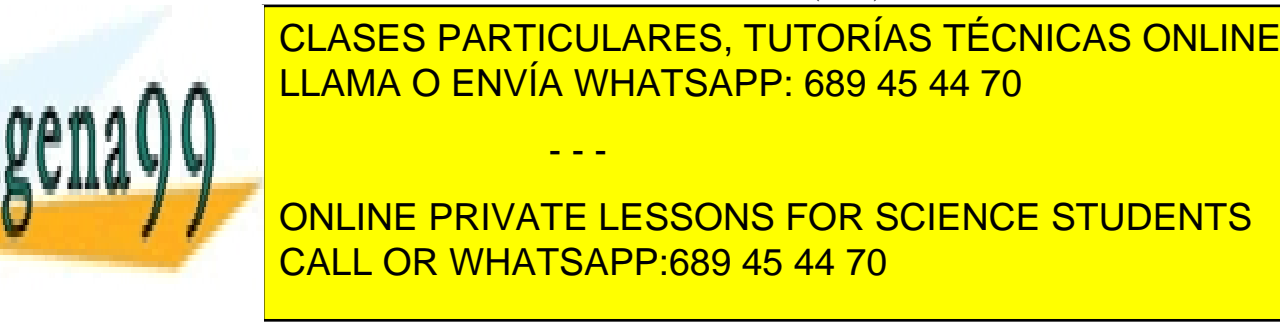

La integración en el miembro derecho de esta ecuación no puede realizarse, ya que desconocemos y (realmente es lo que queremos encontrar); sin embargo, podemos hacer una primera aproximación de la solución si suponemos que  $y(\tau) = y_0, \forall \tau$ :

$$
y_1(x) = y_0 + \int_{x_0}^x f(\tau, y_0) d\tau.
$$

Esta aproximación puede refinarse si usamos  $y_1$  en la integral:

$$
y_2(x) = y_0 + \int_{x_0}^x f(\tau, y_1(\tau)) d\tau.
$$

Este proceso de sucesivas aproximaciones puede extenderse indefinidamente:

$$
y_n(x) = y_0 + \int_{x_0}^x f(\tau, y_{n-1}(\tau)) d\tau.
$$

En general, el método converge siempre que en el intervalo de análisis la función  $f(x, y)$ no posea una comportamiento "patológico".

### 6.3. Ecuaciones diferenciales ordinarias de segundo orden

Aparentemente, las EDOs-2 no deberían introducir una complejidad mucho mayor sobre lo que hemos visto hasta ahora para las EDOs-1; sin embargo, no es así. La incorporaci´on de derivadas de segundo orden en la EDO nos obliga a clasificar a las EDOs-2 en dos categorías: las EDOs-2 lineales y las no lineales. Estas últimas son de muy difícil solución (supera el marco de un curso introductorio como este), por lo que nos limitaremos al estudio y resolución de EDOs-2 lineales.

Una EDO-2 lineal responde a esta estructura:

$$
y'' + p(x)y' + q(x) = r(x),
$$
\n(6.12)

en donde  $p(x)$ ,  $q(x)$  y  $r(x)$  son tres funciones arbitrarias. Observe que esta estructura es una generalización de la que vimos para las EDOs-1 lineales (6.7). Al igual que hacíamos entonces, también es posible en este caso clasificar las EDOs-2 lineales en homogéneas o no homogéneas en función de que  $r(x)$  sea cero o no, respectivamente.

#### 6.3.1. Ecuaciones homogéneas

Resolver la EDO-2 lineal homogénea consiste en encontrar las funciones  $y(x)$  que ve-

- - -

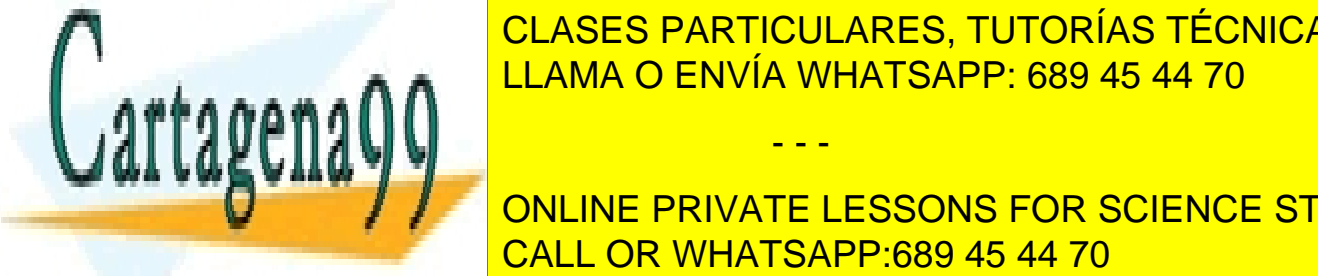

CLASES PARTICULARES, TUTORÍAS TÉCNICAS ONLINE LLAMA O ENVÍA WHATSAPP: 689 45 44 70

**ONLINE PRIVATE LESSONS FOR SCIENCE STUDENTS** las funciones reales de variable real continuas en un determinado intervalo de inter´es: CALL OR WHATSAPP:689 45 44 70

 $\frac{1}{2}$  = 0. (6.13)  $\frac{1}{2}$  +  $\frac{1}{2}$  +  $\frac{1}{2}$  +  $\frac{1}{2}$  +  $\frac{1}{2}$  +  $\frac{1}{2}$ 

 $T: V \to V$ . Suponga que este operador transforma funciones según:  $T(y(x)) = y''(x) +$  $p(x)y'(x) + q(x)y(x), \forall y(x) \in V$ . Observe que el núcleo de este operador sería:

$$
Ker(T) = \{ y(x) \in V : y'' + p(x)y' + q(x) = 0 \}.
$$

Es decir, resolver  $(6.13)$  es equivalente a calcular  $\text{Ker}(T)$ .

Considere ahora dos funciones cualesquiera de Ker $(T)$ :  $y_1(x)$  e  $y_2(x)$ . Necesariamente estas dos funciones verificarán:

$$
y_1'' + p(x)y_1' + q(x)y_1 = 0, \quad y_2'' + p(x)y_2' + q(x)y_2 = 0.
$$

Sea ahora la combinación lineal  $s(x) = \alpha_1 y_1(x) + \alpha_2 y_2(x), \forall \alpha_1, \alpha_2 \in \mathbb{R}$ . Es muy sencillo demostrar que  $s(x) \in \text{Ker}(T)$ . Con lo que  $\text{Ker}(T) = \text{span}(y_1, y_2)$ . Si imponemos la independencia lineal de  $y_1$  e  $y_2$ , el conjunto  $\{y_1, y_2\}$  sería una base de Ker(T) en la que podríamos escribir, como combinación lineal de sus elementos, todas las posibles soluciones de  $(6.13)$ :

$$
y(x) = \alpha_1 y_1(x) + \alpha_2 y_2(x), \quad \forall \alpha_1, \alpha_2 \in \mathbb{R}.
$$

No es complicado demostrar que la condición necesaria y suficiente para la independencia lineal de  $\{y_1, y_2\}$  es:

$$
y_1 y_2' - y_2 y_1' \neq 0.
$$

Esta condición puede escribirse como un determinante empleando el Wronskiano de  $y_1$  e y2:

$$
W(y_1, y_2) = \begin{vmatrix} y_1 & y_2 \\ y'_1 & y'_2 \end{vmatrix} \neq 0.
$$

Concluimos por tanto, tras este análisis algebraico del problema, que cualquier EDO-2 homog´enea queda resuelta, de manera general, una vez dispongamos de dos soluciones que no anulen su Wronskiano. En los dos apartados siguientes vamos a mostrar cómo obtener estas dos soluciones, que constituyen lo que se denomina el sistema fundamental de soluciones de la ecuación. Comenzaremos con un subconjunto de EDOs-2 en la que esto es sencillo, las EDOS-2 con coeficientes constantes, y luego volveremos al caso general.

#### EDOs-2 homogéneas con coeficientes constantes

Estas EDOs-2 responden a la estructura:

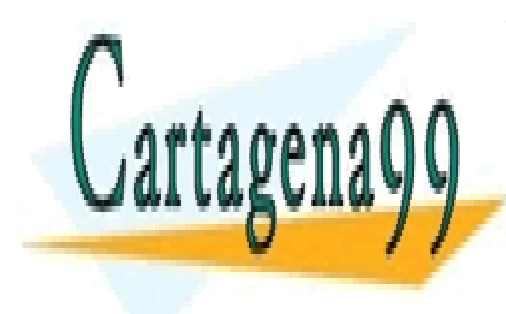

 $y'' + \frac{m'}{2} + \frac{au}{2} = 0$  $\frac{0}{x} + \frac{0}{x} + \frac{0}{y} = 0$  (6.14) CLASES PARTICULARES, TUTORÍAS TÉCNICAS ONLINE<br>CLASES PARTICULARES, TUTORÍAS TÉCNICAS ONLINE derivada reiteradamente, no cambia funcional. Especialista funcional. Especialista funcional. Especialista funcio  $\alpha$ tentativa en (6.14), obtenemos la siguiente ecuación politica para la siguiente ecuación politica para la cons - - - ONLINE PRIVATE LESSONS FOR SCIENCE STUDENTS

**CALL OR WHATSAPP:689 45 44 70** 

Así pues,  $y(x) = \exp(\lambda x)$  será solución de la EDO-2 sólo si  $\lambda$  verifica la ecuación polinómica anterior. Lógicamente, los posibles valores de  $\lambda$  serán:

$$
\lambda = \frac{-p \pm \sqrt{p^2 - 4q}}{2}.
$$

En función del valor tomado por el discriminante  $p^2 - 4q$ , podemos considerar tres casos posibles:

1.  $p^2 - 4q > 0$ : En este caso,  $\lambda$  toma dos valores reales distintos,  $\lambda_1, \lambda_2$ , con lo que el sistema fundamental de soluciones estará formado por  $\{\exp(\lambda_1 x), \exp(\lambda_2 x)\}\$  (es inmediato verificar que su Wronskiano no se anula). Por tanto, la solución general de la ecuación en este caso será:

$$
y(x) = \alpha_1 \exp(\lambda_1 x) + \alpha_2 \exp(\lambda_2 x), \quad \forall \alpha_1, \alpha_2 \in \mathbb{R}.
$$

2.  $p^2 - 4q < 0$ : Ahora  $\lambda$  toma dos valores complejos conjugados<sup>1</sup>:  $\lambda_1 = -p/2 + i\omega$  y  $\lambda_2 = -p/2 - i\omega$ , con  $\omega = \sqrt{4q - p^2}/2$ . La solución general es ahora:

$$
y(x) = \exp(-px/2)[\alpha_1 \exp(i\omega x) + \alpha_2 \exp(-i\omega x)], \quad \forall \alpha_1, \alpha_2 \in \mathbb{R}.
$$

Puesto que estamos interesados en soluciones reales, esta solución puede expresarse, sin pérdida de generalidad, como:

$$
y(x) = \exp(-px/2)[\alpha_1 \cos(\omega x) + \alpha_2 \sin(\omega x)], \quad \forall \alpha_1, \alpha_2 \in \mathbb{R}.
$$

3.  $p^2 - 4q = 0$ : Esta situación conduce a una solución doble para  $\lambda$ :  $\lambda_1 = \lambda_2 = -p/2$ . Esto supone que sólo obtenemos una solución de la ecuación homogénea,  $y_1(x)$  $\exp(-px/2)$  con la que construir el sistema fundamental. ¿Cómo obtenemos la otra,  $y_2(x)$ ? Podemos emplear el método de reducción del orden, basado en suponer que  $y_2 = uy_1$ , donde u es una función a determinar imponiendo que  $y_2$  verifique la EDO-2 homogénea. Es sencillo comprobar (hágalo) que  $u = x$ , con lo que la solución general en este caso es:

$$
y(x) = (\alpha_1 + \alpha_2 x) \exp(-px/2), \quad \forall \alpha_1, \alpha_2 \in \mathbb{R}.
$$

#### EDOs-2 homogéneas sin coeficientes constantes

Encontrar, de manera general, un sistema fundamental de soluciones de la ecuación

 $\frac{1}{2}$  es imposible. De hecho, no hay una manera de obtener ni siquiera una solución de obtener ni siguiera una solución de obtener ni siguiera una solución de obtener ni siguiera una solución de obtener ni siguiera un

cLASES PARTICULARES, TUTORÍAS TÉCNICAS ONLINE <u>buscarse la vida para, por inspecto de obtenida una solución de obtenida una solución de obtenida una solución </u> solución (la mosle y la mosle y la recurrir al mosle y la reducción de la reducción de la reducción de la redu en el apartado anterior, para obtener una segunda solución y construir así una segunda solución y construir as  $\frac{1}{\sqrt{1-\frac{1}{\sqrt{1-\frac{1$ - - -

**1Si no est con los no los no los no los no los no los no los no los no los no los no los no los no los no los n** ONLINE PRIVATE LESSONS FOR SCIENCE STUDENTS

 $vy_1$ , y sustituimos  $y_2$  en (6.13), no es difícil llegar (es un buen ejercicio verificar este resultado) a que

$$
v(x) = \int \frac{\exp\{-\int p(x)dx\}}{y_1^2(x)} dx.
$$
 (6.15)

Con la función  $v(x)$  así obtenida calculamos  $y_2$ , y obtenemos así el necesario sistema fundamental de soluciones de la homogénea. Pero recuerde que no será posible llegar a él si no conseguimos obtener previamente de alguna forma  $y_1$ .

Como ilustración, considere la ecuación de Legendre:  $(1-x^2)y'' - 2xy' + 2y = 0$ . Se trata de una EDO-2 lineal no homogénea y sin coeficientes constantes. La forma de esta ecuación nos permite proponer tentativamente  $y_1 = kx, k \in \mathbb{R}$ . Si sustituimos en la ecuación, vemos efectivamente que esta función es solución para  $k = 1$ , con lo que  $y_1(x) = x$ . Llegado a este punto, podríamos emplear  $(6.15)$  y obtener el sistema fundamental, con el que obtendríamos la solución general de la ecuación. Hágalo.

#### 6.3.2. Ecuaciones no homogéneas

La solución general de una EDO-2 no homogénea es de la forma:

$$
y(x) = y_h(x) + y_p(x),
$$

donde  $y_h(x)$  es la solución de la ecuación homogénea correspondiente (de acuerdo con todo lo que hemos visto en la subsección anterior), e  $y_p(x)$  es una solución particular, sin depender de ninguna constante, de la ecuación no homogénea. Evidentemente, esta superposición de soluciones es una consecuencia de la linealidad de la EDO2 bajo análisis.

¿Cómo determinar  $y_p(x)$ ? Si disponemos de la solución de la homogénea, disponemos de un sistema fundamental de soluciones,  $\{y_1, y_2\}$ , a partir del cual, mediante el método de variación de parámetros  $(MVP)^2$ , obtener  $y_p$ :

$$
y_p(x) = -y_1 \int \frac{y_2 r}{W} dx + y_2 \int \frac{y_1 r}{W} dx,
$$

con  $W$  el Wronskiano del sistema fundamental de soluciones de la homogénea. Las integraciones en la ecuación anterior no tienen por qué ser sencillas, pero disponemos, en cualquier caso, de un método universal para obtener la solución particular de cualquier EDO-2 lineal, una vez determinado el sistema fundamental.

Si la EDO-2 no homogénea es de coeficientes constantes, podemos emplear un método, el llamado método de los coeficientes indeterminados (MCI), para calcular  $y_p$ . Este método no es universal para todas las EDOs-2 lineales no homogéneas de coeficientes constantes. Su

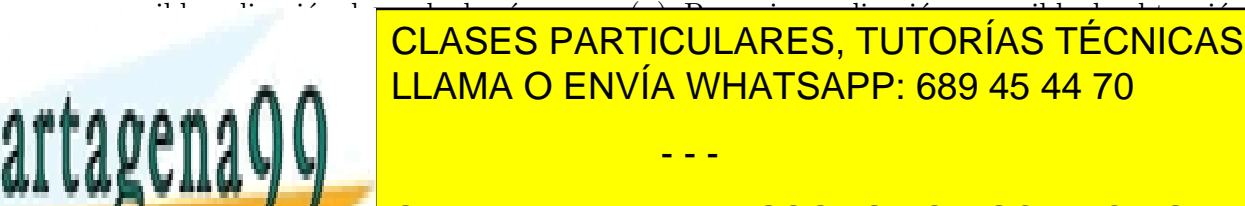

## CLASES PARTICULARES, TUTORÍAS TÉCNICAS ONLINE <u>es necesario tiene que ser ría poder emplear el marco de recesario de recesario que recesario que recesario que </u>

**ELA Aplicación de la propuesta de la reducción de la reducción de la reducción de la reducción de la reducción** and anterioridad: you call or whatsapp:689 45 44 70

| r(x)                             | $y_p(x)$                                         |
|----------------------------------|--------------------------------------------------|
| $p_n(x)$                         | $A_0 + A_1 x + \cdots + A_n x^n$                 |
| $p_n(x) \exp(ax)$                | $(A_0 + A_1x + \cdots + A_nx^n) \exp(ax)$        |
| $p_n(x) \exp(ax) \sin bx$        | $\exp(ax)[(A_0+A_1x+\cdots+A_nx^n)\cos bx$       |
| $\delta p_n(x) \exp(ax) \cos bx$ | $+(B_0+B_1x+\cdots+B_nx^n)\operatorname{sen} bx$ |

Cuadro 6.1: Elección de  $y_p(x)$  tentativa en función de  $r(x)$ .

tres funciones son linealmente independientes. En este caso podríamos usar el MCI. Sin embargo, si  $r(x) = 1/x$ , no podríamos usarlo ya que, aunque sus derivadas son linealmente independientes, constituyen un conjunto infinito. Observe que si  $r(x) = \text{sen}(2x)$ , sus derivadas sucesivas son infinitas; sin embargo, sólo el conjunto compuesto por dos de ellas, sen  $(2x)$  y cos $(2x)$ , es linealmente independiente. La inclusión en este conjunto de cualquier otra de las derivadas de  $r(x)$  lo hace linealmente dependiente. Por tanto, sí podríamos usar el MCI en este caso.

En la pr´actica, se suelen usar unas tablas en las que, para determinadas formas de  $r(x)$  válidas, se proponen las correspondientes  $y_p(x)$  dependientes de unos *coeficientes a* determinar (este es el origen del nombre del método). A continuación se muestra una de dichas tablas para los casos de  $r(x)$  más frecuentes en Ingeniería.

Una vez determinada, a partir de la tabla, la  $y_p(x)$  a emplear, es necesario, antes de sustituirla en la ecuación para obtener los coeficientes indeterminados, verificar que esta  $y_p(x)$  no es solución de la ecuación homogénea (cuando esto ocurre, se dice que hay una  $colisión)$ . Las colisiones pueden ser simples o dobles. Una colisión es simple cuando la  $y_p(x)$  propuesta por la tabla coincide con la solución de la homogénea de los casos 1 y 2 de la página 80. Por su parte, una colisión es *doble* cuando la  $y_p(x)$  propuesta por la tabla coincide con la solución de la homogénea del caso 3 de la página 80.

Detectada la colisión, es necesario actualizar la  $y_p(x)$  propuesta por la tabla de acuerdo con el siguiente esquema: Si la colisión es simple,  $y_p(x)$  se convierte en  $xy_p(x)$ . Si la colisión es doble,  $y_p(x)$  se convierte en  $x^2y_p(x)$ .

Se recomienda no avanzar sin trabajar antes estos ejemplos:

- Ejemplo 1: MCI sin colisiones:  $y'' + 4y' + 4y = 4x^2 + 6 \exp(x)$ .
- Ejemplo 2: MCI con colisión simple:  $y'' 3y' + 2y = 2x^2 + 3 \exp(2x)$ .
- Ejemplo 3: MCI con colisión doble:  $y'' + 4y' + 4y = 3x \exp(-2x)$ .

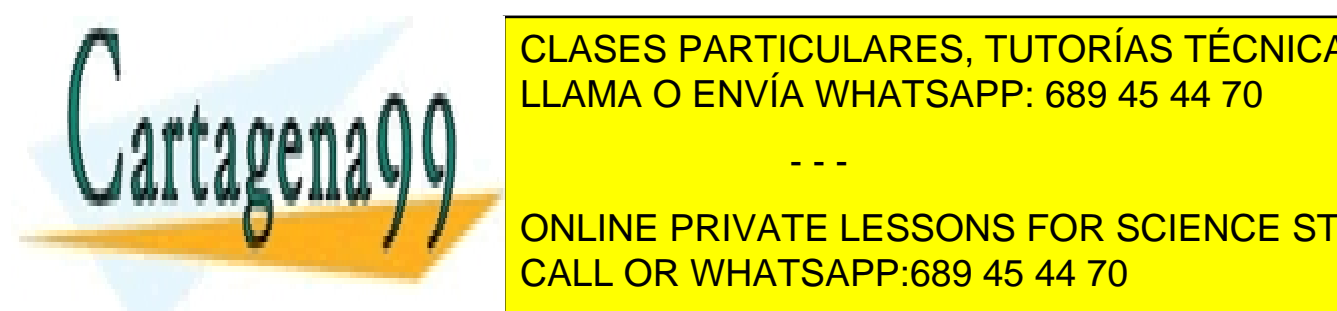

# **CLASES PARTICULARES, TUTORÍAS TÉCNICAS ONLINE** LAMA O ENVÍA WHATSAPP: 689 45 44 70

**FFFONLINE PRIVATE LESSONS FOR SCIENCE STUDENTS** de Ingeniera de Telecomunicación, emplear de sus estudios de sus estudios de sus estudios, emplear de sus estudios, emplear de sus estudios, emplear de sus estudios, emplear de sus estudios, emplear de sus estudios, emplea

www.cartagena99.com no se hace responsable de la información contenida en el presente documento en virtud al Artículo 17.1 de la Ley de Servicios de la Sociedad de la Información y de Comercio Electrónico, de 11 de julio de 2002. Si la información contenida en el documento es ilícita o lesiona bienes o derechos de un tercero háganoslo saber y será retirada.

especialmente la transformada de Fourier, que puede verse como un caso particular de la transformada de Laplace.

 $i$ . Cuál es el sentido de introducir este tipo de transformaciones funcionales? Estas transformaciones permiten trasladar la información contenida en  $f(t)$  (en un dominio temporal) a un formato alternativo (dominio transformado). La idea con ello es obtener ventajas en la manipulación de dicha información o en su representación. En el contexto de este capítulo, la pretensión será convertir una EDO en una ecuación algebraica, mucho más sencilla de resolver, y, una vez resuelta ésta, deshacer la transformación para obtener directamente la solución de la EDO. Esta forma de proceder es típica del análisis y la síntesis de circuitos, la dinámica de sistemas continuos, y el estudio de los sistemas realimentados.

#### 6.4.1. Definición y propiedades

Dada una función  $f(t)$ , definida  $\forall t \geq 0$ , definimos su transformada de Laplace de la forma:

$$
L(f(t)) = F(s) = \int_0^\infty f(t) \exp(-st) dt.
$$

Observe que la integral que define la transformada es impropia (véase la Sección 2.6), y debe ser convergente. Veamos un par de ejemplos sencillos:

- Ejemplo 1:  $f(t) = u(t) = 1, t \ge 0$  (función escalón):  $F(s) = 1/s$ .
- **■** Ejemplo 2:  $f(t) = \exp(at), t \ge 0$ :  $F(s) = 1/(s a)$ .
- Ejemplo 3:  $f(t) = \cosh(t), t > 0$ :

$$
F(s) = \frac{L(\exp(at)) + L(\exp(-at))}{2} = \frac{1}{2} \left( \frac{1}{s-a} + \frac{1}{s+a} \right) = \frac{s}{s^2 - a^2}.
$$

Observe el uso de la linealidad de L en el Ejemplo 3.

Aparte de la linealidad, es posible emplear otras propiedades que simplifican la obtención de las transformadas de Laplace<sup>3</sup>:

#### 1. Desplazamiento en s:

$$
L(\exp(at)f(t)) = F(s-a).
$$

O, alternativamente:

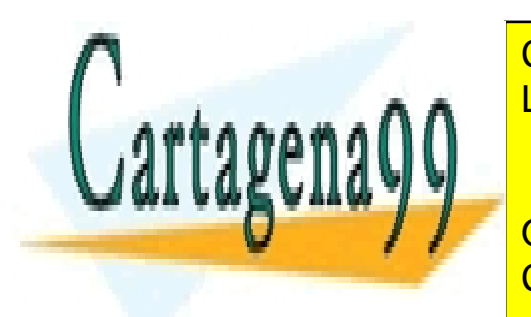

<u>CLASES PARTICULARES, TUTORÍAS TÉCNICAS ONLINE</u> LLAMA O ENVÍA WHATSAPP: 689 45 44 70 - - -

**ONLINE PRIVATE LESSONS FOR SCIENCE STUDENTS** Se aconseja deducir estas propiedades a partir de la definición de la transformada de la transformada de la tr<br>En transformada de Laplace.

#### 3. Diferenciación de orden  $n$ :

$$
L(f^{(n)}) = s^n F(s) - s^{n-1} f(0) - s^{n-2} f'(0) - \dots - f^{(n-1)}(0).
$$

#### 4. Integración:

$$
L(\int_0^t f(\tau)d\tau) = \frac{F(s)}{s}.
$$

5. Desplazamiento temporal:

$$
L(\delta(t-a)) = \exp(-as),
$$

en donde hemos introducido una función generalizada (realmente una distribución), muy empleada en Ingeniería, denominada *delta de Dirac*. Esta función se define como:

$$
\delta(t) = \infty, t = 0; \quad \delta(t) = 0, t \neq 0; \quad \int_0^\infty \delta(t)dt = 1.
$$

#### 6.4.2. Tabla de transformadas

En la sección siguiente vamos a aplicar la transformada de Laplace a la resolución de EDOs. Como se ha dicho, la idea es convertir la EDO, definida en el dominio temporal, en una ecuación algebraica en el dominio transformado. Resuelta la ecuación algebraica, habremos de volver al dominio temporal. Para esto último, las propiedades que acabamos de ver son de gran utilidad, pero es necesario complementar esa información con otra sobre transformadas inversas. En la siguiente tabla, para su referencia, reunimos toda esta información.

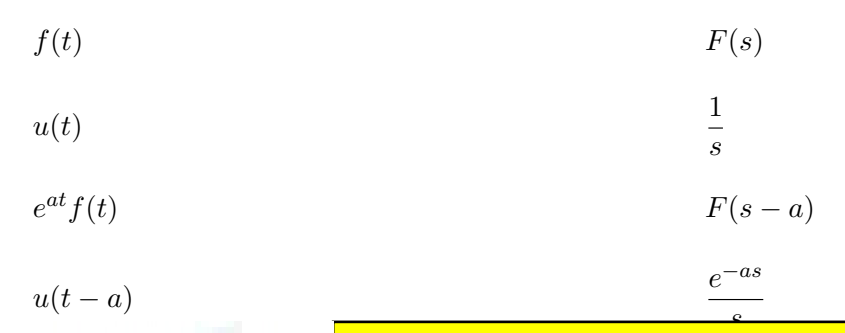

s dengina pada tahun 1960. Sebagai ke

<u>FERNALD FINANCEARCH, TOTORIAO TEO</u><br>FELAMA O ENVÍA WHATSAPP: 689 45 44 70 CLASES PARTICULARES, TUTORÍAS TÉCNICAS ONLINE

**ONLINE PRIVATE LESSONS FOR SCIENCE STUDENTS** CALL OR WHATSAPP:689 45 44 70

www.cartagena99.com no se hace responsable de la información contenida en el presente documento en virtud al Artículo 17.1 de la Ley de Servicios de la Sociedad de la Información y de Comercio Electrónico, de 11 de julio de 2002. Si la información contenida en el documento es ilícita o lesiona bienes o derechos de un tercero háganoslo saber y será retirada.

6.4. LA TRANSFORMADA DE LAPLACE 85

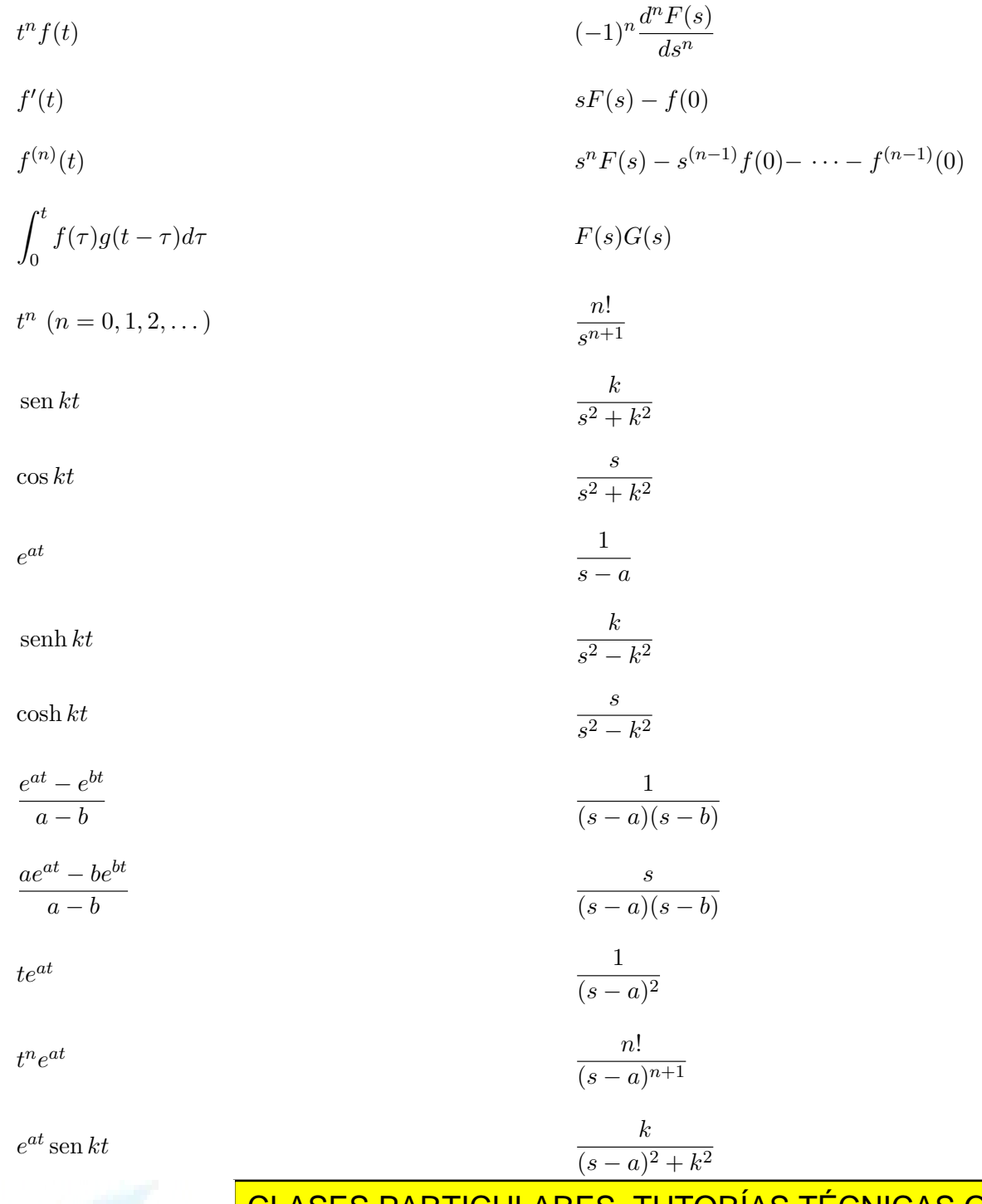

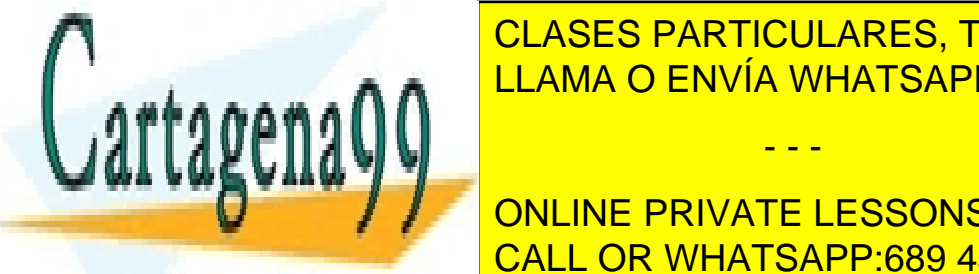

ELASES PARTICULARES, TUTORÍAS TÉCNICAS ONLINE⊃<br>LLAMA O ENVÍA MUATRARR⊨C80 45,44.70 <u>LLAMA O ENVÍA WHATSAPP: 689 45 44 70</u>

> ONLINE PRIVATE LESSONS FOR SCIENCE STUDENTS CALL OR WHATSAPP:689 45 44 70

www.cartagena99.com no se hace responsable de la información contenida en el presente documento en virtud al Artículo 17.1 de la Ley de Servicios de la Sociedad de la Información y de Comercio Electrónico, de 11 de julio de 2002. Si la información contenida en el documento es ilícita o lesiona bienes o derechos de un tercero háganoslo saber y será retirada.

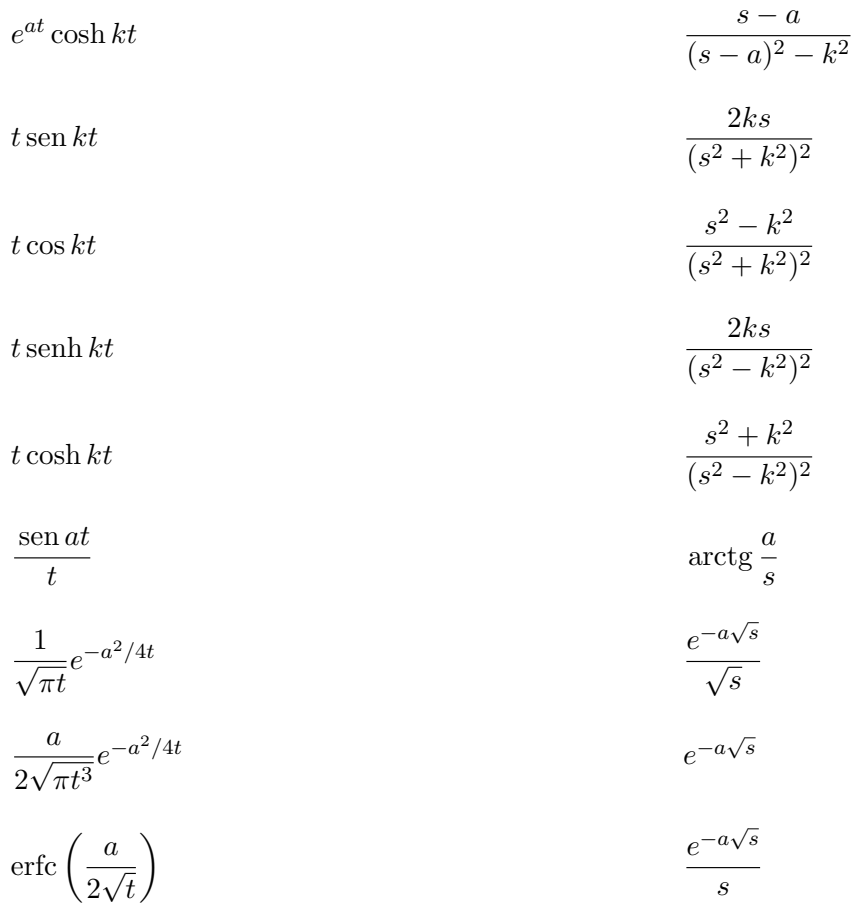

#### 6.4.3. Resolución de EDOs mediante transformada de Laplace

Resumimos el procedimiento a seguir para resolver EDOs mediante la transformada de Laplace:

- 1. Aplicar L a ambos miembros de la EDO.
- 2. Resolver la ecuación algebraica resultante para  $Y(s)$ .
- 3. Emplear las propiedades de la transformada de Laplace y la tabla de transformadas vistas, respectivamente, en las subsecciones 6.4.1 y 6.4.2, para invertir  $Y(s)$  y obtener  $u(t)$ .

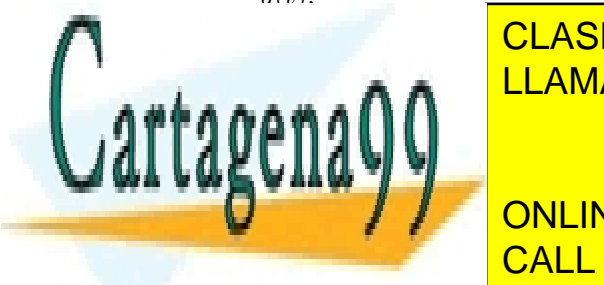

**ILLAMA O ENVÍA WHATSAPP 68** <mark>LLAMA O ENVÍA WHATSAPP: 689 45 44 70</mark> Si aplicamos L a los dos miembros dos miembros de la EDO, obtenemos: el EDO, obtenemos: el EDO, obtenemos: el CLASES PARTICULARES, TUTORÍAS TÉCNICAS ONLINE - - -

> s s 2 . CALL OR WHATSAPP:689 45 44 70 ONLINE PRIVATE LESSONS FOR SCIENCE STUDENTS

#### 6.5. Ejercicios propuestos 87

Si usamos en esta ecuación las condiciones iniciales, y despejamos  $Y(s)$ , podemos expresar el resultado en fracciones simples de la forma:

$$
Y(s) = \frac{1}{s-1} + \left(\frac{1}{s^2 - 1} - \frac{1}{s^2}\right).
$$

Ahora ya podemos invertir esta ecuación, sin más que identificar, en la parte izquierda de la tabla de transformadas, las funciones correspondientes a los tres sumandos de la ecuación. El resultado es:

$$
y(t) = \exp(t) + \operatorname{senh} t - t.
$$

Puesto que la ecuación de este ejemplo es una EDO-2 no homogénea de coeficientes constantes, se recomienda resolver la ecuación por el MCI o por el MVP para verificar que se obtiene el mismo resultado.

Ejemplo 2: Resuelva la EDO-2  $y'' + y' - 6y = 1$  con las condiciones iniciales  $y(0) = 0$  e  $y'(0) = 1.$ 

Si aplicamos L a los dos miembros de la EDO, y usamos las condiciones iniciales, obtenemos:

$$
(s2 + s - 6)Y(s) = (s - 2)(s + 3).
$$

Si despejamos  $Y(s)$  y expresamos el resultado en fracciones simples, podemos escribir:

$$
Y(s) = -\frac{1}{6s} + \frac{3}{10(s-2)} - \frac{2}{15(s+3)}.
$$

Con la ayuda de la tabla de transformadas, es sencillo invertir esta ecuación y obtener finalmente:

$$
y(t) = -\frac{1}{6} + \frac{3}{10} \exp(2t) - \frac{2}{15} \exp(-3t).
$$

#### 6.5. Ejercicios propuestos

 $[E-6.1]$   $yy' + 25x = 0$ [**E-6.2**]  $y' + 3x^2y^2 = 0$ [**E-6.3**]  $xy' = x + y$ [**E-6.4**]  $xy' = y^2 + y$ 

xy  $0.6601111$   $-1.6001111$  $\mathbb{Z}$ vano  $\mathbb{Z}$  +  $\mathbb{Z}$  $\frac{1}{e^{6.8}}$ 

CLASES PARTICULARES, TUTORÍAS TÉCNICAS ONLINE LLAMA O ENVÍA WHATSAPP: 689 45 44 70

<sup>−</sup>1y ONLINE PRIVATE LESSONS FOR SCIENCE STUDENTS CALL OR WHATSAPP:689 45 44 70

www.cartagena99.com no se hace responsable de la información contenida en el presente documento en virtud al Artículo 17.1 de la Ley de Servicios de la Sociedad de la Información y de Comercio Electrónico, de 11 de julio de 2002. Si la información contenida en el documento es ilícita o lesiona bienes o derechos de un tercero háganoslo saber y será retirada.

 $[\mathbf{E-6.9}]$  3(y + 1) = 2xy' [**E-6.10**]  $2 \cos y = \frac{\text{tg}}{2x \sin y y'$  $[E-6.11]$   $2 \cos y = \sin y y'$ [**E-6.12**]  $y' + 4y = \cos x$ [**E-6.13**]  $y' + xy = 4x$ [**E-6.14**]  $x^2y' + 2xy = \operatorname{senh} 5x$ [E-6.15]  $y' + y = -x/y$ [**E-6.16**]  $y' + 2y = y^2$ [**E-6.17**]  $9y'' - 30y' + 25y = 0$  $[\mathbf{E}\text{-}6.18]$   $16y'' - \pi^2y = 0$ [**E-6.19**]  $y'' - 2\sqrt{ }$  $\overline{2}y' + 2.5y = 0$ [**E-6.20**]  $y'' + y' - 12y = 0$ [**E-6.21**]  $16y'' - 8y' + 5y = 0$ [**E-6.22**]  $y'' - y = 8 \exp(-3x)$ [**E-6.23**]  $y'' + 3y' + 2y = 4x^2$ [E-6.24]  $y'' - 2y' + 5y = 5x^3 - 6x^2 + 6x$ [**E-6.25**]  $y'' + 3y' - 18y = 9$  senh  $(3x)$ [**E-6.26**]  $y'' + 4y' + 4y = 3x \exp(-2x)$  $\begin{bmatrix} \mathbf{E}\text{-6.27} \end{bmatrix}$   $y'' + 6y' + 9y = 50 \exp(-x) \cos x$ [**E-6.28**]  $y'' - 3y' + 2y = \text{sen}(\exp(-x))$ [**E-6.29**]  $y'' + y = \text{tg}(x)$  $[\mathbf{E}\text{-6.30}]$   $(1-x^2)y'' - 2xy' + 2y = 0$ 

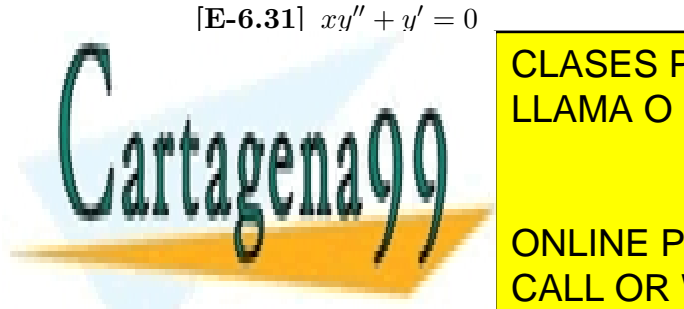

<u>ULASES PA</u> <u>CLASES PARTICULARES, TUTORÍAS TÉCNICAS ONLINE</u> LLAMA O ENVÍA WHATSAPP: 689 45 44 70

CALL OR WHATSAPP:689 45 44 70 ONLINE PRIVATE LESSONS FOR SCIENCE STUDENTS

www.cartagena99.com no se hace responsable de la información contenida en el presente documento en virtud al Artículo 17.1 de la Ley de Servicios de la Sociedad de la Información y de Comercio Electrónico, de 11 de julio de 2002. Si la información contenida en el documento es ilícita o lesiona bienes o derechos de un tercero háganoslo saber y será retirada.

#### 6.6. Problemas propuestos

[P-6.1] Obtenga razonadamente la solución general de las siguientes EDOs:

1. 
$$
y'' - 2y' + y = \frac{\exp(x)}{x}
$$
  
2.  $y'' - 6y' + 25y = 2\operatorname{sen}(x/2) - \cos(x/2)$ 

[P-6.2] Resuelva, por el m´etodo que estime oportuno, las siguientes ecuaciones diferenciales ordinarias:

1. 
$$
y' + 4x^2y = (4x^2 - x) \exp(-x^2/2)
$$
.  
2.  $y'' + 4y' + 5y = 25x^2 + 13 \operatorname{sen} 2x$ .

[P-6.3] Resuelva, por el m´etodo que estime oportuno, las siguientes ecuaciones diferenciales ordinarias:

1. 
$$
Q'(t) + \frac{2Q(t)}{10 + 2t} = 4.
$$
  
2.  $x'' + 4x = \text{sen}^2(2t).$ 

- [P-6.4] Resuelva el problema de valor inicial dado por  $y'' + 2y' + 5y = \exp(0.5x) +$  $40 \cos 10x - 190 \text{ sen } 10x, y(0) = 0.16, y'(0) = 40.08.$
- [**P-6.5**] Sea la EDO  $(2xy^2 + y \exp(x))dx + (2x^2y + k \exp(x) 1)dy = 0$ . Se pide:
	- 1. Determine el valor de k para el que la EDO anterior es exacta.
	- 2. Resuelva, para el valor obtenido, la EDO anterior.
- [P-6.6] Resuelva la EDO  $y'' y' 2y = \exp(2x)$ , con las condiciones de valor inicial  $y(0) = y'(0) = 0.$
- [P-6.7] Resuelva, por el m´etodo que estime oportuno, las siguientes ecuaciones diferenciales ordinarias:

1. 
$$
y'\cos^2 x + 3y = 1
$$
.  
2.  $y'' + 3y' + 2.25y = -10 \exp(-1.5x)$ .

[P-6.8] Resuelva, por el método que estime oportuno,  $y' + 4x^2y = (4x^2 - x) \exp(-x^2/2)$ .

- - -

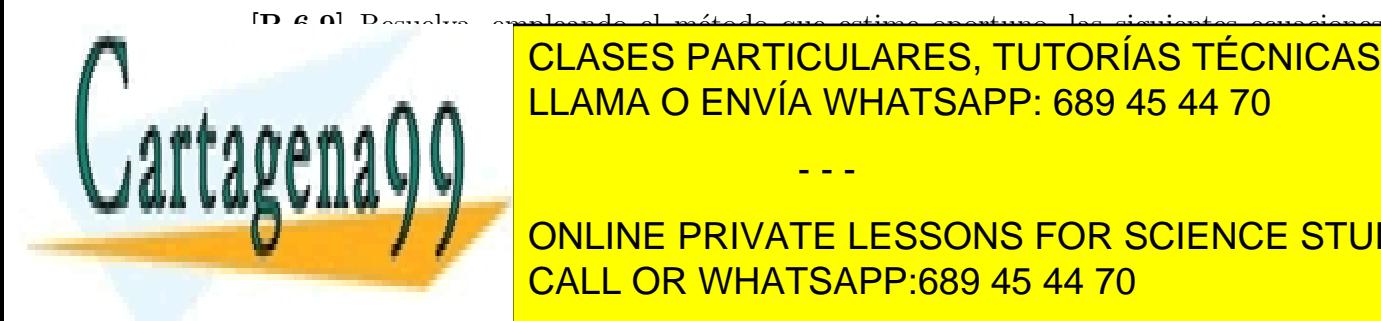

**CLASES PARTICULARES, TUTORÍAS TÉCNICAS ONLINE** <sup>0</sup> + xy = exp(−x 2 ). LLAMA O ENVÍA WHATSAPP: 689 45 44 70

**Destinations PRIVATE LESSONS FOR SCIENCE STUDENTS** enente Fraynte Eboomo Pon colence on<br>CALL OR WHATSAPP:689 45 44 70

[P-6.11] Obtenga razonadamente la solución general de las siguientes EDOs:

1.  $y'' - 2y' + y = \exp(x) + \exp(2x)$ . 2.  $y' + y \, \text{tg } x = \text{sen } 2x.$ 

- [P-6.12] Resuelva razonadamente la siguiente ecuación diferencial ordinaria:  $y' 3x^2y =$  $\exp(x^3)$
- [P-6.13] Resuelva razonadamente las siguientes ecuaciones diferenciales ordinarias:
	- 1.  $(x \cos y 2y)y' + x + \sin y = 0.$ 2.  $y'' - 6y' + 25y = 50x^3 - 36x^2 - 63x + 18$ .
- [**P-6.14**] Resuelva para  $y: y^2/2 + 2y \exp(x) + (y + \exp(x))y' = 0$ .
- [**P-6.15**] Resuelva para  $y: y'' 4y' + 4y = \exp(2x) \operatorname{sen} x$ .
- [**P-6.16**] Resuelva para y:  $y' = -\frac{3x^2y + 8xy^2}{x^2 + 3x^2}$  $\frac{3x}{x^3 + 8x^2y + 12y^2}$ .
- [P-6.17] Resuelva para  $y: y'' 2y' + y = \cos x + 3 \exp(x) + x^2 1$ .
- [**P-6.18**] Resuelva para  $y: y' \cos^2 x + 3y = 1$ .
- [**P-6.19**] Resuelva para y:  $y'' 3y' + 2y = 2x \exp(3x) + 3 \sin x$ .
- [P-6.20] Resuelva la siguiente EDO:  $\frac{dy}{dt} + \frac{45y}{2000}$  $\frac{10}{2000 - 5t} = 80.$
- [**P-6.21**] Resuelva la siguiente EDO:  $y'' 6y' 7y = 8 \exp(-t) 7t 6$ .
- [P-6.22] Resuelva la siguiente EDO:  $(x \exp(-y) \exp(x) \cos y)y' = \exp(x) \sin y +$  $\exp(-y)$ .
- [P-6.23] Sea la EDO  $x^2y'' xy' + y = x$ . Se sabe que  $y_1(x) = x$  es solución de la ecuación homogénea. Calcule la solución general de esta ecuación.
- [P-6.24] Resuelva la siguiente EDO:  $x + 3y^2/x = 2yy'$ .
- [**P-6.25**] Resuelva la siguiente EDO:  $y'' + 4y = 2$  sen  $(2x)$ .
- [P-6.26] Obtenga la solución general de la siguiente EDO:  $y'' 2y' 8y = 9x \exp(x) +$  $10 \exp(-x)$ .

- - -

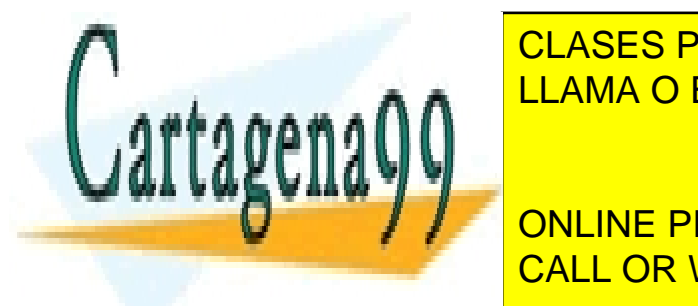

OLASES PARTICULARES, TUTORÍAS TÉCNICAS ONLINE LLAMA O ENVÍA WHATSAPP: 689 45 44 70

EDOOSTO PORTS<br>CALL OR WHATSAPP:689 45 44 70 ONLINE PRIVATE LESSONS FOR SCIENCE STUDENTS

- [**P-6.31**] Resuelva la siguiente EDO:  $y'' + 25y = 4x^3 \text{ sen } (5x) 2 \text{ exp}(3x) \text{ cos}(5x)$ .
- [**P-6.32**] Resuelva la siguiente EDO:  $x^2 + 2xy + (yx + 2x^2)y' = 0$ .
- [**P-6.33**] Resuelva la siguiente EDO:  $y'' 4y' + 4y = \exp(2x)(1 + \cos x)$ .
- [P-6.34] Obtenga razonadamente la solución general de las siguientes EDOs:
	- 1.  $xu' + 3x + u = 0$ . 2.  $y'' + 2y' + y = 4 \exp(-x)$ .
- [P-6.35] Obtenga la solución general de las ecuaciones:
	- 1.  $x y' + (1 x) y = \exp(2x)$ . 2.  $y'' + y = x(\exp(x) - \sin x)$ .
- [**P-6.36**] Resuelva la siguiente EDO:  $x^2yy' + xy^2 + x^2y^2 + 3 = 0$ .
- [P-6.37] Resuelva la siguiente EDO:  $y'' 3y' 4y = 3 \exp(2x) + 2 \sin x 8 \exp(x) \cos 2x$ .
- [P-6.38] Resuelva la siguiente EDO:  $3x^2 + y^2 = 2xyy'$
- [P-6.39] Resuelva la siguiente EDO:  $y'' + 2y' + y = x^2 \exp(-x) \cos x$
- [**P-6.40**] Resuelva la siguiente EDO:  $xyy' y^2 = (x + y)^2 \exp(-y/x)$ .
- [**P-6.41**] Resuelva la siguiente EDO:  $y'' + 2y' + y = \cos^3 x$ .
- [**P-6.42**] Resuelva la siguiente EDO:  $(y^3 x)y' = y$ .
- [**P-6.43**] Resuelva la siguiente EDO:  $y'' 2y' + 3y = \exp(-x) \cos x$ .
- [**P-6.44**] Resuelva la siguiente EDO:  $(y \exp(y) x \exp(x))y' = -\exp(x)(x+1)$ .
- [**P-6.45**] Resuelva la siguiente EDO:  $y'' y = 2/(1 + \exp(x))$ .
- [**P-6.46**] Resuelva la siguiente EDO:  $x(3y + 2x)y' = -3(y + x)^2$ .
- [**P-6.47**] Resuelva la siguiente EDO:  $y'' + y = x \exp(x) \operatorname{sen}(2x)$ .

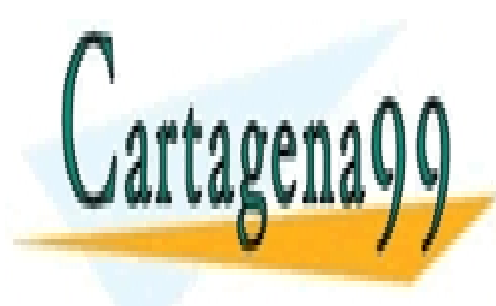

CLASES PARTICULARES, TUTORÍAS TÉCNICAS ONLINE LLAMA O ENVÍA WHATSAPP: 689 45 44 70

ONLINE PRIVATE LESSONS FOR SCIENCE STUDENTS CALL OR WHATSAPP:689 45 44 70

www.cartagena99.com no se hace responsable de la información contenida en el presente documento en virtud al Artículo 17.1 de la Ley de Servicios de la Sociedad de la Información y de Comercio Electrónico, de 11 de julio de 2002. Si la información contenida en el documento es ilícita o lesiona bienes o derechos de un tercero háganoslo saber y será retirada.

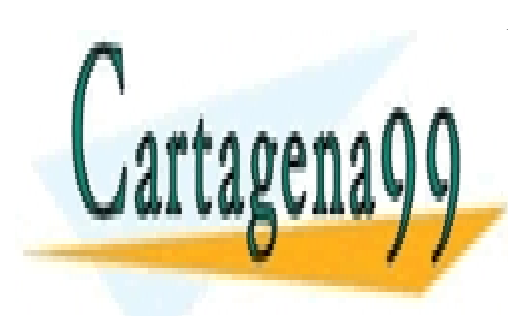

CLASES PARTICULARES, TUTORÍAS TÉCNICAS ONLINE LLAMA O ENVÍA WHATSAPP: 689 45 44 70

ONLINE PRIVATE LESSONS FOR SCIENCE STUDENTS CALL OR WHATSAPP:689 45 44 70

www.cartagena99.com no se hace responsable de la información contenida en el presente documento en virtud al Artículo 17.1 de la Ley de Servicios de la Sociedad de la Información y de Comercio Electrónico, de 11 de julio de 2002. Si la información contenida en el documento es ilícita o lesiona bienes o derechos de un tercero háganoslo saber y será retirada.

# Capítulo 7

# Cálculo Vectorial Diferencial

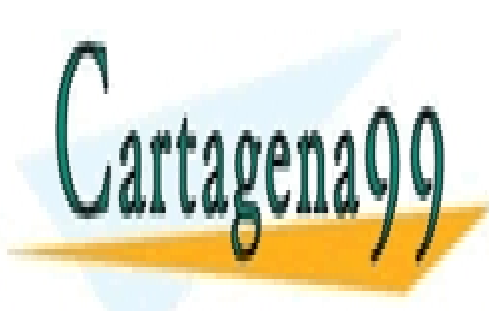

CLASES PARTICULARES, TUTORÍAS TÉCNICAS ONLINE LLAMA O ENVÍA WHATSAPP: 689 45 44 70

ONLINE PRIVATE LESSONS FOR SCIENCE STUDENTS CALL OR WHATSAPP:689 45 44 70

www.cartagena99.com no se hace responsable de la información contenida en el presente documento en virtud al Artículo 17.1 de la Ley de Servicios de la Sociedad de la Información y de Comercio Electrónico, de 11 de julio de 2002. Si la información contenida en el documento es ilícita o lesiona bienes o derechos de un tercero háganoslo saber y será retirada.

 $\overline{\mathbf{v}}$ 

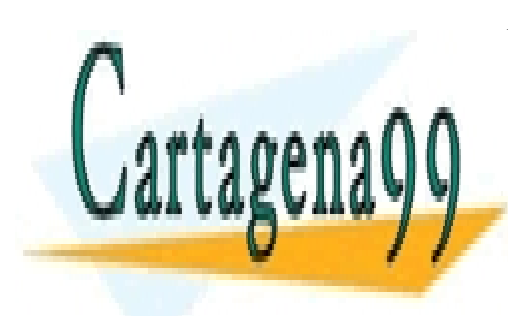

CLASES PARTICULARES, TUTORÍAS TÉCNICAS ONLINE LLAMA O ENVÍA WHATSAPP: 689 45 44 70

ONLINE PRIVATE LESSONS FOR SCIENCE STUDENTS CALL OR WHATSAPP:689 45 44 70

www.cartagena99.com no se hace responsable de la información contenida en el presente documento en virtud al Artículo 17.1 de la Ley de Servicios de la Sociedad de la Información y de Comercio Electrónico, de 11 de julio de 2002. Si la información contenida en el documento es ilícita o lesiona bienes o derechos de un tercero háganoslo saber y será retirada.

# Apéndice A

# Planteamiento pedagógico

Los ingenieros, para resolver problemas de Ingeniería (véanse las secciones A.3 y A.4), necesitamos usar las Matemáticas. Este uso se dirige fundamentalmente en dos direcciones: (1) describir la complejidad y poder modelarla (las Matemáticas como lenguaje), y  $(2)$ obtener resultados cuantitativos de nuestros modelos (las Matem´aticas como herramienta de cálculo).

En el estudio de las Matem´aticas, al menos en el nivel universitario, conviene no perder de vista este hecho: No es posible usar adecuadamente las Matemáticas sin comprenderlas. Es decir, antes de usar bien hay que comprender en profundidad.

A mi juicio, sólo hay una una vía para *comprender* las ideas matemáticas: Ser capaz de reconstruirlas en lugar de meramente recordarlas. Esta necesidad puede ser muy frustrante para el estudiante que inicia sus estudios universitarios, ya que normalmente supone un enorme cambio de expectativas con respecto a las que suele traer del Bachillerato.

## A.1. Cambio de expectativas

El largo periodo de la enseñanza pre-universitaria genera, en el estudiante que emerge de ella, unos h´abitos y unas expectativas que, en muchas ocasiones, no favorecen su integración en la Enseñanza Superior. Sin ánimo de ser exhaustivo:

En general, el Bachillerato español actual no sitúa su énfasis formativo en pensar; más bien prioriza la memorización acrítica, la recuperación pasiva de datos, y el reconocimiento de patrones m´as o menos sencillos. En la Universidad tiene valor formativo sólo aquello que nos obliga a *pensar* con claridad para *comprender en* profundidad.

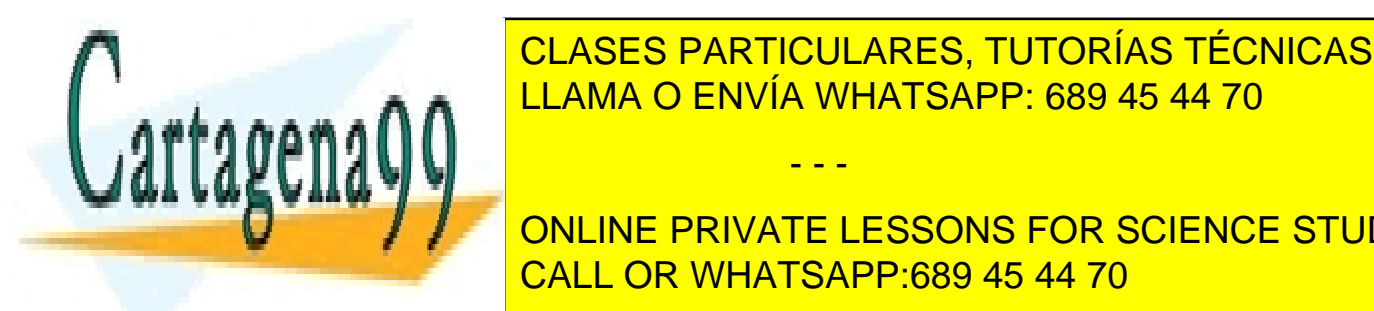

CLASES PARTICULARES, TUTORÍAS TÉCNICAS ONLINE necesario que el alumno prepare con antelación de la clase, que desarrolle a clase, que desarrolle a clase, qu en el **AMA <mark>LLAMA O ENVÍA WHATSAPP: 689 45 44 70</mark> pero no de** 

**Este trabajo no de un example private lessons for science students** suele ocurrir en el <mark>CALL OR WHATSAPP:689 45 44 70</mark>

www.cartagena99.com no se hace responsable de la información contenida en el presente documento en virtud al Artículo 17.1 de la Ley de Servicios de la Sociedad de la Información y de Comercio Electrónico, de 11 de julio de 2002. Si la información contenida en el documento es ilícita o lesiona bienes o derechos de un tercero háganoslo saber y será retirada.

 $\overline{\mathbf{v}}$ 

- En cuanto a la evaluación, es importante que el alumno no espere que se le va a exigir, en los procesos de evaluación, la reproducción más o menos literal de lo que ha visto en clase, o su aplicación más o menos inmediata. En la evaluación se va a medir precisamente si ha adquirido o no una comprensión profunda, si es capaz de manipular correctamente ideas matem´aticas para usarlas en diferentes contextos, si ha desarrollado una *capacidad resolutiva* (véase la Subsección A.3).
- El profesor de Bachillerato suele ser alguien que ofrece en clase una exposición sistem´atica y exhaustiva de los contenidos de la asignatura. El alumno trata de transcribir esta exposición en unos apuntes, que serán la base de su estudio. En la Universidad, el profesor debe verse más como un *agente facilitador del aprendizaje*. Su principal misi´on consiste en (1) guiar, proponer una estructura ´optima (material de estudio, y referencias bibliográficas de consulta) para la comprensión profunda de las ideas fundamentales de la asignatura; y (2) resolver los problemas de comprensión que cada alumno tenga. Para esto último es esencial que el alumno recurra al profesor en sesiones personales de tutor´ıa, en las que pueda plantear sus dificultades y obtener la adecuada realimentación.

## A.2. Dinámica docente

La dinámica docente que se va a seguir en las asignaturas de Matemáticas está basada en:

- 1. Facilitar al alumno, con carácter previo, el material de estudio de la asignatura. Se tratará de notas generadas por el propio profesor, o de material bibliográfico básico seleccionado de una fuente preferente a la que los alumnos tengan acceso (libro de texto).
- 2. Facilitar al alumno, de manera programada en el tiempo, unas pautas concretas de trabajo autónomo sobre dicho material. Estas pautas constarán de unas lecturas sugeridas, unos ejercicios de aplicación complementarios, y unos problemas algo más ambiciosos.
- 3. La realización de *sesiones de discusión*, preferiblemente presenciales, concebidas para poner en común y comentar las dificultades detectadas por los alumnos en su aprendizaje, con el fin de resolverlas colectivamente junto con el profesor. Son, por tanto, sesiones que, bien utilizadas, consolidan el aprendizaje del alumno e incrementan su seguridad.
- 4. La realización de *tutorías personales*, concebidas no como clases particulares, sino

- - -

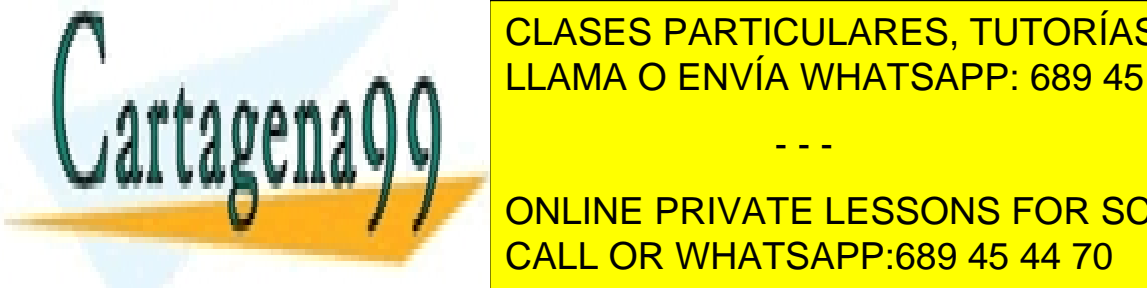

CLASES PARTICULARES, TUTORÍAS TÉCNICAS ONLINE personal in la asignatura, y validar que calidad (este estado).<br>LLAMA O ENVÍA WHATSAPP: 689 45 44 70

**La la lectura comprensiva (no memorie del material facilitat en los memories del material facilitat del material facilitat del material facilitat del material facilitat del material facilitat del material facilitat del ma** plazos temporales fijados. CALL OR WHATSAPP:689 45 44 70

#### A.3. ADQUISICIÓN DE CAPACIDAD RESOLUTIVA  $97$

- El trabajo autónomo sobre los ejercicios de aplicación y los problemas sugeridos.
- La generación de dudas y dificultades sobre los dos procesos anteriores, que se trasladarán a las sesiones de discusión en grupo.

Como se ve, este planteamiento pedagógico requiere la *implicación activa y disciplinada* del alumno en el proceso de aprendizaje, algo que, por ser contrario a la experiencia y expectativas del alumno, no será fácil lograr, al menos inicialmente. Por eso es necesario que se convenza de que este cambio, de un aprendizaje pasivo a uno activo, no es "rentable" sólo en estas asignaturas, sino que su esfuerzo de implicación activa es una muy buena inversión de cara a su éxito futuro como estudiante de una Ingeniería.

## A.3. Adquisición de capacidad resolutiva

El programa de estudios es exigente, y requerirá mucho trabajo del alumno, un trabajo que, como decíamos, deberá estar supervisado y enfocado personalmente por el profesor a través de las *tutorías*. Es muy importante que el alumno no se desconecte de la asignatura, que siga las pautas que se le ofrecen, que asista regularmente a clase y participe, que intente resolver por su cuenta, antes de que sean resueltos conjuntamente en clase, los problemas que se le proponen para el diagnóstico de la adquisición de conceptos y manejo de modelos de referencia. Lamentablemente, esto no es suficiente para desarrollar la capacidad resolutiva necesaria en Ingeniería, por lo que, si un alumno se queda en esta fase, fracasará. Es preciso que, superada esta necesaria fase de adquisición de conocimientos, el alumno ponga a prueba su madurez matemática con problemas de exámenes de otros años (los Problemas propuestos al final de cada capítulo). Poco a poco irá comprobando que su capacidad resolutiva se incrementa, que su capacidad de análisis mejora, que ha perdido el miedo a los problemas, y los ve, cada vez m´as, como retos con los que consolidar esta capacidad.

Conviene no olvidar que enfrentarse a problemas es la única vía para verificar la comprensi´on profunda de las ideas. No es infrecuente, en estos primeros pasos en la Universidad, *creer haber entendido* algo y descubrir, ya después del examen, que no se había entendido, con la consiguiente frustración. La realización sistemática y deliberada de problemas permite verificar que uno ha entendido realmente, y consolidar buenos hábitos de análisis que facilitan pensar con claridad y poder así enfrentarse a problemas cada vez más sofisticados. Quizás el mejor hábito de análisis consista en, ante un problema, no centrarse tanto en buscar la solución a toda costa por analogía con otros problemas, como en formularse las preguntas adecuadas, aquellas cuya respuesta nos conduzca de manera natural a la solución. En relación con esto último, debe evitarse repetir una y otra vez los mismos problemas; no es un método eficaz de aprendizaje, y genera una falsa seguridad.

- - -

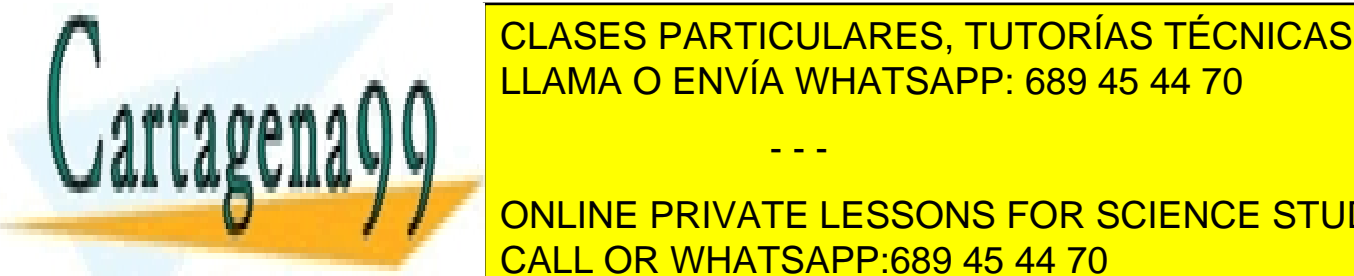

# CLASES PARTICULARES, TUTORÍAS TÉCNICAS ONLINE LUAMA O ENVÍA WHATSAPP: 689 45 44 70

ONLINE PRIVATE LESSONS FOR SCIENCE STUDENTS a dicha solución en rico en rico de la disciplina; todo el disciplina; todo el disciplina; todo el disciplina;

perjuicio de que deba alcanzarse finalmente la solución al problema planteado. En este sentido, debe combatirse un hábito muy pernicioso: convertirse en un *lector de problemas* resueltos. No favorece la comprensión profunda, y suele generar también la mencionada falsa seguridad en los alumnos.

## A.4. Metodología de resolución de problemas

Como acabamos de decir, uno de los principales objetivos de las asignaturas de Matemáticas de primer curso es desarrollar la *capacidad resolutiva* de los estudiantes (véase "Matemáticas y GIST: Guía para el Estudio"). La Ingeniería tiene como foco la resolución de problemas. Es más, la aspiración de todo ingeniero debería ser convertir la resolución de problemas en algo estimulante, divertido incluso, no en algo problem´atico. Por tanto, si el estudiante de Ingeniería no desarrolla esta capacidad, es difícil que progrese en sus estudios.

Los estudiantes que emergen del Bachillerato español suelen tener bastante interiorizada una metodología de resolución de problemas que podríamos denominar de *identi*ficación-selección (IS). Básicamente, el estudiante, ante un determinado problema, debe identificar a qué tipología de las estudiadas pertenece éste, y seleccionar el método de resolución asociado a dicha tipología. Esta metodología puede ser útil con problemas de una complejidad limitada, pero resulta inviable con problemas m´as complejos, del tipo de los que abordan los ingenieros.

Una metodología alternativa, apta para la resolución de problemas complejos, tendría las siguientes fases:

- 1. Comprensión del problema
- 2. Reflexión mediante Modelos de Referencia adecuados
- 3. Generación de una estrategia de resolución

Expliquemos cada una de estas fases con algo de detenimiento.

#### A.4.1. Comprensión del problema

En la metodología IS el alumno, nada más enfrentarse al problema, busca clasificarlo. Esta clasificación depende fuertemente de establecer relaciones de analogía entre el problema facilitado y las tipologías de problemas conocidas. En la mayoría de los casos sencillos, es posible hacer esto sin haber comprendido bien el problema. Realmente, no hace falta. Sin embargo, si el problema tiene una cierta complejidad, es muy probable que éste no

- - -

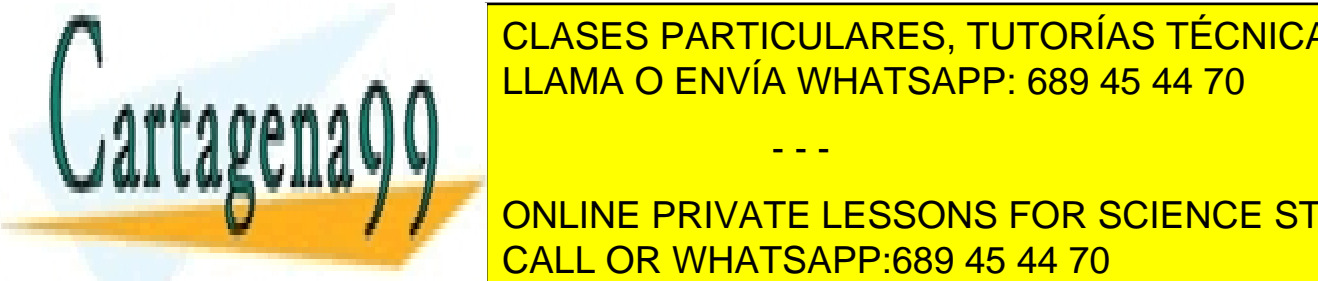

encaja de la <mark>CLASES particulares, tutorías técnicas online</mark>  $\frac{C_{L1}}{1+\frac{1}{2}}$ <u>invertir el tiempo y la energía en comprender bien el problema.</u>

ONLINE PRIVATE LESSONS FOR SCIENCE STUDENTS en el enunciado (por ejemplo, bajo quíe condiciones el volumen de un objeto es montre un objeto en el volumen

#### A.5. ACTITUD 99

Evidentemente, no es posible saber qué hay que obtener en un problema si no se es capaz de leer comprensivamente su enunciado. Esto puede resultar ofensivo para el estudiante universitario, pero es un hecho que los estudiantes suspenden exámenes por no hacer una lectura comprensiva de sus enunciados.

#### A.4.2. Reflexión mediante Modelos de Referencia adecuados

Una vez determinado claramente el objetivo del problema, lo siguiente es pararse a pensar. Lo primero en lo que hay que pensar es en los modelos de referencia que pudieran estar implicados en la resolución del problema. Un Modelo de Referencia (MR) es un esquema teórico, generalmente de naturaleza matemática, de una realidad compleja, que se elabora para facilitar su comprensión y el estudio de su comportamiento. Cualquier disciplina está constituida por un conjunto de MR interrelacionados formando una red. El estudiante debe estar familiarizado con el uso y las limitaciones de estos MR. Precisamente en eso consistirá el *estudio* de una disciplina.

#### A.4.3. Generación de una estrategia de resolución

Determinados los MR potencialmente implicados en la resolución del problema, lo siguiente será combinarlos para sintetizar una estrategia tentativa de resolución del problema. Esta estrategia inicial puede que no sea la definitiva, ni siquiera la mejor de las posibles, pero constituye el inicio de un diálogo concreto con el problema, del que emanará una estrategia que haga viable alcanzar la solución. La estrategia constará de un Planteamiento y un Desarrollo. En el Planteamiento se especificará la secuencia de acciones que nos llevarán a la solución; en el Desarrollo ejecutaremos, sobre los datos concretos del problema, este Planteamiento. En ocasiones puede que obstáculos en el Desarrollo nos lleven a reformular alguna porción del Planteamiento. Resolver un problema es siempre una actividad que involucra una gran creatividad. Debe verse como un reto.

Conocer una metodología, por buena que sea, no basta para desarrollar la capacidad resolutiva. Es necesario acostumbrarse a usarla bien. El profesor, en las Sesiones de Taller, ilustrará este uso ante los estudiantes, pero la asimilación de la metodología sólo se consigue con sesiones individuales de *práctica deliberada*. Estas sesiones deberán ser frecuentes, intensas y cortas. Supondrán un esfuerzo cognitivo grande, especialmente al principio. Es posible que el estudiante tenga la impresión de que le resulta más rentable seguir empleando la metodología IS, pero, a la larga, la metodología descrita le proporciona una mayor seguridad acerca de la eficacia real de su aprendizaje.

- - -

#### A.5. Actitud

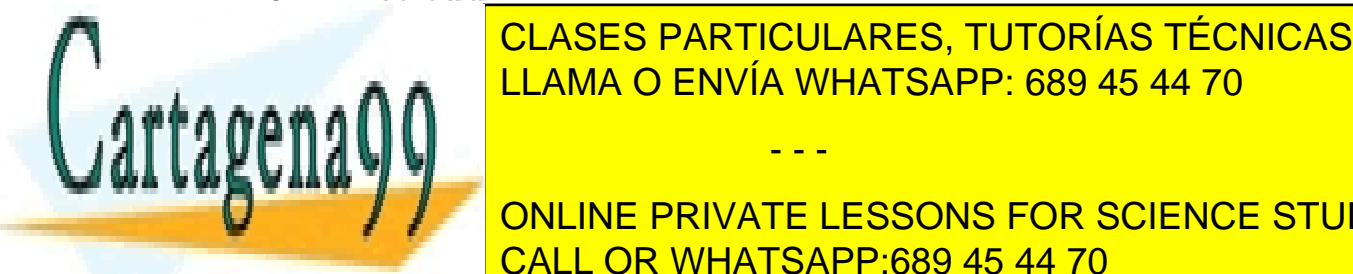

Como de este al principio de este apostona de este apostona de este apostona de este apostona de este apostona<br>Como de este apostona de este apostona de este apostona de este apostona de este apostona de este apostona de LLAMA O ENVÍA WHATSAPP: 689 45 44 70 CLASES PARTICULARES, TUTORÍAS TÉCNICAS ONLINE

ONLINE PRIVATE LESSONS FOR SCIENCE STUDENTS adquisit and de la necesaria capacidad resolution of the la signal resolution of the capacitative capacitative

- 1. Intentar.
- 2. Fracasar.
- 3. Reintentar.
- 4. Fracasar.
- 5. Preguntar (Tutoría).
- 6. Reintentar.
- 7. Resolver.

Este proceso de aprendizaje exige en el estudiante tres disposiciones muy concretas (las tres " $C$ "):

- Confianza en uno mismo: Es muy dif´ıcil trabajar sobre un problema si uno, de partida, cree que no va a poder resolverlo. Por eso es muy recomendable ir progresivamente abordando problemas cada vez más complejos, hasta perder el miedo al fracaso. Enfrentarse tempranamente a problemas complejos (sin pasar antes por los Ejercicios propuestos) puede ser muy frustrante y desalentador.
- Concentración: Las matemáticas exigen educar nuestra capacidad de concentración; lamentablemente, vivimos en un mundo en el que, de manera natural, nos rodean numerosísimas fuentes de distracción, de entre las cuales, por su capacidad para interrumpir nuestra concentración, destaca la mensajería instantánea asociada a las redes sociales. Es muy importante acostumbrarse a usar el modo avión de nuestros dispositivos para garantizar tramos de estudio con concentración plena. Al principio, no ser´a f´acil, pero poco a poco uno comprueba que incrementa su capacidad de concentración, con lo que el desgaste psicológico, inducido por las permanentes interrupciones, desaparece. Sin este autocontrol, es difícil alcanzar los niveles de concentración necesarios para lograr el éxito.
- Coraje: La perseverancia, alimentada por el coraje personal para perseguir un objetivo, es fundamental en todo el proceso de aprendizaje anteriormente descrito. Querer algo es importante, pero no dejar de quererlo lo es mucho más.

Finalmente, es importante tener una *intención general positiva* ante el trabajo: cada vez que se trabaje, es necesario acostumbrarse a querer hacerlo siempre bien, se trate de un examen final, una prueba parcial, o un problema al que uno se enfrenta en la mesa de la cocina de su casa. Sólo así se consolida una mejora, por muy pequeña que inicialmente

- - -

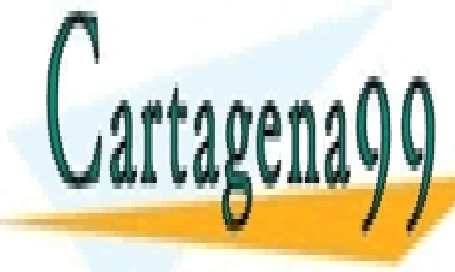

**CLASES PARTICULARES, TUTORÍAS TÉCNICAS ONLINE** LLAMA O ENVÍA WHATSAPP: 689 45 44 70

ONLINE PRIVATE LESSONS FOR SCIENCE STUDENTS CALL OR WHATSAPP:689 45 44 70
# Apéndice B

# Cómo estudiar una Ingeniería

El estudiante de una Ingeniería debe anticipar que, cuando sea Ingeniero, se va a dedicar fundamentalmente a resolver problemas, y que uno de sus mayores recursos como profesional ser´a saber pensar con claridad sobre cuestiones complejas. Por tanto, la mejor inversión que puede hacer el estudiante es: (1) acostumbrarse al *aprendizaje profundo* de las disciplinas que estudia, y (2) desarrollar en ellas una alta capacidad resolutiva.

El aprendizaje profundo y la capacidad resolutiva se adquieren y desarrollan a partir del *estudio activo* y la *práctica deliberada*.

## B.1. Estudio activo

Para estudiar bien hay que tener un buen material de estudio. Esto puede parecer una obviedad, pero muchos estudiantes fracasan por no trabajar sobre el material adecuado. Este material debe ser facilitado por el profesor. Estará formado por libros, presentaciones, y apuntes, fundamentalmente.

Para estudiar bien hay que leer. Y hay que hacerlo de una determinada manera: No se puede leer un texto técnico como se lee el "Marca" o un volumen de "Juego de tronos".

La mejor forma de leer para estudiar es leer tratando de identificar y extraer del texto las ideas principales y sus relaciones. Con ellas se podrán ir elaborando pequeños modelos de referencia que serán la base del estudio. De manera general, un Modelo de Referencia (MR) es un esquema teórico, generalmente de naturaleza matemática, de una realidad compleja, que se elabora para facilitar su comprensión y el estudio de su comportamiento. Cualquier disciplina está constituida por un conjunto de MR interrelacionados formando una red. La responsabilidad del estudiante es entender estos MR, conocer sus limitaciones, y aprender a usarlos de manera individual mediante ejemplos sencillos; más adelante de-

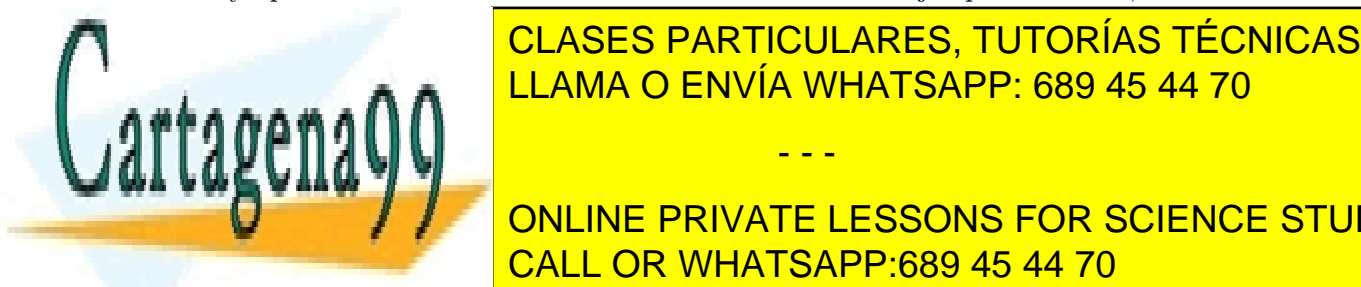

#### **CLASES PARTICULARES, TUTORÍAS TÉCNICAS ONLINE**  $\frac{C}{\sqrt{2}}$ estas activas y regularen que el estudio y dibujando y dibujando y dibujando y dibujando y dibujando y dibujando y dibujando y dibujando y dibujando y dibujando y dibujando y dibujando y dibujando y dibujando esquemas o mapas conceptuales. La visualización de la visualización de la visualización de la visualización de

ONLINE PRIVATE LESSONS FOR SCIENCE STUDENTS **Extinct El significal de todos los todos los transitions de todos los transitions de todos los transitions de** 

www.cartagena99.com no se hace responsable de la información contenida en el presente documento en virtud al Artículo 17.1 de la Ley de Servicios de la Sociedad de la Información y de Comercio Electrónico, de 11 de julio de 2002. Si la información contenida en el documento es ilícita o lesiona bienes o derechos de un tercero háganoslo saber y será retirada.

 $\overline{101}$ 

material entiendo peor?

Si uno avanza sin hacerse estas preguntas, avanzará en falso, sobre un terreno quebradizo. Es muy peligroso. Casi suicida.

# B.2. Práctica deliberada

Tras una familiarización, lo más intensiva posible, con los principales MR de la disciplina, llega el momento de practicar su uso para autoevaluar el aprendizaje profundo de los MR, y alcanzar la necesaria capacidad resolutiva. Esto debe hacerse progresivamente, en dos fases:

- Fase I: Realización de ejercicios con una orientación clara al uso de un MR concreto. Esta fase puede darse por finalizada si el estudiante es capaz de enfrentarse con éxito a este tipo de ejercicios para todos los MR correspondientes al bloque de estudio del que se trate.
- Fase II: Realización de problemas de examen. Estos problemas son más complejos, en el sentido de que se plantean para que el estudiante tenga que usar creativamente varios MR de manera conjunta en contextos m´as exigentes que los de los ejercicios de la Fase I.

En ambas fases se aconseja emplear la metodología propuesta en la Sección A.4.

Es muy recomendable no intensificar demasiado la práctica deliberada asociada a cada bloque de materia. Aunque inicialmente no lo parezca, es mucho más eficaz distribuir las prácticas de los distintos bloques. Así, si una materia determinada está compuesta por tres bloques  $A$ ,  $B$ ,  $y$   $C$ , es posible una aproximación *intensiva* del tipo:

- $\blacksquare$  Sesión 1: Teoría A
- $\blacksquare$  Sesión 2: Práctica A
- $\blacksquare$  Sesión 3: Práctica A
- $\blacksquare$  Sesión 4: Práctica A
- Sesión 5: Teoría B
- Sesión 6: Práctica B
- $\blacksquare$  Sesión 7: Práctica B

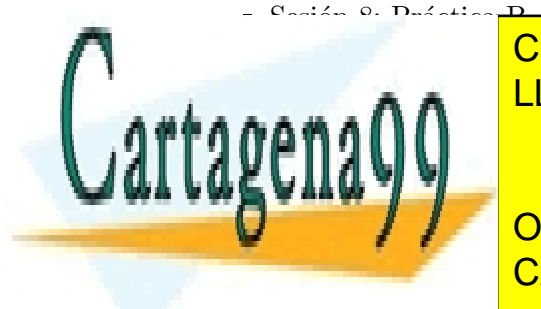

CLASES PARTICULARES, TUTORÍAS TÉCNICAS ONLINE LLAMA O ENVÍA WHATSAPP: 689 45 44 70

ONLINE PRIVATE LESSONS FOR SCIENCE STUDENTS CALL OR WHATSAPP:689 45 44 70

www.cartagena99.com no se hace responsable de la información contenida en el presente documento en virtud al Artículo 17.1 de la Ley de Servicios de la Sociedad de la Información y de Comercio Electrónico, de 11 de julio de 2002. Si la información contenida en el documento es ilícita o lesiona bienes o derechos de un tercero háganoslo saber y será retirada.

#### B.2. Práctica deliberada  $103$

Esta forma de proceder tiende a generar, al final de cada bloque, una sensación de dominio en el alumno, pero conviene no perder de vista que, una vez que se da por terminado un bloque, el trabajo realizado, aunque intenso, tiende a ser olvidado, pues no hay previsto, quizás hasta el examen, un mecanismo de reactivación de estos contenidos.

Como decimos, es mucho más eficaz a la larga una aproximación *distribuida* del tipo:

- $\blacksquare$  Sesión 1: Teoría A
- $\blacksquare$  Sesión 2: Práctica A
- $\blacksquare$  Sesión 3: Teoría B
- $\blacksquare$  Sesión 4: Práctica B
- Sesión 5: Teoría C
- $\blacksquare$  Sesión 6: Práctica C
- $\blacksquare$  Sesión 7: Práctica A,B
- $\blacksquare$  Sesión 8: Práctica A,B
- $\blacksquare$  Sesión 9: Práctica A,B,C
- $\blacksquare$  Sesión 10: Práctica A,B,C
- $\blacksquare$  Sesión 11: Práctica A,B,C
- $\blacksquare$  Sesión 12: Práctica A,B,C

El estudiante que emplea esta aproximación tiende a pensar que esta forma de proceder es más ineficiente, pero suele ser porque al principio, en las sesiones iniciales, quizás tenga la sensación de no avanzar a la suficiente velocidad. Sin embargo, esto no es lo importante. Lo importante es el grado de consolidación de la capacidad resolutiva al final del proceso, tras las 12 sesiones de trabajo.

Se opte por la aproximación intensiva o la distribuida, conviene en cualquier caso espaciar las sesiones de trabajo en el tiempo, pues esto favorece la maduración progresiva. Como regla general, no deberían programarse para el mismo día más de dos sesiones seguidas de trabajo. Esto obliga a organizar el estudio diario entre varias asignaturas de la forma:

- - -

Tramo de dos sesiones Asignatura x

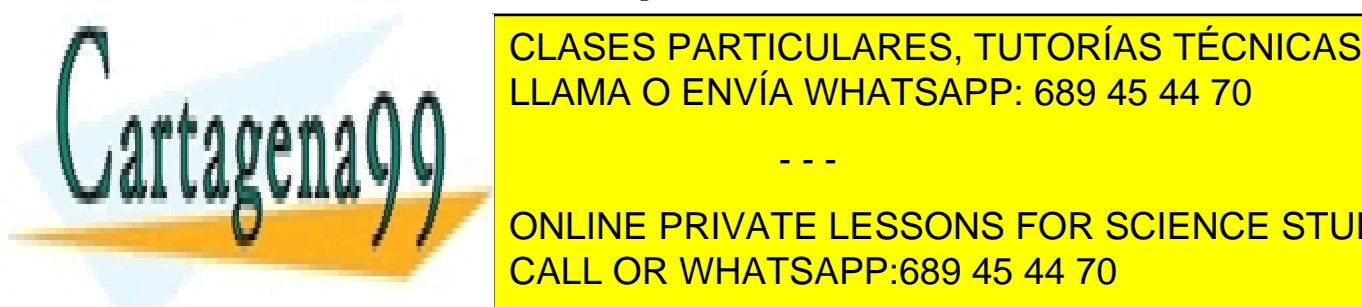

CLASES PARTICULARES, TUTORÍAS TÉCNICAS ONLINE <sub>mar</sub>∩∧ <mark>LLAMA O ENVÍA WHATSAPP: 689 45 44 70</mark>

ONLINE PRIVATE LESSONS FOR SCIENCE STUDENTS un established and personal, personal, personal, personal, personal, personal, personal, personal, personal, p

www.cartagena99.com no se hace responsable de la información contenida en el presente documento en virtud al Artículo 17.1 de la Ley de Servicios de la Sociedad de la Información y de Comercio Electrónico, de 11 de julio de 2002. Si la información contenida en el documento es ilícita o lesiona bienes o derechos de un tercero háganoslo saber y será retirada.

### B.3. El papel de la motivación

Es triste reconocer que, alrededor de la motivación, proliferan los *cantamañanas de* ocasión que logran seducir a muchos por la vía de la manipulación de las emociones (*emocionalismo*), haciéndoles creer que todo es posible, por muy complicado que parezca, sin más que *quererlo*. Quizás con esta receta se pueda ganar el campeonato de paddle de la "urba", pero no convertirse en ingeniero.

En nuestro caso, la mayor o menor motivación del estudiante debe dirigirse en tres direcciones: (1) educar la concentración, (2) educar la perseverancia, y (3) gestionar el fracaso.

#### B.3.1. Educar la concentración

El estudio de disciplinas técnicas, de naturaleza compleja, exige educar nuestra capacidad de concentraci´on; lamentablemente, vivimos en un mundo en el que, de manera natural, nos rodean numerosísimas fuentes de distracción, de entre las cuales, por su capacidad para interrumpir nuestra concentración, destaca la mensajería instantánea asociada a todo tipo de redes sociales. Es muy importante acostumbrarse a usar el "modo avión" de nuestros dispositivos para garantizar tramos de estudio con concentración plena. Al principio, no ser´a f´acil, pero poco a poco se comprueba un aumento de la capacidad de concentración, y se reduce el desgaste psicológico inducido por las permanentes interrupciones.

#### B.3.2. Educar la perseverancia

Saber lo que hay que hacer para alcanzar el éxito, pero hacerlo sólo una tarde o dos, no vale para nada. Los estudios universitarios son asimilables a una carrera de fondo. Casi todo el mundo entiende que para correr un maratón hay que entrenar a diario y durante mucho tiempo, pero poca gente entiende que lo mismo pasa con el Algebra Lineal ´ o el Cálculo. Es necesario planificar el tiempo de estudio, y *someterse* a esa planificación, sabiendo que posiblemente sea necesario, en función de la evolución de las circunstancias, reevaluar dicha planificación inicial y modificarla. El progreso académico es incompatible con la pasividad y la inconstancia.

#### B.3.3. Gestionar el fracaso

El fracaso es inevitable. Vivimos en una cultura que idolatra el éxito y oculta el fracaso. Sin embargo, el fracaso para el estudiante es tan necesario como el dolor para el médico: el

- - -

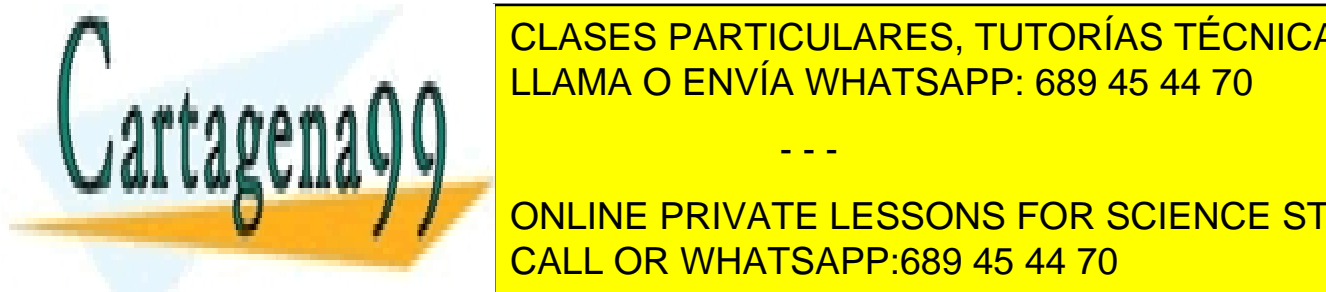

**CLASES PARTICULARES, TUTORÍAS TÉCNICAS ONLINE** LAMA O ENVÍA WHATSAPP: 689 45 44 70

ONLINE PRIVATE LESSONS FOR SCIENCE STUDENTS preguntas y tratar de darles, con la mayor franqueza, respuesta: CALL OR WHATSAPP:689 45 44 70

www.cartagena99.com no se hace responsable de la información contenida en el presente documento en virtud al Artículo 17.1 de la Ley de Servicios de la Sociedad de la Información y de Comercio Electrónico, de 11 de julio de 2002. Si la información contenida en el documento es ilícita o lesiona bienes o derechos de un tercero háganoslo saber y será retirada.

- $\bullet$  *i*. Qué parte de mi preparación en cada asignatura me ha servido y qué parte no?
- $\bullet$  *i*. Qué podría haber hecho, y no he hecho, que me habría servido?
- $\blacksquare$  ¿Qué cosas he hecho bien, pero tarde?
- $\bullet$  *i*. Qué mecanismos de ayuda ofrecidos por los profesores he usado y cuáles no?
- $\bullet$  *i*. Qué voy a hacer a partir de ahora para mejorar mis posibilidades de éxito?

Desde mi punto de vista, las cuatro primeras preguntas deben conducir a erradicar de la dinámica de estudio seguida las malas actitudes y los malos hábitos. Entre ellos pueden estar, y no trato de ser exhaustivo: la falta de asistencia a clase, la falta de atención en clase, la mala gestión del tiempo, la ausencia de planificación de las tareas, no usar las tutorías (trabajar sin supervisión externa), no trabajar lo suficiente con posterioridad a las clases, no anticipar los contenidos de las clases, no seguir las recomendaciones de los profesores, comer mal, no descansar lo suficiente, etc. Esta erradicación exigirá un esfuerzo deliberado y sostenido, un compromiso diario que debería, en esencia, constituir la respuesta a la quinta pregunta.

En conclusión: Hay un método para estudiar eficazmente una Ingeniería. Un método que sabemos que funciona, y cuya aplicación requiere un esfuerzo bien dirigido. Ese método es el que se condensa en este documento.

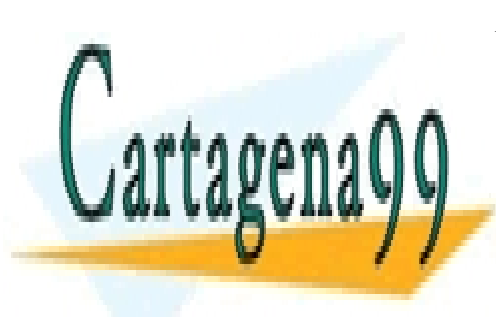

CLASES PARTICULARES, TUTORÍAS TÉCNICAS ONLINE LLAMA O ENVÍA WHATSAPP: 689 45 44 70

ONLINE PRIVATE LESSONS FOR SCIENCE STUDENTS CALL OR WHATSAPP:689 45 44 70

www.cartagena99.com no se hace responsable de la información contenida en el presente documento en virtud al Artículo 17.1 de la Ley de Servicios de la Sociedad de la Información y de Comercio Electrónico, de 11 de julio de 2002. Si la información contenida en el documento es ilícita o lesiona bienes o derechos de un tercero háganoslo saber y será retirada.

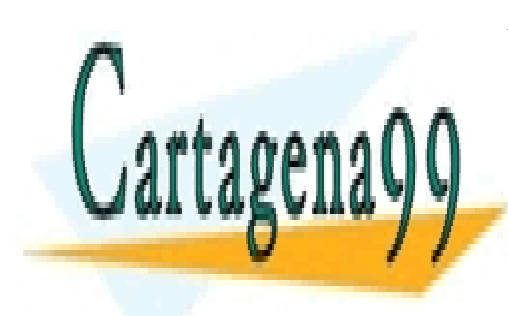

CLASES PARTICULARES, TUTORÍAS TÉCNICAS ONLINE LLAMA O ENVÍA WHATSAPP: 689 45 44 70

ONLINE PRIVATE LESSONS FOR SCIENCE STUDENTS CALL OR WHATSAPP:689 45 44 70

www.cartagena99.com no se hace responsable de la información contenida en el presente documento en virtud al Artículo 17.1 de la Ley de Servicios de la Sociedad de la Información y de Comercio Electrónico, de 11 de julio de 2002. Si la información contenida en el documento es ilícita o lesiona bienes o derechos de un tercero háganoslo saber y será retirada.

# Apéndice C

# Manipulación de números complejos

Uno de los cuerpos más empleados es el de los números complejos, que suele denominarse mediante la letra C. Sobre este conjunto se definen dos operaciones internas, que suelen designarse mediante los símbolos convencionales  $+$  y  $\cdot$ , para referirse, respectivamente, a la suma y producto de números complejos, con lo que la estructura suele escribirse así:  $(\mathbb{C}, +, \cdot)$ . Analicemos, antes de ver propiamente el sentido de las operaciones, la estructura del conjunto C.

Los elementos  $z \in \mathbb{C}$  suelen representarse de la forma  $z = a + ib$ , donde a y b son dos números reales cualesquiera, e  $i = \sqrt{-1}$ . A a se le llama la *parte real* de *z*, y a b la *parte imaginaria*. Si reunimos a ambas en un par ordenado,  $(a, b)$ , vemos que z puede verse como un punto de  $\mathbb{R}^2$ , y, consecuentemente, ser representado en el plano como si del punto  $(a, b)$ se tratara. Tendríamos así que la parte real se correspondería con la abscisa del punto, y la parte imaginaria con la ordenada. Este marco para la representación se denomina el diagrama de Argand<sup>1</sup>

Recuerde que un punto  $(a, b) \in \mathbb{R}^2$  puede representarse también de manera polar,  $(r, \theta)$ , donde r (el llamado módulo) es la distancia del punto al origen de coordenadas, y  $\theta$  (la llamada fase o argumento) es el ángulo compuesto por el punto, el origen de coordenadas y el eje de abscisas. Obviamente, la relación entre ambas representaciones es:

$$
r = \sqrt{a^2 + b^2}, \quad \theta = \arctg(b/a),
$$

o, de manera inversa,

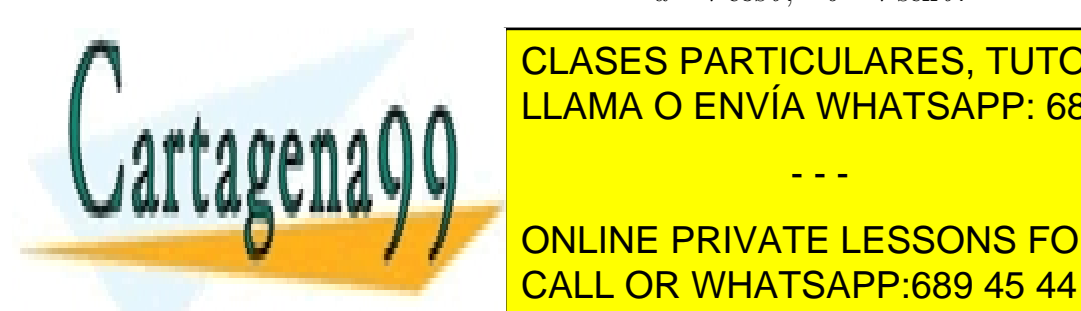

$$
a = r \cos \theta
$$
,  $b = r \sin \theta$ .

<u>CLASES PARTICULARES, TUTORÍAS TÉCNICAS ONLINE</u> LLAMA O ENVÍA WHATSAPP: 689 45 44 70

**CALL OR WHATSAPP:689 45 44 70** ONLINE PRIVATE LESSONS FOR SCIENCE STUDENTS

www.cartagena99.com no se hace responsable de la información contenida en el presente documento en virtud al Artículo 17.1 de la Ley de Servicios de la Sociedad de la Información y de Comercio Electrónico, de 11 de julio de 2002. Si la información contenida en el documento es ilícita o lesiona bienes o derechos de un tercero háganoslo saber y será retirada.

 $\overline{107}$ 

$$
\exp(i\theta) = \cos\theta + i\operatorname{sen}\theta.
$$

Como se ha dicho al principio, las dos operaciones que dotan a C de las estructura de cuerpo son la suma y el producto de n´umeros complejos. Vamos a verlas, de manera separada, en las dos siguientes secciones.

# C.1. Suma de números complejos

Considere  $z_1, z_2 \in \mathbb{C}$  tales que  $z_1 = a_1 + ib_1$  y  $z_2 = a_2 + ib_2$ . Se define la suma de  $z_1$  y  $z_2$  como  $z_1 + z_2 = (a_1 + a_2) + i(b_1 + b_2)$ . Es decir, la suma de dos números complejos es un n´umero complejo tal que su parte real es la suma de las partes reales de cada uno de los n´umeros complejos, y su parte imaginaria es la suma de las partes imaginarias de cada uno de los n´umeros complejos. Observe que no es f´acil sumar dos n´umeros complejos si  $\acute{e}$ stos están dados en su forma polar. De hecho, resulta necesario convertirlos previamente a su forma natural  $(a + ib)$ .

# C.2. Producto de números complejos

Dados  $z_1, z_2 \in \mathbb{C}$ , su producto,  $w = z_1 \cdot z_2$ , será también un número complejo. La forma más directa de llegar a w consiste en partir de las representaciones polares de  $z_1$  y  $z_2$ :

$$
w = z_1 \cdot z_2 = r_1 \exp(i\theta_1) \cdot r_2 \exp(i\theta_2) = r_1 r_2 \exp(i(\theta_1 + \theta_2));
$$

es decir,  $w$  es un número complejo con un módulo resultado de multiplicar los módulos de los dos números complejos, y con una fase que es la suma de las fases de los dos números complejos.

Si el producto se plantea a partir de las representaciones naturales de los dos números complejos,  $z_1 = a_1 + ib_1$  y  $z_2 = a_2 + ib_2$ , entonces, sin más que operar, obtenemos:

$$
w = z_1 \cdot z_2 = (a_1 + ib_1) \cdot (a_2 + ib_2) = (a_1a_2 - b_1b_2) + i(a_1b_2 + a_2b_1).
$$

A la vista de las dos aproximaciones anteriores al producto, resulta evidente, especialmente si el producto se extiende a más números complejos, que este tipo de cálculos deben realizarse empleando las representaciones polares de los números involucrados.

# C.3. Conjugación de números complejos

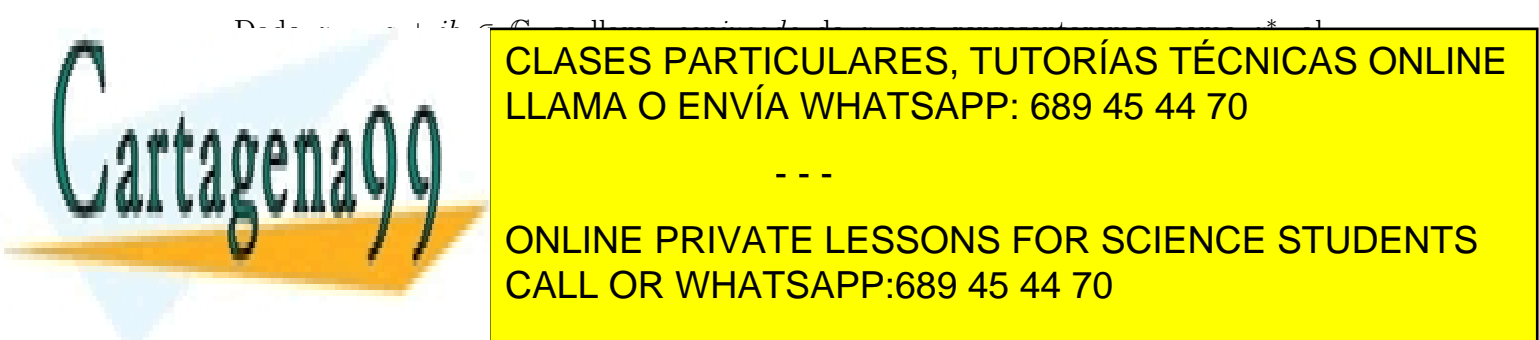

www.cartagena99.com no se hace responsable de la información contenida en el presente documento en virtud al Artículo 17.1 de la Ley de Servicios de la Sociedad de la Información y de Comercio Electrónico, de 11 de julio de 2002. Si la información contenida en el documento es ilícita o lesiona bienes o derechos de un tercero háganoslo saber y será retirada.

#### C.3. CONJUGACIÓN DE NÚMEROS COMPLEJOS <sup>109</sup>

Por otra parte, y aunque este es un resultado que contextualizaremos mejor más adelante en este texto, es posible calcular el módulo de un número complejo  $z$  valiéndose de la conjugación:

$$
|z| = \sqrt{z \cdot z^*} = r = \sqrt{a^2 + b^2}.
$$

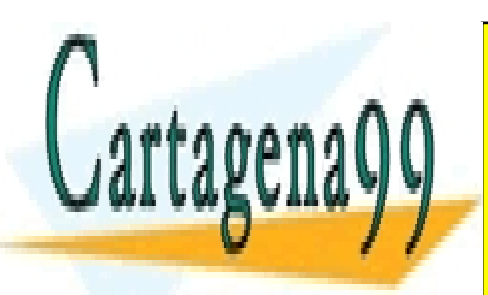

CLASES PARTICULARES, TUTORÍAS TÉCNICAS ONLINE LLAMA O ENVÍA WHATSAPP: 689 45 44 70

ONLINE PRIVATE LESSONS FOR SCIENCE STUDENTS CALL OR WHATSAPP:689 45 44 70

www.cartagena99.com no se hace responsable de la información contenida en el presente documento en virtud al Artículo 17.1 de la Ley de Servicios de la Sociedad de la Información y de Comercio Electrónico, de 11 de julio de 2002. Si la información contenida en el documento es ilícita o lesiona bienes o derechos de un tercero háganoslo saber y será retirada.